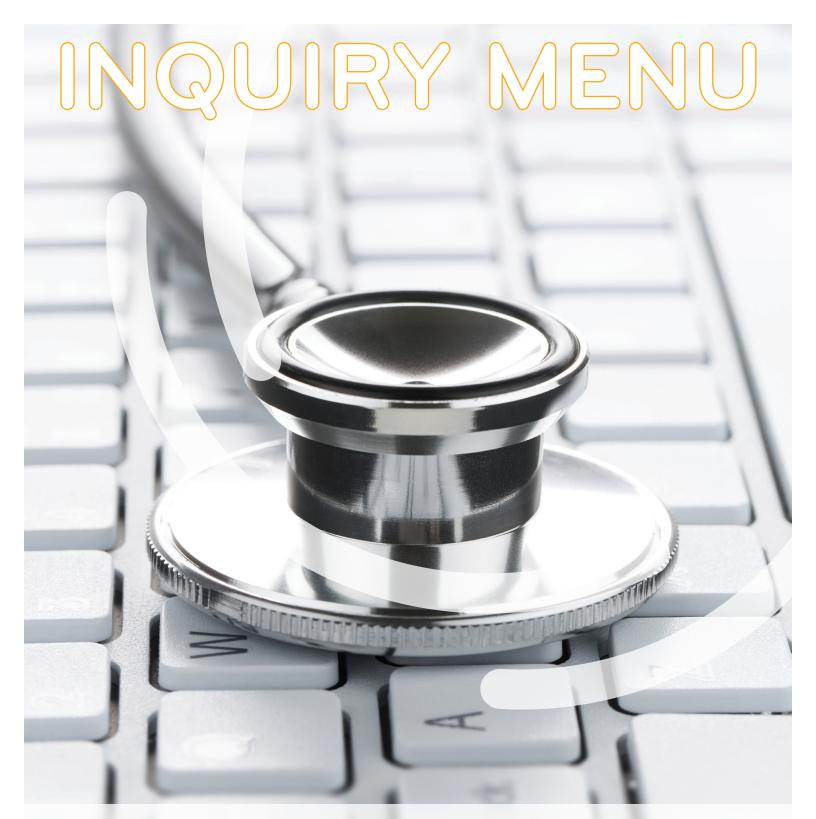

DIRECT DATA ENTRY (DDE) MANUAL

CHAPTER 3

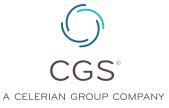

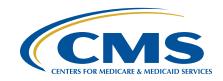

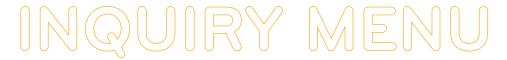

### Table of Contents

| al | ble of Contents                                              | 2  |
|----|--------------------------------------------------------------|----|
| nc | quiry Menu Options                                           | 3  |
|    | Access the Inquiry Menu                                      | 3  |
|    | Beneficiary/CWF (Option 10)                                  | 4  |
|    | Field Descriptions for Option 10 - Beneficiary/CWF Screen    | 7  |
|    | DRG Pricer/Grouper (Option 11)                               | 29 |
|    | Claims (Option 12)                                           | 37 |
|    | Checking the Status of Your Claims/Beneficiary Claim History | 38 |
|    | Claim Status Inquiry Examples                                | 41 |
|    | Accessing Additional Development Request (ADR) Information   | 42 |
|    | Field Descriptions for Option 12 – Claims                    | 46 |
|    | FISS Inquiry Screens MAP 171E, MAP 171A, and MAP 171D        | 47 |
|    | Field Descriptions for Map 171E                              | 48 |
|    | Field Descriptions for Map 171A.                             | 49 |
|    | Field Descriptions for Map 171D                              | 52 |
|    | Field Descriptions for Map 171G (Home Health only)           | 55 |
|    | Archived Claims                                              | 58 |
|    | Revenue Codes (Option 13)                                    | 59 |
|    | Field Descriptions – Option 13 Revenue Codes                 | 60 |
|    | HCPC Codes (Option 14)                                       | 61 |
|    | Field Descriptions for Option 14 – HCPC Codes                | 63 |
|    | DX/Proc Codes ICD-9 (Option 15)                              | 64 |
|    | Field Descriptions for Option 15 – DX/PROC Codes ICD-9       | 66 |
|    | Adjustment Reason Codes (Option 16)                          | 66 |
|    | Field Descriptions for Option 16 – Adjustment Reason Codes   | 68 |
|    | Reason Codes (Option 17)                                     | 68 |
|    | Field Descriptions for Option 17 – Reason Codes              | 70 |
|    | Invoice NO/DCN Trans (Option 88)                             | 73 |
|    | Zip Code File (Option 19)                                    | 74 |
|    | OSC Repository Inquiry (Option 1A)                           | 75 |
|    | Claim Count Summary (Option 56)                              | 76 |
|    | Field Descriptions for Option 56 - Claim Count Summary       | 79 |
|    | ANSI Reason Codes (Option 68)                                | 79 |
|    | Field Descriptions for Option 68 – ANSI Reason Codes         | 81 |
|    | Check History (Option FI)                                    | 82 |
|    | Field Descriptions for Option FI - Check History             | 83 |
|    | Dx/Proc Codes ICD-10 (Option 1B)                             | 83 |
|    | Field Descriptions for Option 1B – DX/PROC Codes ICD-10      | 85 |
|    | CMHC Payment Totals (Option 1C)                              | 85 |
|    | Prov Practice ADDR QUER (Option 1D)                          | 86 |
|    | NEW HCPC SCREEN (Ontion 1E)                                  | 88 |

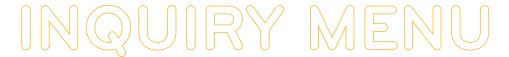

### Inquiry Menu Options

The Inquiries option (FISS Main Menu option 01) allows you to:

- · Check the status of submitted billing transactions
- · Locate claims in an ADR (Additional Development Request) status
- View a summary of all claims currently being processed in the system
- Verify revenue codes, diagnosis codes, HCPCS codes, adjustment reason codes, reason codes, and ANSI (American National Standards Institute) codes
- · View the amount and payment date of the last three checks issued to your facility

#### **Access the Inquiry Menu**

 From the FISS Main Menu (Map 1701), type 01 in the Enter Menu Selection field and press Enter.

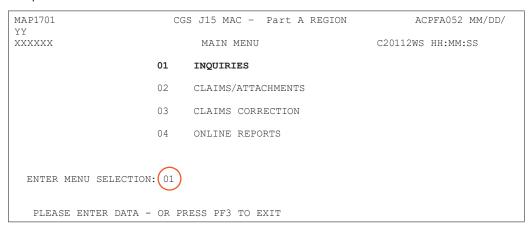

2. The Inquiry Menu (Map 1702) appears:

|                          | MAC -  | Part A REGION A     |       | MM/DD/YY<br>HH:MM:SS |
|--------------------------|--------|---------------------|-------|----------------------|
| BENEFICIARY/CWF          | 10     | ZIP CODE FILE       |       | 19                   |
| DRG (PRICER/GROUPER)     | 11     | OSC REPOSITORY INQ  | UIRY  | 1A                   |
| CLAIM SUMMARY            | 12     | CLAIM COUNT SUMMAR  | RY    | 56                   |
| REVENUE CODES            | 13     | HOME HEALTH PYMT T  | OTALS | 67                   |
| HCPC CODES               | 14     | ANSI REASON CODES   |       | 68                   |
| DX/PROC CODES ICD-9      | 15     | CHECK HISTORY       |       | FI                   |
| ADJUSTMENT REASON CODES  | 16     | DX/PROC CODES ICD-1 | 10    | 1B                   |
| REASON CODES             | 17     | CMHC PAYMENT TOTAL  | ıS    | 1C                   |
| INVOICE NO/DCN TRANS     | 88     | PROV PRACTICE ADDR  | QUER  | 1D                   |
|                          |        | NEW HCPC SCREEN     |       | 1E                   |
| ENTER MENU SELECTION:    |        |                     |       |                      |
| PLEASE ENTER DATA - OR E | RESS F | F3 TO EXIT          |       |                      |

Enter the two-characters for the inquiry option you want to access and press Enter. All of the options are described in this chapter.

• All of the options are represented by two numerals, except for OSC Repository Inquiry (1A),

Check History (FI), DX/PROC Codes ICD-10 (1B), and CMHC Payment Totals (1C).

All FISS direct data entry (DDE) screens display two lines of information in the top right
corner that identifies the region (ACPFA052), the current date, release number (e.g.,
C20112WS) and the time of day. This information is for internal purposes only and is used
to assist CGS staff in researching issues when screen prints are provided.

#### **Beneficiary/CWF (Option 10)**

This option is helpful **only** if you need to view the beneficiary's address. The beneficiary's address is not available on the CWF (Common Working File) eligibility screens, ELGA and ELGH, but is available by using this option.

1. From the Inquiry Menu, type 10 in the Enter Menu Selection field and press Enter.

| MAP1702<br>XXXXXX | CGS J15 MAC - P<br>INQUIRY MENU | art A   | REGION ACPFA052 MM/DD/Y<br>C20112WS HH:MM:SS | YY |
|-------------------|---------------------------------|---------|----------------------------------------------|----|
| BENEFIC           | CIARY/CWF                       | 10      | ZIP CODE FILE                                | 19 |
| DRG (PR           | CICER/GROUPER)                  | 11      | OSC REPOSITORY INQUIRY                       | 1A |
| CLAIM S           | SUMMARY                         | 12      | CLAIM COUNT SUMMARY                          | 56 |
| REVENUE           | E CODES                         | 13      | HOME HEALTH PYMT TOTALS                      | 67 |
| HCPC CC           | DDES                            | 14      | ANSI REASON CODES                            | 68 |
| DX/PROC           | CODES ICD-9                     | 15      | CHECK HISTORY                                | FI |
| ADJUSTM           | MENT REASON CODES               | 16      | DX/PROC CODES ICD-10                         | 1B |
| REASON            | CODES                           | 17      | CMHC PAYMENT TOTALS                          | 1C |
| INVOICE           | NO/DCN TRANS 8                  | 8       | PROV PRACTICE ADDR QUER                      | 1D |
|                   | _                               |         | NEW HCPC SCREEN                              | 1E |
| ENTER MENU        | U SELECTION: 10                 |         |                                              |    |
| PLEASE            | ENTER DATA - OR F               | PRESS I | PF3 TO EXIT                                  |    |

- Although, this option includes several screen pages with eligibility information, only screen examples and field descriptions for the first screen page are explained below.
   The remaining screen pages should not be used to verify Medicare eligibility because it may not be as current as the CWF information that you access via ELGA. For information about accessing ELGA, refer to Chapter 2 of this guide.
- You may also access this screen by typing 10 in the SC field if you are in an inquiry or claim entry screen.
- 2. The Eligibility Detail Inquiry screen (Map 1751) appears:

| MAP1751<br>XXXXXX SC |                        |              | ACPFA052 MM/DD/YY C20112WS HH:MM:SS |
|----------------------|------------------------|--------------|-------------------------------------|
| MID                  | CURR XREF HIC          | PREV XRE     | F HIC                               |
| TRANSFER HIC         |                        |              |                                     |
| LN                   | C-IND<br>FN            | MI SEX       |                                     |
| DOB DOD              | ELIG FROM              |              |                                     |
| ADDRESS: 1           |                        | 2            |                                     |
| 3                    |                        | 4            |                                     |
| 5                    |                        | 6            |                                     |
| ZIP:                 |                        |              |                                     |
|                      | CURRENT ENTITLE        | MIZNIM       |                                     |
| PART A EFF DT        |                        | ART B EFF DT | TERM DT                             |
|                      | 15101 51               |              |                                     |
| CURRENT              | BENEFIT PERIOD         | DATA         |                                     |
|                      | LST BILL DT            |              | HSP PART DAYS                       |
| SNF FULL DAYS        | SNF PART DAYS INP      | DED REMAIN   | BLD DED PNTS                        |
|                      | PSYCHIATRIC            |              |                                     |
| PSY DAYS REMAIN      | PRE PHY DAYS USED      | PSY DIS DT   | TNTRM DT IND                        |
|                      |                        |              |                                     |
| PLEASE ENTER D       | ATA - MID, LN, FN, SEX | , AND DOB.   |                                     |
| PRESS PF             | 3-EXIT PF8-NEXT PAGE   | )            |                                     |

3. As indicated at the bottom of the Map 1751, you must have the following five pieces of information about the beneficiary to access information:

**Medicare Beneficiary Identifier (MBI)** (e.g., Health Insurance Claim Number (HICN) or Medicare Beneficiary Identifier (MBI))

**Last Name** 

**First Name** 

Gender

Date of Birth (MMDDCCYY format)

You can use the following function keys to move around the screens:

- F3 Exit (return to the Inquiry Menu)
- F7 Move one page back
- F8 Move one page forward
- Start by entering the beneficiary's Medicare ID number as it appears on their Medicare card in the MID field.
- 5. Tab to the LN field. Type the beneficiary's last name as it appears on their Medicare card.
- 6. Tab to the FN field. Type the beneficiary's first name as it appears on their Medicare card.
- 7. Tab to the **SEX** field. Type the gender of the beneficiary. M = male; F = female
- 8. The cursor will automatically move to the **DOB** field. Type the beneficiary's date of birth (MMDDCCYY) and press *Enter*.
- 9. The following example shows how the screen would look after entering the five identifying pieces of information, but before pressing *Enter*.

| MAP1751<br>XXXXXX SC           | CGS J15 MAC - Part A REGION ACPFA052 MM/DD, ELIGIBILITY DETAIL INQUIRY C20112WS HH:MM                   |  |
|--------------------------------|----------------------------------------------------------------------------------------------------|--|
| TRANSFER HIC<br>LN <b>LAST</b> | CURR XREF HIC  C-IND  LTR DAYS  FN FIRST  MI SEX M  ELIG FROM  ELIG THRU  2  4  6                       |  |
| PART A EFF DT                  | CURRENT ENTITLEMENT TERM DT PART B EFF DT TERM DT                                                       |  |
| FRST BILL DT                   | BENEFIT PERIOD DATA  LST BILL DT HSP FULL DAYS HSP PART DAYS  SNF PART DAYS INP DED REMAIN BLD DED PNTS |  |
| PSY DAYS REMAIN                | PSYCHIATRIC PRE PHY DAYS USED PSY DIS DT INTRM DT IND                                                   |  |
| I .                            | DATA - MID, LN, FN, SEX, AND DOB.  '3-EXIT PF8-NEXT PAGE                                                |  |

- After you press *Enter*, the system will search for the beneficiary's eligibility file. If a match
  is found, additional information will display on Map 1751. If no match is found, verify that
  you have entered the correct information, make any necessary corrections, and press *Enter* again.
  - Information will only display if CGS has processed a claim for the beneficiary. If no match is found, a claim for the beneficiary has not been submitted/processed in FISS by CGS.
  - Do not use this option to verify Medicare eligibility because it may not be as current as
    the CWF (Common Working File) information that you access via ELGA or myCGS.
    Use option 10 only if you need information about the beneficiary's address Chapter 2 of
    this guide for information about accessing beneficiary eligibility information.
- **10.** Once a match is found with the beneficiary information entered, the beneficiary's home address will appear in the ADDRESS and ZIP fields.
- 11. Press F8 to access additional eligibility screens. Screen descriptions follow.
- 12. Press F3 to exit and return to the Inquiry Menu.

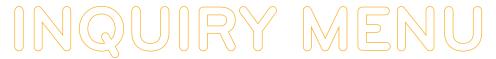

#### Field Descriptions for Option 10 - Beneficiary/CWF Screen

#### Map 1751 (Page 1) Screen Example

| MAP1751<br>XXXXXX SC |                                              |            | ACPFA052 MM/DD/YY C20112WS HH:MM:SS |
|----------------------|----------------------------------------------|------------|-------------------------------------|
| MID                  | CURR XREF HIC                                | PREV XREI  | F HIC                               |
| TRANSFER HIC         | C-IND                                        | LTR DAYS   |                                     |
| LN                   | FN                                           | MI SEX     |                                     |
| DOB DOD              | ELIG FROM                                    | ELIG THRU  |                                     |
| ADDRESS: 1           |                                              | 2          |                                     |
| 3                    |                                              | 4          |                                     |
| 5                    |                                              | 6          |                                     |
| ZIP:                 |                                              |            |                                     |
| PART A EFF DT        | CURRENT ENTITLE                              |            | TERM DT                             |
|                      | BENEFIT PERIOD<br>LST BILL DT                |            | HSP PART DAYS                       |
| SNF FULL DAYS S      | NF PART DAYS INP                             | DED REMAIN | BLD DED PNTS                        |
|                      | PSYCHIATRIC                                  |            |                                     |
| PSY DAYS REMAIN      | PRE PHY DAYS USED                            | PSY DIS DT | INTRM DT IND                        |
|                      | TA - MID, LN, FN, SEX<br>-EXIT PF8-NEXT PAGE | , AND DOB. |                                     |

| Map 1751 Field Do | Map 1751 Field Descriptions                                                                     |  |  |  |  |
|-------------------|-------------------------------------------------------------------------------------------------|--|--|--|--|
| MID               | The beneficiary's Medicare number.                                                              |  |  |  |  |
| LN                | Last name of the beneficiary.                                                                   |  |  |  |  |
| FN                | First name of the beneficiary.                                                                  |  |  |  |  |
| MI                | Middle initial of the beneficiary.                                                              |  |  |  |  |
| SEX               | Sex of the beneficiary. <b>F</b> Female <b>M</b> Male                                           |  |  |  |  |
| DOB               | Date of birth of the beneficiary (MMDDCCYY format).                                             |  |  |  |  |
| ELIG FROM         | Eligibility from date (MMDDCCYY format). Only required when the Medicare number is inactive.    |  |  |  |  |
| ELIG THRU         | Eligibility through date (MMDDCCYY format). Only required when the Medicare number is inactive. |  |  |  |  |
| DOD               | Date of death of the beneficiary (MMDDCCYY format).                                             |  |  |  |  |
| ADDRESS (1-6)     | Beneficiary's street address, city and state.                                                   |  |  |  |  |
| ZIP               | Zip code for beneficiary's residence.                                                           |  |  |  |  |

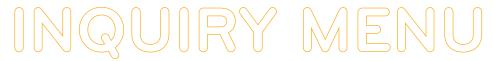

#### Map 1752 Screen Example

| MAP1752 |            | CGS        | J15 MAC -  | PART A REGION  | ACPFA052 | MM/DD/YY |
|---------|------------|------------|------------|----------------|----------|----------|
| XXXXXX  | SC         | ELIGIBIL   | TY DETAIL  | INQUIRY        | C20112WS | HH:MM:SS |
| RI 1    | MAMMO DT   | 00000000   |            |                |          |          |
|         |            | PAR'       | B DATA     |                |          |          |
| SRV YR  | 01 MEDICA  | AL EXPENSE | 100.00     | BLD DED REM 3  | PSY EXP  |          |
| SRV YR  | BLD DI     | ED         |            | CSH DED        |          |          |
|         |            |            |            |                |          |          |
|         |            | DIA        | DATA       |                |          |          |
| ID CD   | 0.1        | PT CD      |            | CANC I         | OT.      |          |
| ID CD   |            | PT CD      |            | CANC I         |          |          |
| ID CD   |            | PT CD      | EFF DT     | CANC I         |          |          |
| 10 00   | 0.         |            | D11 D1     | critic i       | *        |          |
|         |            | HOSP       | CE DATA    |                |          |          |
| PERIOD  | 1ST DT     |            | PROVIDER   | INTER          |          |          |
| OWNER C |            |            |            | INTER          |          |          |
| 2ND ST  |            |            |            | TER TERM       | DT       |          |
|         |            |            |            | INTER          |          |          |
| 1ST BIL | L DT       | LST BILL   | DT         | DAYS BILLED    |          |          |
|         |            |            |            |                |          |          |
|         |            |            |            |                |          |          |
| р       | POCESS COM | PLETED     | PLEASE C   | ONTINUE        |          |          |
|         |            |            |            |                | 2V       |          |
|         | PRESS P    | F3-EXIT PF | -PREV PAGE | PF8-CWF INOUIR | RY       |          |

| Map 1752 Field Descri | ptions                                                                                                    |  |  |
|-----------------------|----------------------------------------------------------------------------------------------------|--|--|
| RI                    | This identifies the CWF inquiry type                                                                                                    |  |  |
| MAMMO DT              | The date of the last mammogram                                                                                                    |  |  |
| SRV YR                | The calendar year for current Medicare Part B services that are associated with the cash deductible amount entered in the Medical Expense field and Blood Deductible field.                                                                                                    |  |  |
| MEDICAL EXPENSE       | The amount of cash deductible that has been satisfied by the beneficiary for the specific service year.                                                                                                    |  |  |
| BLD DED REM           | The number of blood pints deductible remaining to be met for Part B services, for the specific service year.                                                                                                    |  |  |
| PSY EXP               | The dollar amount associated with psychiatric services                                                                                                    |  |  |
| SRV YR                | The calendar year for current Medicare Part B services                                                                                                    |  |  |
| BLD DED               | Not used.                                                                                                    |  |  |
| CSH DED               | Not used.                                                                                                    |  |  |
| ID CD                 | The Plan Identification Code for a beneficiary who is enrolled in a Medicare Advantage (MA) Plan. The structure of the code is:  Position 1 H Position 2 & 3 State Code Positional 4 & 5 Plan number within state                                                                                                    |  |  |
| OPT CD                | The current Plan services are restricted or unrestricted. The valid values are:  Unrestricted  1 - Medicare contractor to process all Part A and B provider claims  2 - Plan to process claims for directly provided service and for services from providers with effective arrangements.  Restricted  A - Medicare contractor to process all Part A and B provider claims  B - Plan to process claims only for directly provided services  C - Plan to process all claims |  |  |
| EFF DT                | Effective date of the Plan benefits.                                                                                                    |  |  |
| CANC DT               | Termination date of the Plan benefits.                                                                                                    |  |  |
| HOSPICE DATA          |                                                                                                    |  |  |
| PERIOD                | Specific hospice election period. Valid values are:  1 — The first time a beneficiary uses Hospice benefits 2 — The second time a beneficiary uses Hospice benefits.                                                                                                    |  |  |

| Map 1752 Field Descrip                                                     | Map 1752 Field Descriptions                                                                |  |  |  |  |
|----------------------------------------------------------------------------|--------------------------------------------------------------------------------------------|--|--|--|--|
| 1ST DT                                                                     | First hospice start date.                                                                  |  |  |  |  |
| PROVIDER                                                                   | The hospice's six-digit Medicare provider number                                           |  |  |  |  |
| INTER                                                                      | The Medicare contactor number for the hospice provider                                     |  |  |  |  |
| OWNER CHANGE ST DT                                                         | Displays the start date of a change of ownership within the period for the first provider. |  |  |  |  |
| PROVIDER                                                                   | The Medicare hospice provider                                                              |  |  |  |  |
| INTER                                                                      | The Medicare contactor number for the hospice provider                                     |  |  |  |  |
| 2ND ST DATE The start date for of the 2nd period with the hospice provider |                                                                                            |  |  |  |  |
| PROVIDER                                                                   | The hospice's six-digit Medicare provider number                                           |  |  |  |  |
| INTER                                                                      | The Medicare contactor number for the hospice provider                                     |  |  |  |  |
| TERM DT                                                                    | The termination date for hospice services for this hospice provider                        |  |  |  |  |
| OWNER CHANE ST DT                                                          | The start date of a change of ownership within the period for the second provider.         |  |  |  |  |
| PROVIDER                                                                   | The Medicare hospice provider                                                              |  |  |  |  |
| INTER                                                                      | The Medicare contactor number for the hospice provider                                     |  |  |  |  |
| 1ST BILL DT                                                                | The date of the first billing                                                              |  |  |  |  |
| LST BILL DT                                                                | The date of the last billing                                                               |  |  |  |  |
| DAYS BILLED                                                                | The number of hospice days billed to date                                                  |  |  |  |  |

#### Map 1753 Screen Example

| MAP1753<br>XXXXXX SC | CGS J15 MAC - PART<br>NOT IN FII |     | ACPFA052 MM/DD/YY<br>C20112WS HH:MM:SS |
|----------------------|----------------------------------|-----|----------------------------------------|
| CLAIM                | NAME                             | DOB | SEX INTER                              |
| APP DT<br>DISP CD    | REASON CD DATE/TIME              |     | REQ ID                                 |
|                      | ERROR MESSAGE:<br>ERROR MESSAGE: |     |                                        |

| Map 1753 Field De                 | Map 1753 Field Descriptions                                                                                                    |  |  |  |  |
|-----------------------------------|----------------------------------------------------------------------------------------------------|--|--|--|--|
| CLAIM                             | Identifies the beneficiary's Medicare ID number                                                                                                    |  |  |  |  |
| NAME                              | The name of the beneficiary                                                                                                    |  |  |  |  |
| DOB                               | The date of birth of the beneficiary                                                                                                    |  |  |  |  |
| SEX                               | The sex of the beneficiary (F – female; M – male)                                                                                                    |  |  |  |  |
| INTER                             | The intermediary number for the provider                                                                                                    |  |  |  |  |
| APP DT                            | Applicable Date – used for spell determination, i.e., admission date, and current date.                                                                                                    |  |  |  |  |
| REASON CD                         | The reason for the inquiry. Valid values:                                                                                                    |  |  |  |  |
|                                   | Status inquiry     Inquiry related to an admission                                                                                                    |  |  |  |  |
| DATE/TIME The date and time stamp |                                                                                                    |  |  |  |  |
| REQ ID                            | Identifies the individual who submitted the inquiry.                                                                                                    |  |  |  |  |
| DISP CD                           | The code assigned when the request is processed through the CWF host site. Valid values:                                                                                                    |  |  |  |  |
|                                   | 01 – Part A inquiry approved; beneficiary have never used Part A services 02 – Part A inquiry approved; beneficiary has had some prior utilization 03 – Part A inquiry rejected 04 – Qualified approval; may require further investigation 05 – Qualified approval; according to CMSs records, this inquiry begins a new benefit period. |  |  |  |  |
| TYPE                              | Identifies the type of CWF reply. (3 – accepted)                                                                                                    |  |  |  |  |
| ERROR MESSAGE                     | Identifies the error message.                                                                                                    |  |  |  |  |

#### Map 1754 Screen Example

| MAP1754<br>XXXXXX SC | CGS J15 MAC - PART A REGI<br>NOT IN FILE | CON ACPFA052 MM/DD/YY<br>C20112WS HH:MM:SS |
|----------------------|------------------------------------------|--------------------------------------------|
| CLAIM                | NAME I                                   | OOB SEX INTER                              |
| APP DT<br>DISP CD    | REASON CD DATE/TIME                      | REQ ID                                     |
|                      | ERROR MESSAGE:                           |                                            |

| Map 1754 Field De | escriptions                                                                                                    |
|-------------------|----------------------------------------------------------------------------------------------------|
| CLAIM             | Identifies the beneficiary's Medicare ID number                                                                                                    |
| NAME              | The name of the beneficiary                                                                                                    |
| DOB               | The date of birth of the beneficiary                                                                                                    |
| SEX               | The sex of the beneficiary (F – female; M – male)                                                                                                    |
| INTER             | The intermediary number for the provider                                                                                                    |
| APP DT            | Applicable Date – used for spell determination, i.e., admission date, and current date.                                                                                                    |
| REASON CD         | The reason for the inquiry. Valid values:                                                                                                    |
|                   | 1 –Status inquiry<br>2 –Inquiry related to an admission                                                                                                    |
| DATE/TIME         | The date and time stamp                                                                                                    |
| REQ ID            | Identifies the individual who submitted the inquiry.                                                                                                    |
| DISP CD           | The code assigned when the request is processed through the CWF host site. Valid values:                                                                                                    |
|                   | 01 – Part A inquiry approved; beneficiary have never used Part A services 02 – Part A inquiry approved; beneficiary has had some prior utilization 03 – Part A inquiry rejected 04 – Qualified approval; may require further investigation 05 – Qualified approval; according to CMSs records, this inquiry begins a new benefit period. |
| TYPE              | Identifies the type of CWF reply. (3 – accepted)                                                                                                    |
| ERROR MESSAGE     | Identifies the error message.                                                                                                    |

#### Map 1755 Screen Example

| MAP 1755              | CGS J15 MAC     | - PART A REGION | ACPFA        | .052 MM/DD/YY |
|-----------------------|-----------------|-----------------|--------------|---------------|
| XXXXXX SC             | ACC             | EPTED           | C2011        | 2WS HH:MM:SS  |
|                       |                 | _ ,             |              |               |
| APP DT                | REASON CD DAT   | E/TIME          | REQ ID       |               |
| DISP CD               | TYPE CENT D.O.B | D.O.D           |              |               |
| A:CURR-ENT DI         | TERM DT         | PRI-ENT D       | T TERM       | I-DT          |
| B:CURR-ENT DI         | TERM DT         | PRI-ENT D       | T TERM       | I-DT          |
| LIFE: RSRV<br>CURRENT | PYSCH<br>BENEFI | T PERIOD DATA   |              |               |
| FRST BILL DT          | LST BILL        | DT HSP F        | ULL DAYS HSE | PART DAYS     |
| SNF FULL DAYS         | SNF PART DAYS   | INP DED REMAIN  | BLD          | DED PNTS      |
| PRIOR                 | BENEFI          | T PERIOD DATA   |              |               |
| FRST BILL DT          | LST BILL DT     | HSP FUL         | L DAYS HSP E | ART DAYS      |
| SNF FULL DAYS         | SNF PART DAYS   | INP DED REMAI   | N BI         | D DED PNTS    |
| CURR B: YR            | CASH BLO        | OD PSYCH        | PT           | OT            |
| PRIR B: YR            | CASH BLO        | OD PSYCH        | PT           | OT            |

| Map 1755 Field Descriptions |                                                 |  |
|-----------------------------|-------------------------------------------------|--|
| CLAIM                       | Identifies the beneficiary's Medicare ID number |  |
| NAME                        | The name of the beneficiary                     |  |

| Map 1755 Field D |                                                                                                    |
|------------------|----------------------------------------------------------------------------------------------------|
| DOB              | The date of birth of the beneficiary                                                                                                    |
| SEX              | The sex of the beneficiary (F – female; M – male)                                                                                                    |
| INTER            | The intermediary number for the provider                                                                                                    |
| APP DT           | Applicable Date – used for spell determination, i.e., admission date, and current date.                                                                                                    |
| REASON CD        | The reason for the inquiry. Valid values:                                                                                                    |
|                  | 1 – Status inquiry 2 – Inquiry related to an admission                                                                                                    |
| DATE/TIME        | The date and time stamp                                                                                                    |
| REQ ID           | Identifies the individual who submitted the inquiry.                                                                                                    |
| DISP CD          | The code assigned when the request is processed through the CWF host site. Valid values:                                                                                                    |
|                  | 01 – Part A inquiry approved; beneficiary have never used Part A services 02 – Part A inquiry approved; beneficiary has had some prior utilization 03 – Part A inquiry rejected 04 – Qualified approval; may require further investigation 05 – Qualified approval; according to CMSs records, this inquiry begins a new benefit period. |
| TYPE             | Identifies the type of CWF reply. (3 – accepted)                                                                                                    |
| CENT D.O.B       | Century Code for Date of Birth - The beneficiary/patients date of birth. This is a one-position alphanumeric field. The valid values are: This field is not used by FISS.                                                                                                    |
|                  | Value - Description:                                                                                                    |
|                  | 8 - 18th Century<br>9 - 19th Century                                                                                                    |
| D.O.D            | Date of Death - The date of death of the beneficiary/patient.                                                                                                    |
| A CURR ENT DT    | Part A Current Entitlement Date - The current Part A entitlement date.                                                                                                    |
| TERM DT          | Part A Termination Date - The termination date of the current entitlement.                                                                                                    |
| PRI-ENT DT       | Part A Prior Entitlement Date - The prior Part A entitlement.                                                                                                    |
| TERM DT          | Part A Prior Termination Date - The termination date of the prior Part A entitlement.                                                                                                    |
| B CURR-ENT DT    | Part B Current Entitlement Date - The current Part B entitlement date.                                                                                                    |
| TERM DT          | Part B Termination Date - The termination date of the current entitlement.                                                                                                    |
| B: CURR-ENT DT   | Part B Prior Entitlement Date - The prior Part B entitlement date.                                                                                                    |
| TERM DT          | Part B Prior Termination Date - The termination date of the prior Part B entitlement.                                                                                                    |
| PRE-ENT DT       | Lifetime Reserve Days - The number of lifetime reserve days remaining.                                                                                                    |
| TERM DT          | Part A Termination Date - The termination date of the current entitlement.                                                                                                    |
| LIFE: RSRV       | Part A Prior Entitlement Date - The prior Part A entitlement.                                                                                                    |
| PYSCH            | Psychiatric Days Remaining - The number of lifetime psychiatric days remaining.                                                                                                    |
| CURRENT BENEFI   | T PERIOD DATA                                                                                                    |
| FRST BILL DT     | First Bill Date - The earliest billing action in the current benefit period.                                                                                                    |
| LST BILL DT      | Last Bill Date - The date of the latest billing action in the current benefit period.                                                                                                    |
| HSP FULL DAYS    | Hospital Full Days - The number of regular hospital full days the remaining in the current benefit period.                                                                                                    |
| HSP PART DAYS    | Hospital Coinsurance Days - The number of hospital coinsurance days remaining in the current benefit period.                                                                                                    |
| SNF FULL DAYS    | Skilled Nursing Facility Full Days - The number of SNF full days remaining in the current benefit period.                                                                                                    |
| SNF PART DAYS    | Skilled Nursing Facility Coinsurance Days - The number of SNF coinsurance days remaining in the current period.                                                                                                    |
| INP DED REMAIN   | Inpatient Deductible Amount Remaining - The amount of inpatient deductible amount remaining to be met for the benefit period.                                                                                                    |
| BLD DED PNTS     | Blood Deductible Pints - The number of blood deductible pints remaining to be met for the benefit period                                                                                                    |

| Map 1755 Field Descriptions |                                                                                                    |  |
|-----------------------------|----------------------------------------------------------------------------------------------------|--|
| PRIOR BENEFIT PE            | RIOD DATA                                                                                                    |  |
| FRST BILL DT                | First Bill Date - This field identifies the date of the earliest billing action in the prior benefit period.                                                     |  |
| LST BILL DT                 | Last Bill Date - This field identifies the date of the latest billing action in the prior benefit period.                                                        |  |
| HSP FULL DAYS               | Hospital Full Days - The number of regular hospital full days remaining in the prior benefit period.                                                             |  |
| HSP PART DAYS               | Hospital Coinsurance Days - The number of hospital coinsurance days remaining in the prior benefit period.                                                       |  |
| SNF FULL DAYS               | Skilled Nursing Facility Full Days - The number of SNF full days remaining in the prior benefit period.                                                          |  |
| SNF PART DAYS               | Skilled Nursing Facility Coinsurance Days - The number of SNF coinsurance days remaining in the prior period.                                                    |  |
| INP DED REMAIN              | Inpatient Deductible Amount Remaining - The amount of inpatient deductible amount remaining to be met for the benefit period.                                    |  |
| BLD DED PNTS                | Blood Deductible Pints - The number of blood deductible pints remaining for the benefit period.                                                                  |  |
| CURR B: YR                  | Most Recent Part B Year - The most recent Medicare Part B benefit year.                                                                                          |  |
| CASH                        | Medicare Part B Cash Deductible Remaining to be Met - The amount of cash deductible remaining for the most recent Part B year.                                   |  |
| BLOOD                       | Medicare Part B Blood Deductible Remaining to be Met -The amount of blood deductible pints remaining for the most recent Part B year.                            |  |
| PSYCH                       | Medicare Part B Psychiatric Limit Remaining - The Part B psychiatric limit remaining for the benefit year.                                                       |  |
| PT                          | Medicare Part B Physical Therapy Limit The Part B physical therapy limit amount applied year to date for the most recent Medicare Part B benefit year.           |  |
| ОТ                          | Medicare Part B Occupational Therapy Limit - The Part B occupational therapy limit amount applied year to date for the most recent Medicare Part B benefit year. |  |
| PRIR B: YR                  | Prior Part B Year - The prior Medicare Part B benefit year.                                                                                                    |  |
| CASH                        | Medicare Part B Cash Deductible Remaining to be Met - The amount of cash deductible remaining to be met for the prior Part B benefit year.                       |  |
| BLOOD                       | Medicare Part B Blood Deductible Remaining to be Met - The amount of blood deductible remaining to be met for the prior Part B benefit year.                     |  |
| PSYCH                       | Medicare Part B Psychiatric Limit Remaining - The Part B psychiatric limit remaining for the prior Part B benefit year.                                          |  |
| PT                          | Medicare Part B Physical Therapy Limit - The Part B physical therapy limit amount applied year to date for the prior Part B benefit year.                        |  |
| ОТ                          | Medicare Part B Occupational Therapy Limit - The Part B occupational therapy limit amount applied year to date for the prior Part B benefit year.                |  |

| MAP1756<br>XXXXXX | sc         |                | AC - PART :<br>CEPTED | A REGION  | ACPFA052<br>C20112Ws | MM/DD/YY<br>HH:MM:SS |
|-------------------|------------|----------------|-----------------------|-----------|----------------------|----------------------|
| DATA 1            | IND        | NAME           |                       |           | ZIP                  |                      |
| PLAN:             | ENR CD     |                |                       |           |                      |                      |
| CURR I            | PLAN:      |                | CUR ID                | OPT       | ENR                  | TERM                 |
| PRIR E            | PLAN:      |                | PRI ID                | OPT       | ENR                  | TERM                 |
| OTHER             | ENTITLEMEN | ITS OCCURRENCE | CD/DATE               | /         |                      |                      |
| ESRD 0            | D/DATE     | /              |                       |           |                      |                      |
| CAT DA            | ATA: PSYCH | DISCHG         | IND                   | DAYS USED | BLOOD                |                      |
| YR                | APP        | MET            | BLD                   | CO FL     | FRM                  | TO                   |
| IND               | INT        | ADM            | FRM                   | TO        | APP                  |                      |
| ADJ IN            | ND CALC    | DED            | CMS DT                |           |                      |                      |
| YR                | APP        | MET            | BLD                   | CO FL     | FRM                  | TO                   |
| IND               | INT        | ADM            | FRM                   | TO        | APP                  |                      |
| ADJ IN            | ND CALC    | DED            | CMS DT                |           |                      |                      |

| Map 1756 Field Descrip | otions                                                                                                    |                                                                                                    |  |
|------------------------|----------------------------------------------------------------------------------------------------|----------------------------------------------------------------------------------------------------|--|
| DATA IND               | Data Indicators - This field identifies the data indicator. Valid values for each position are:                                                                                                    |                                                                                                    |  |
|                        | Position 1: Part B Buy In                                                                                                    | ·                                                                                                    |  |
|                        | 0 - Does not apply                                                                                                    | 1 - State buy-in involved                                                                                                    |  |
|                        | Position 2: Alien Indicator 0 - Does not apply                                                                                                    | 1 - Alien non-payment, provision may apply                                                                                     |  |
|                        | Position 3: Psychiatric Pre-Entitlement                                                                                                    |                                                                                                    |  |
|                        | 0 - Does not apply                                                                                                    | 1 - Psychiatric pre-entitlement reduction applied                                                                              |  |
|                        | 1 - Disability                                                                                                    | 4 - Old age but has or had ESRD<br>8 - Has or had ESRD and is covered under Part A premium<br>9 - Covered under Part A premium |  |
|                        | Position 5: Part A Buy-In<br>0 - No Part A buy-in                                                                                                    | 1 - Part A buy-in applies                                                                                                    |  |
|                        |                                                                                                    | 2 - Has Rep Payee<br>3 - Both conditions apply                                                                                 |  |
|                        | Positions 7-10: Not Used at This Time (p                                                                                                    | ore-filled with zeroes)                                                                                                    |  |
| NAME                   | The full name of the beneficiary in last nan                                                                                                    | ne, first name, middle initial format.                                                                                         |  |
| ZIP                    | The ZIP code of residence of the beneficia                                                                                                    | ıry.                                                                                                    |  |
| PLAN: ENR CD           | The number of periods of Plan enrollment code. The valid values are: 0, 1, 2, and 3 indicating 0, 1, 2, or more than two periods of enrollment.                                                          |                                                                                                    |  |
| CURRENT PLAN           |                                                                                                    |                                                                                                    |  |
| CUR ID                 | The Current Plan identification code.                                                                                                    |                                                                                                    |  |
| ОРТ                    | The Plan Option Code - This field identifies whether the current Plan services are restricted or unrestricted.                                                                                           |                                                                                                    |  |
|                        | Unrestricted  1 — Medicare contractor to process all Part A and B provider claims  2 — Plan to process claims for directly provided service and for services from providers with effective arrangements. |                                                                                                    |  |
|                        | Restricted  A - Medicare contractor to process all Part A and B provider claims  B - Plan to process claims only for directly provided services  C - Plan to process all claims                          |                                                                                                    |  |
| ENR                    | The effective date of the current entitlement                                                                                                    | nt                                                                                                    |  |
| TERM                   | The termination date of the current enrollm                                                                                                    | nent.                                                                                                    |  |
| PRIOR PLAN             |                                                                                                    |                                                                                                    |  |
| PRI ID                 | The prior Plan identification code.                                                                                                    |                                                                                                    |  |
| OPT                    | The prior Plan Option code.                                                                                                    |                                                                                                    |  |
|                        | Unrestricted  1 - Medicare contractor to process all Part A and B provider claims  2 - Plan to process claims for directly provided service and for services from providers with effective arrangements. |                                                                                                    |  |
|                        | Restricted  A - Medicare contractor to process all  B - Plan to process claims only for dire  C - Plan to process all claims                                                                             |                                                                                                    |  |
| ENR                    | The effective date of the prior HMO entitle                                                                                                    | ment.                                                                                                    |  |
| TERM                   | The termination date of the prior HMO enrollment.                                                                                                    |                                                                                                    |  |

| Map 1756 Field Descri | otions                                                                                                    |  |  |
|-----------------------|----------------------------------------------------------------------------------------------------|--|--|
| OTHER ENTITLEMENTS    | The first two occurrence codes and dates indicating another federal program or other type of insurance                                                                                                    |  |  |
| OCCURRENCE CD         | that may be a primary payer. The valid values are:                                                                                                    |  |  |
|                       | Value – Description:                                                                                                    |  |  |
|                       | Workers Compensation coverage.     Black Lung.                                                                                                    |  |  |
|                       | <ul> <li>A - Working Aged beneficiary or spouse covered by employer health plan.</li> <li>B - End stage renal disease (ESRD) beneficiary in his 12 month coordination period and covered by an employer health plan.</li> </ul>                                                                                                    |  |  |
|                       | <ul> <li>C - Medicare has made a conditional payment pending final resolution.</li> <li>D - Automobile no-fault or other liability insurance involvement.</li> <li>E - Workers Compensation and/or Black Lung.</li> <li>F - Veterans Administration program, public health service or other federal agency program.</li> <li>G - Working disabled beneficiary or spouse covered by employer health plan.</li> </ul> |  |  |
|                       | H - Black Lung. I - Veterans Administration program.                                                                                                    |  |  |
| ESRD CD               | The home dialysis method selection code. The valid codes are:                                                                                                    |  |  |
|                       | <ol> <li>The beneficiary elects to receive all supplies and equipment for home dialysis from an ESRD facility and the facility submits claims for services it renders.</li> <li>The beneficiary elects to deal directly with one supplier for home dialysis supplies and equipment and the beneficiary is responsible for submitting his/her own claims to the Carrier for reimbursement.</li> </ol>                |  |  |
| ESRD DATE             | The home dialysis method selection effective date.                                                                                                    |  |  |
| ESRD CD               | The home dialysis method selection code. The valid codes are:                                                                                                    |  |  |
|                       | <ol> <li>The beneficiary elects to receive all supplies and equipment for home dialysis from an ESRD facility and the facility submits claims for services it renders.</li> <li>The beneficiary elects to deal directly with one supplier for home dialysis supplies and equipment and the beneficiary is responsible for submitting his/her own claims to the Carrier for reimbursement.</li> </ol>                |  |  |
| ESRD DATE             | The home dialysis method selection effective date.                                                                                                    |  |  |
| PSYCH                 | The the number of lifetime psychiatric days remaining for the beneficiary/patient.                                                                                                    |  |  |
| DISCHG                | The last or through discharge date.                                                                                                    |  |  |
| IND                   | This field identifies whether or not the discharge date is an interim date. The valid values are:                                                                                                    |  |  |
|                       | 0 - Initialized<br>1 - Interim                                                                                                    |  |  |
| DAYS USED             | The number of pre-entitled psychiatric days used by the beneficiary/patient.                                                                                                    |  |  |
| BLOOD                 | The number of blood pints carried over from 1988 to 1989.                                                                                                    |  |  |
| YR                    | The catastrophic trailer year.                                                                                                    |  |  |
| APP                   | This field identifies whether a December inpatient stay has been applied to the current year deductible.                                                                                                    |  |  |
| MET                   | The amount of inpatient hospital deductible to be met according to the catastrophic trailer year.                                                                                                    |  |  |
| BLD                   | The number of blood deductible pints remaining to be met.                                                                                                    |  |  |
| со                    | The number of co-insurance SNF days remaining.                                                                                                    |  |  |
| FL                    | The number of full SNF days remaining.                                                                                                    |  |  |
| FRM                   | The from date of the earliest processed bill.                                                                                                    |  |  |
| то                    | The through date of the earliest processed bill.                                                                                                    |  |  |
| IND                   | The yearly data indicator. This is a one-position alphanumeric field. This field provides the following information:                                                                                                    |  |  |
|                       | Position 1 0 - Not used 3 - Religious Non-Medical Healthcare Institution/SNF usage 2 - Clerical involvement 4 - Both 1 and 2                                                                                                    |  |  |
|                       | Position 2 Value – Description:                                                                                                    |  |  |
|                       | 0 - Not used 1 - Through date is interim                                                                                                    |  |  |

| Map 1756 Field Descrip | Map 1756 Field Descriptions                                                               |  |  |
|------------------------|-------------------------------------------------------------------------------------------|--|--|
| INT                    | The intermediary number for the earliest hospital bill processed with a deductible.       |  |  |
| ADM                    | The admission date for the earliest hospital bill processed with a deductible.            |  |  |
| FROM                   | The from date for the earliest hospital bill processed with a deductible.                 |  |  |
| то                     | The through date for the earliest hospital bill processed with a deductible.              |  |  |
| APP                    | The deductible amount applied for the earliest hospital bill processed with a deductible. |  |  |
| ADJ IND                | The type of adjustment made. The valid values are:                                        |  |  |
|                        | 0 - No adjustment 1 - Downward adjustment 2 - Upward adjustment                           |  |  |
| CALC DED               | The amount of deductible calculated.                                                      |  |  |
| CMS DATE               | The date the claim was processed by CMS.                                                  |  |  |

#### Map 1757 Screen Example

|                  | 000 715 100      | DADE A DECTAN | 3.0003.050 | 101/DD/1111 |
|------------------|------------------|---------------|------------|-------------|
| MAP 1757         |                  | PART A REGION |            | MM/DD/YY    |
| XXXXXX sc        | ACC              | CEPTED        | C20112WS   | HH:MM:SS    |
| HH-REC CN        | NM               | IT DB         | SX         |             |
| mammo rsk mammo  | TECHCOM<br>DATES | PROCOM        |            |             |
| TRANSPLANT INFO: | COV IND TRAN     | IND DIS DATE  |            |             |
| EPISODE<br>START | EPISODE<br>END   | DOEBA         | DOLBA      |             |

| Map 1757 Field D | Map 1757 Field Descriptions                                                                                                    |  |  |
|------------------|----------------------------------------------------------------------------------------------------|--|--|
| CN               | The beneficiary's Medicare ID number.                                                                                                    |  |  |
| NM               | The last name of the beneficiary/patient.                                                                                                    |  |  |
| IT               | The first initial of the beneficiary/patient name.                                                                                                    |  |  |
| DB               | The date of birth of the beneficiary.                                                                                                    |  |  |
| SX               | The sex of the beneficiary. The valid values are:                                                                                                    |  |  |
|                  | F - Female M - Male                                                                                                    |  |  |
| MAMMO RSK        | Mammography Risk Indicator - This field identifies whether or not the beneficiary is at risk. The valid values are:                                                                                                    |  |  |
|                  | Y - Yes N - No                                                                                                    |  |  |
| TECHCOM          | The date of mammography screening interpreted by a technician. Up to three technical component dates may be displayed.                                                                                                    |  |  |
| PROCOM           | The date of mammography screening requiring interpretation by a physician. Up to three professional component dates may be displayed.                                                                                                    |  |  |
| COV IND          | This field identifies whether or not the transplant was a covered procedure. Up to three coverage indicators may be displayed. The valid values are:                                                                                                    |  |  |
|                  | N - Non-covered transplant. Y - Covered transplant.                                                                                                    |  |  |
| TRAN IND         | Transplant Indicator - This field identifies the type of transplant performed. Up to three transplant indicators may be displayed. The valid values are:  1 - Allogeneous bone marrow H - Heart transplant 2 - Autologous bone marrow I - Intestinal Transplant B - Lung Transplant K - Kidney transplant C - Heart and Lung Transplant L - Liver transplant D - Kidney and Pancreas Transplant |  |  |

| Map 1757 Field Descriptions |                                                                                 |  |
|-----------------------------|---------------------------------------------------------------------------------|--|
| DIS DATE                    | The date of discharge for the beneficiary/patient for the transplant procedure. |  |
| EPISODE START               | he start date of an episode.                                                    |  |
| EPISODE END                 | The end date of an episode.                                                     |  |
| DOEBA                       | The first service date of the HHPPS period.                                     |  |
| DOLBA                       | The last service date of the HHPPS period.                                      |  |

#### Map 1758 Screen Example

| MAP1758 CGS J15              | MAC - PART A REGION | ACPFA052 | MM/DD/YY |
|------------------------------|---------------------|----------|----------|
| XXXXXX SC                    | ACCEPTED            | C20112WS | HH:MM:SS |
| HOSPICE INFO FOR PERIODS 1 A | ND 2:               |          |          |
| PERIOD 1ST ST DATE           | PROV INTER          |          |          |
| OWNER CHANGE ST DATE         | PROV INTER          |          |          |
| 2ND ST DATE PROV             | INTER TER           | M DATE   |          |
| OWNER CHANGE ST DATE         | PROV INTER          |          |          |
| 1ST BILLED DT LAS            | T BILLED DT         |          |          |
| DAYS BILLED REVO IND         |                     |          |          |
| PERIOD 1ST ST DATE           | PROV INTER          |          |          |
| OWNER CHANGE ST DATE         | PROV INTER          |          |          |
| 2ND ST DATE PROV             | INTER TER           | DATE     |          |
| OWNER CHANGE ST DATE         | PROV INTER          |          |          |
| 1ST BILLED DT LAS            | T BILLED DT         |          |          |
| DAYS BILLED REVO IND         |                     |          |          |

| Map 1758 Field Descriptions |                                                                                                    |  |  |  |
|-----------------------------|----------------------------------------------------------------------------------------------------|--|--|--|
| PERIOD                      | The specific Hospice Election Period. This is a one-position alphanumeric field with two occurences. The valid values are: |  |  |  |
|                             | 1 - The first time a beneficiary uses hospice benefits.     2 - The second time a beneficiary uses hospice benefits.       |  |  |  |
| 1ST ST DATE                 | The start date of the beneficiary's effective period with the Hospice provider.                                            |  |  |  |
| PROV                        | The identification number assigned by Medicare to the Hospice provider.                                                    |  |  |  |
| INTER                       | The intermediary number of the Hospice provider.                                                                           |  |  |  |
| OWNER CHANGE ST DATE        | The new owner of the Hospice provider if a change of ownership occurs within an election period.                           |  |  |  |
| PROV                        | The identification number assigned by Medicare to the Hospice provider.                                                    |  |  |  |
| INTER                       | The intermediary number of the Hospice provider.                                                                           |  |  |  |
| 2NDT ST DATE                | The start date of the beneficiary's effective period with the Hospice provider.                                            |  |  |  |
| PROV                        | The identification number assigned by Medicare to the Hospice provider.                                                    |  |  |  |
| INTER                       | The intermediary number of the Hospice provider.                                                                           |  |  |  |
| TERM DATE                   | The ending date of a beneficiary's election period.                                                                        |  |  |  |
| OWNER CHANGE ST DATE        | The new owner of the Hospice provider if a change of ownership occurs within an election period.                           |  |  |  |
| PROV                        | The identification number assigned by Medicare to the Hospice provider.                                                    |  |  |  |
| INTER                       | The intermediary number of the Hospice provider.                                                                           |  |  |  |
| 1ST BILLED DATE             | The first billed date of the beneficiary's effective period with the Hospice provider.                                     |  |  |  |
| LAST BILLED DATE            | The last billed date of the beneficiary's effective period with the Hospice provider.                                      |  |  |  |
| DAYS BILLED                 | The number of hospice days billed to date for a particular beneficiary/patient.                                            |  |  |  |
| REVO IND                    | The revocation indicator.                                                                                                  |  |  |  |

#### Map 1759 Screen Example

MAP 1759 CGS J15 MAC - PART A REGION ACPFA052 MM/DD/YY XXXXXX SC C20112WS HH:MM:SS ACCEPTED MSP DATA PAGE OF EFFECTIVE DATE: SUBSCRIBER NAME: POLICY NUMBER: TERMINATION DATE: MSP CODE: INSURER TYPE: PATIENT RELATIONSHIP: REMARKS CODES: INSURER INFORMATION NAME: GROUP NO: ADDRESS: NAME: EMPLOYER DATA NAME: EMPLOYEE ID: ADDRESS: EMPLOYEE INFO:

| Map 1759 Field Descript | tions                                                                                                    |  |  |
|-------------------------|----------------------------------------------------------------------------------------------------|--|--|
| PAGE                    | The sequence number of the Medicare Secondary Payer (MSP) data page being displayed.                                             |  |  |
| OF                      | The sequence number of the highest MSP data page that will be displayed.                                                         |  |  |
| EFFECTIVE DATE          | The date of the Medicare Secondary Payer (MSP) coverage.                                                                         |  |  |
| SUBSCRIBER NAME         | The first name of the individual subscribing to the MSP coverage.                                                                |  |  |
| SUBSCRIBER NAME         | The last name of the individual subscribing to the MSP coverage.                                                                 |  |  |
| TERMINATION DATE        | The date the coverage terminates under the payer listed.                                                                         |  |  |
| POLICY NUMBER           | The policy number with the payer listed.                                                                                         |  |  |
| MSP CODE                | The MSP source code.                                                                                                    |  |  |
| INSURER TYPE            | This field is not used in DDE.                                                                                                   |  |  |
| PATIENT RELATIONSHIP    | The relationship of the beneficiary to the insured under the policy listed.                                                      |  |  |
| REMARKS CODES           | This field is the MSP Remark Code #1 and it identifies information needed by the contractor to assist in additional development. |  |  |
| REMARKS CODES           | This field is the MSP Remark Code #2 and it identifies information needed by the contractor to assist in additional development. |  |  |
| REMARKS CODES           | This field is the MSP Remark Code #3 and it identifies information needed by the contractor to assist in additional development. |  |  |
| INSURER INFORMATION     |                                                                                                    |  |  |
| NAME                    | The name of the insurance company which may be primary over Medicare.                                                            |  |  |
| ADDRESS                 | The street, city, state, and ZIP code for the insurer.                                                                           |  |  |
| GROUP NO                | The group number for the policyholder with this insurer name.                                                                    |  |  |
| NAME                    | The name of the insurer group.                                                                                                   |  |  |
| EMPLOYER DATA           |                                                                                                    |  |  |
| NAME                    | The name of the employer that provides or may provide health care coverage for the beneficiary/patient.                          |  |  |
| ADDRESS                 | The street of the employer.                                                                                                    |  |  |
| NO TITLE                | The city of the employer.                                                                                                    |  |  |
| NO TITLE                | The state of the employer.                                                                                                    |  |  |
| NO TITLE                | The zip code of the employer.                                                                                                    |  |  |
| EMPLOYEE ID             | The identification number assigned by the employer to the beneficiary.                                                           |  |  |
| EMPLOYEE INFO           | This field is not used in DDE.                                                                                                   |  |  |

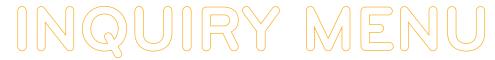

#### Map 175A Screen Example

| MAP175A           |    | CGS J15 MAC - P   | ART A REGION    | ACPFA | 052 MM/DD/YY |
|-------------------|----|-------------------|-----------------|-------|--------------|
| XXXXXX            | SC |                   | ACCEPTED        | C2011 | 2WS HH:MM:SS |
| CLAIM<br>PROV     |    | NAME<br>PROV IND  | DOB             | SEX   | INTER        |
| APP DT<br>DISP CD |    | REASON CD DATE/TI | ME              | R     | EQ ID        |
|                   |    | DATE TRANSF       | ER INITIATED TO | CMS:  |              |
| 1                 |    | DATE CMS INDICATE | D NIF/AT OTHER  | SITE: |              |

| Map 175A Field Descr                 | Map 175A Field Descriptions                                                                                           |  |  |  |
|--------------------------------------|----------------------------------------------------------------------------------------------------|--|--|--|
| CLAIM                                | The beneficiary's Medicare ID number.                                                                                 |  |  |  |
| NAME                                 | The first initial and last name of the beneficiary.                                                                   |  |  |  |
| DOB                                  | The date of birth of the beneficiary.                                                                                 |  |  |  |
| SEX                                  | The sex of the beneficiary. The valid values are:                                                                     |  |  |  |
|                                      | F - Female M - Male                                                                                                   |  |  |  |
| INTER                                | The intermediary number for the provider.                                                                             |  |  |  |
| APP DT                               | Applicable Date - This field is used for spell determination, i.e., admission date, and current date.                 |  |  |  |
| REASON CD                            | The reason for the inquiry. The valid values are:                                                                     |  |  |  |
|                                      | 1 - Status inquiry 2 - Inquiry related to an admission                                                                |  |  |  |
| DATE/TIME                            | Date and Time Stamp (Julian).                                                                                         |  |  |  |
| REQ ID                               | The individual who submitted the inquiry.                                                                             |  |  |  |
| DISP CD                              | CWF Disposition Code - This field identifies a code assigned when the request is processed through the CWF host site. |  |  |  |
| TYPE                                 | The type of CWF reply. The valid values are:                                                                          |  |  |  |
|                                      | 4 - Not in file                                                                                                    |  |  |  |
| DATE TRANSFER INITIATED TO CMS       | The date the transfer was initiated to CMS.                                                                           |  |  |  |
| DATE CMS INDICATED NIF/AT OTHER SITE | The date CMS indicated the beneficiary Medicare number was not in file at another site.                               |  |  |  |

#### Map 175B Screen Example

| MAP175B<br>XXXXXX | sc | CGS J15                         | MAC - PART I<br>ACCEPTED  | A REGION | ACPFA052<br>C20112WS |  |
|-------------------|----|---------------------------------|---------------------------|----------|----------------------|--|
| CLAIM             |    | NAME                            | DOB                       | SEX      | INTER                |  |
| APP DT<br>DISP CD |    | REASON CD D                     | ATE/TIME                  | F        | REQ ID               |  |
|                   |    | CORREC                          | TED CLAIM NU              | MBER:    |                      |  |
|                   |    |                                 |                           |          |                      |  |
|                   |    |                                 |                           |          |                      |  |
|                   |    |                                 |                           |          |                      |  |
| PR                |    | S COMPLETED<br>ESS PF3-EXIT PF7 | PLEASE CON'<br>-PREV PAGE | TINUE    |                      |  |

| Map 175B Field Descriptions                 |                                                     |  |
|---------------------------------------------|-----------------------------------------------------|--|
| CLAIM The beneficiary's Medicare ID number. |                                                     |  |
| NO TITLE                                    | The middle initial of the beneficiary.              |  |
| NAME                                        | The first initial and last name of the beneficiary. |  |
| DOB                                         | The date of birth of the beneficiary.               |  |

| Map 175B Field D       | d Descriptions                                                                                        |  |  |
|------------------------|----------------------------------------------------------------------------------------------------|--|--|
| SEX                    | The sex of the beneficiary. The valid values are:                                                     |  |  |
|                        | F - Female M - Male                                                                                   |  |  |
| INTER                  | The intermediary number for the provider.                                                             |  |  |
| APP DT                 | Applicable Date - This field is used for spell determination, i.e., admission date, and current date. |  |  |
| REASON CD              | The reason for the inquiry. The valid values are:                                                     |  |  |
|                        | 1 - Status inquiry 2 - Inquiry related to an admission                                                |  |  |
| DATE/TIME              | Date and Time Stamp (Julian).                                                                         |  |  |
| REQ ID                 | The individual who submitted the inquiry.                                                             |  |  |
| DISP CD                | A code assigned when the request is processed through the CWF host site.                              |  |  |
| TYPE                   | The type of CWF reply. The valid values are:                                                          |  |  |
|                        | 5 - Not in file on CMS batch but is another potential claim number for this beneficiary.              |  |  |
| CORRECTED CLAIM NUMBER | The corrected Medicare ID number.                                                                     |  |  |

#### Map 175C Screen Example

| MAP175C       | CGS J15         | MAC - PART A | REGION | ACPFA052 | MM/DD/YY |
|---------------|-----------------|--------------|--------|----------|----------|
| xxxxxx sc     |                 | ACCEPTED     |        | C20112WS | HH:MM:SS |
| HOSPICE INFO  | FOR PERIODS 3 A | AND 4:       |        |          |          |
| PERIOD 1ST    | ST DATE         | PROV         | INTER  |          |          |
| OWNER CHANGE  | ST DATE         | PROV         | INTER  |          |          |
| 2ND ST DATE   | PROV            | INTER        | TERM   | DATE     |          |
| OWNER CHANGE  | ST DATE         | PROV         | INTER  |          |          |
| 1ST BILLED D' | T LAST          | BILLED DT    |        |          |          |
| DAYS BILLED   | REVO IND        |              |        |          |          |
| PERIOD 18     | T ST DATE       | PROV         | INTER  |          |          |
| OWNER CHANGE  | ST DATE         | PROV         | INTER  |          |          |
| 2ND ST DATE   | PROV            | INTER        | TERM   | DATE     |          |
| OWNER CHANGE  | ST DATE         | PROV         | INTER  |          |          |
| 1ST BILLED D' | T LAST          | BILLED DT    |        |          |          |
| DAYS BILLED   | REVO IND        |              |        |          |          |

| Map 175C Field Descriptions |                                                                                                    |  |  |
|-----------------------------|----------------------------------------------------------------------------------------------------|--|--|
| PERIOD                      | The specific Hospice Election Period. The valid values are:                                                                                |  |  |
|                             | <ul><li>1 - The first time a beneficiary uses hospice benefits.</li><li>2 - The second time a beneficiary uses hospice benefits.</li></ul> |  |  |
| 1ST ST DATE                 | The start date of the beneficiary's effective period with the Hospice provider.                                                            |  |  |
| PROV                        | The identification number assigned by Medicare to the Hospice provider.                                                                    |  |  |
| INTER                       | The intermediary number of the Hospice provider.                                                                                           |  |  |
| OWNER CHANGE ST DATE        | The new owner of the Hospice provider if a change of ownership occurs within an election period.                                           |  |  |
| PROV                        | The identification number assigned by Medicare to the Hospice provider.                                                                    |  |  |
| INTER                       | The intermediary number of the Hospice provider.                                                                                           |  |  |
| 2NDT ST DATE                | The start date of the beneficiary's effective period with the Hospice provider.                                                            |  |  |
| PROV                        | The identification number assigned by Medicare to the Hospice provider.                                                                    |  |  |
| INTER                       | The intermediary number of the Hospice provider.                                                                                           |  |  |
| TERM DATE                   | The ending date of a beneficiary's election period.                                                                                        |  |  |
| OWNER CHANGE ST DATE        | The new owner of the Hospice provider if a change of ownership occurs within an election period.                                           |  |  |
| PROV                        | The identification number assigned by Medicare to the Hospice provider.                                                                    |  |  |
| INTER                       | The intermediary number of the Hospice provider.                                                                                           |  |  |

| Map 175C Field Descriptions                                                                            |                                                                                       |  |
|----------------------------------------------------------------------------------------------------|---------------------------------------------------------------------------------------|--|
| 1ST BILLED DATE The first billed date of the beneficiary's effective period with the Hospice provider. |                                                                                       |  |
| LAST BILLED DATE                                                                                       | The last billed date of the beneficiary's effective period with the Hospice provider. |  |
| DAYS BILLED                                                                                            | The number of hospice days billed to date for a particular beneficiary/patient.       |  |
| REVO IND                                                                                               | The revocation indicator.                                                             |  |

#### Map 175D Screen Example

| XXXXXX SC |         | ACC             | EPTED   |        | C20112WS HH:MM:SS |
|-----------|---------|-----------------|---------|--------|-------------------|
| IP-REC CN |         | NM              | IT      | DB     | SX INT            |
|           |         |                 |         |        |                   |
| APP       | REAS    | DATETIME        |         | REQ    |                   |
| DISP-CODE | MSG     | DEBIT ACCEPTED. | NO AUTO | ADJUST |                   |
| CORRECT   |         | NM              | IT      | DB     | SX                |
|           | 3 mpu   |                 | p. m    | P.1.   | DAD               |
| A-ENT     | A-TRM   | B-ENT           | B-T     | RM     | DOD               |
| PARTB YR  | DED-TBM | M               |         |        |                   |

| Map 175D Field D | escriptions                                                                                   |  |  |  |  |  |
|------------------|-----------------------------------------------------------------------------------------------|--|--|--|--|--|
| CN               | The beneficiary's Medicare ID number.                                                         |  |  |  |  |  |
| NM               | The last name of the beneficiary.                                                             |  |  |  |  |  |
| IT               | The first Initial of the beneficiary name.                                                    |  |  |  |  |  |
| DB               | The date of birth of the beneficiary.                                                         |  |  |  |  |  |
| SX               | ne sex of the beneficiary. The valid values are:                                              |  |  |  |  |  |
|                  | F - Female M - Male                                                                           |  |  |  |  |  |
| INT              | The intermediary number for the earliest hospital bill processed with a deductible.           |  |  |  |  |  |
| APP              | This field identifies spell determination, i.e. admission date and current date.              |  |  |  |  |  |
| REAS             | The reason for the inquiry. The valid values are:                                             |  |  |  |  |  |
|                  | 1 - Status inquiry 2 - Inquiry related to an admission                                        |  |  |  |  |  |
| DATETIME         | The date and time stamp of the inquiry.                                                       |  |  |  |  |  |
| REQ              | The operator ID of the person submitting the inquiry.                                         |  |  |  |  |  |
| DISP-CODE        | The code assigned when the request is processed through the CWF host site.                    |  |  |  |  |  |
| MSG              | The process of the episode (i.e. paid, suspended, RTP, etc.)                                  |  |  |  |  |  |
| CORRECT          | The crossover reference of a Medicare ID number and populates the correct Medicare ID number. |  |  |  |  |  |
| NM               | The last name of the beneficiary.                                                             |  |  |  |  |  |
| IT               | The first initial of the beneficiary name.                                                    |  |  |  |  |  |
| DB               | The date of birth of the beneficiary.                                                         |  |  |  |  |  |
| sx               | The sex of the beneficiary. The valid values are:                                             |  |  |  |  |  |
|                  | F - Female M - Male                                                                           |  |  |  |  |  |
| A-ENT            | The current Part A entitlement.                                                               |  |  |  |  |  |
| A-TRM            | The Part A termination date of the current entitlement.                                       |  |  |  |  |  |
| B-ENT            | The current Part B entitlement.                                                               |  |  |  |  |  |
| B-TRM            | The Part B termination date of the current entitlement.                                       |  |  |  |  |  |
| DOD              | The date of death of the beneficiary.                                                         |  |  |  |  |  |
| PARTB YR         | The most recent Medicare Part B benefit year.                                                 |  |  |  |  |  |
| DED-TBM          | The Part B deductible amount.                                                                 |  |  |  |  |  |

#### Map 175E Screen Example

| MAP175E            | CGS J15 MAC - PAR | RT A REGION | ACPFA052       | MM/DD/YY |
|--------------------|-------------------|-------------|----------------|----------|
| XXXXXX SC ACCEPTED |                   |             | C20112WS       | HH:MM:SS |
| HH-REC CN          | NM                | IT DB       | sx             |          |
| SPELL QUALIFYING   | PARTA VISITS      | EARLIEST    | LATEST PARTB   | VISITS   |
| NUM IND            | REMAINING         | BILLING     | BILLING APPLIE | ED       |

| Map 175E Field Description | ns                                                                               |  |  |  |
|----------------------------|----------------------------------------------------------------------------------|--|--|--|
| CN                         | The beneficiary's Medicare ID number.                                            |  |  |  |
| NM                         | The last name of the beneficiary.                                                |  |  |  |
| IT                         | The first initial of the beneficiary name.                                       |  |  |  |
| DB                         | The date of birth of the beneficiary.                                            |  |  |  |
| sx                         | The sex of the beneficiary. The valid values are:                                |  |  |  |
|                            | F - Female M - Male                                                              |  |  |  |
| SPELL NUM                  | The spell number, up to 14 episodes.                                             |  |  |  |
| QUALIFYING IND             | The beneficiary qualified for Part A or Part B Medicare.                         |  |  |  |
| PARTA VISITS REMAINING     | This field identifies how many visits are remaining for the beneficiary/patient. |  |  |  |
| EARLIST BILLING            | The earliest date of an episode.                                                 |  |  |  |
| LATEST BILLING             | The latest date of an episode.                                                   |  |  |  |
| PARTB VISITS APPLIED       | This field identifies how many Part B visits were applied to the episode.        |  |  |  |

#### Map 175F Screen Example

| MAP175F   | CGS J15 MA | C - PART A REGION | ACPFA052 MM/DD/YY |
|-----------|------------|-------------------|-------------------|
| XXXXXX SC | P          | CCEPTED           | C20112WS HH:MM:SS |
| HH-REC CN | NM         | IT DB             | SX                |
|           |            |                   |                   |
| START END | INTER PROV | / DOEBA DOLBA     | PATIENT           |
| DATE DATE | NUM NUM    |                   | STAT ID           |

| Map 175F Field Do | escriptions                                                             |  |  |  |
|-------------------|-------------------------------------------------------------------------|--|--|--|
| CN                | The beneficiary's Medicare ID number.                                   |  |  |  |
| NM                | The last name of the beneficiary.                                       |  |  |  |
| IT                | The first initial of the beneficiary name.                              |  |  |  |
| DB                | The date of birth of the beneficiary.                                   |  |  |  |
| SX                | The sex of the beneficiary. The valid values are:                       |  |  |  |
|                   | F - Female M - Male                                                     |  |  |  |
| START DATE        | The start date of an episode.                                           |  |  |  |
| END DATE          | The end date of an episode.                                             |  |  |  |
| INTER NUM         | The Hospice provider intermediary number.                               |  |  |  |
| PROV NUM          | The identification number assigned by Medicare to the Hospice provider. |  |  |  |
| DOEBA             | The first service date of the HHPPS period.                             |  |  |  |
| DOLBA             | The last service date of the HHPPS period.                              |  |  |  |
| PATIENT STAT ID   | The patient status during the episode.                                  |  |  |  |

#### Map 175G Screen Example

| MAP175G             | CGS J15 MAC - | PART A REGION | ACPFA052 MM/DD/YY |
|---------------------|---------------|---------------|-------------------|
| XXXXXX SC           | ACCEP'        | TED           | C20112WS HH:MM:SS |
| MSP-REC CN          | NM            | IT DB         | sx                |
|                     |               |               |                   |
| REC MSP DESCRIPTION | I EFF DTE     | TRM DTE       | INTER DOA         |

| Map 175G Field D | escriptions                                                                                                    |  |  |  |  |
|------------------|----------------------------------------------------------------------------------------------------|--|--|--|--|
| CN               | The beneficiary's Medicare ID number.                                                                                                    |  |  |  |  |
| NM               | The last name of the beneficiary.                                                                                                    |  |  |  |  |
| IT               | The first initial of the beneficiary name.                                                                                                    |  |  |  |  |
| DB               | The date of birth of the beneficiary.                                                                                                    |  |  |  |  |
| SX               | The sex of the beneficiary. The valid values are:                                                                                                    |  |  |  |  |
|                  | F - Female M - Male                                                                                                    |  |  |  |  |
| REC              | The sequence record number of the paid claims starting with 00 and occurs up to 16 times.                                                                                                    |  |  |  |  |
| MSP              | This field identifies MSP source.                                                                                                    |  |  |  |  |
| DESCRIPTION      | The value in the MSP code field. The valid values are:                                                                                                    |  |  |  |  |
|                  | 1 - MEDICAID E - WORKERS COMP 2 - BLUECROSS F - PUB HLTH SRV 3 - OTHER G - DISABLED 4 - NONE H - BLACK LUNG A - WORKING AGED I - VETERANS B - ESRD BENE L - LIABILITY C - COND PAYMENT W - WC SET-ASIDE D - NO-FAULT Z - MEDICARE |  |  |  |  |
| EFF DTE          | The effective date of the Medicare Secondary Payer (MSP) coverage.                                                                                                    |  |  |  |  |
| TRM DTE          | The termination date of the Medicare Secondary Payer (MSP) coverage termination.                                                                                                    |  |  |  |  |
| INTER            | The Hospice provider intermediary number.                                                                                                    |  |  |  |  |
| DOA              | The date the entry was added.                                                                                                    |  |  |  |  |

#### Map 175H Screen Example

| MAP175H     | CGS J15 I | MAC - PA | ART A | REGION |     | ACPFA052 | MM/DD/YY |
|-------------|-----------|----------|-------|--------|-----|----------|----------|
| XXXXXX SC   |           | ACCEPTE  | ED    |        |     | C20112WS | HH:MM:SS |
| PLAN-REC CN | NM        |          | IT    | DB     |     | SX       |          |
| PLAN TYPE   | PLAN ID   | OPT      | ENR   | DATE   | TRM | DATE     |          |

| Map 175H Field D | Descriptions                                                                                                    |  |  |  |  |  |
|------------------|----------------------------------------------------------------------------------------------------|--|--|--|--|--|
| CN               | The beneficiary's Medicare ID number.                                                                                                    |  |  |  |  |  |
| NM               | The last name of the beneficiary.                                                                                                    |  |  |  |  |  |
| IT               | The first initial of the beneficiary name.                                                                                                    |  |  |  |  |  |
| DB               | The date of birth of the beneficiary.                                                                                                    |  |  |  |  |  |
| sx               | The sex of the beneficiary. The valid values are:                                                                                                    |  |  |  |  |  |
|                  | F - Female M - Male                                                                                                    |  |  |  |  |  |
| PLAN TYPE        | This field identifies the type of plan.                                                                                                    |  |  |  |  |  |
| PLAN ID          | The Plan Identification code. The structure of the identification number is:                                                                                                    |  |  |  |  |  |
|                  | Position 1 - H Position 2 & 3 - State Code Position 4 & 5 - Plan number within the state                                                                                                    |  |  |  |  |  |
| ОРТ              | The current Plan services are restricted or unrestricted. The valid values are:                                                                                                    |  |  |  |  |  |
|                  | Unrestricted                                                                                                    |  |  |  |  |  |
|                  | <ul> <li>1 – Medicare contractor to process all Part A and B provider claims</li> <li>2 – Plan to process claims for directly provided service and for services from providers with effective arrangements.</li> </ul> |  |  |  |  |  |
|                  | Restricted                                                                                                    |  |  |  |  |  |
|                  | A – Medicare contractor to process all Part A and B provider claims B – Plan to process claims only for directly provided services C – Plan to process all claims                                                      |  |  |  |  |  |

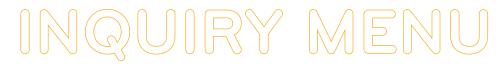

| Map 175H Field D                                                             | Map 175H Field Descriptions                                          |  |  |  |
|------------------------------------------------------------------------------|----------------------------------------------------------------------|--|--|--|
| ENR DATE The enrollment date of the Plan for a beneficiary Plan entitlement. |                                                                      |  |  |  |
| TRM DATE                                                                     | The termination date of the Plan for a beneficiary Plan entitlement. |  |  |  |

#### Map 175I Screen Example

| MAP175I<br>XXXXXX SC                                                       | CGS    | J15 MAC -<br>ACC | - PART<br>EPTED | A REG | ION  |            | 52 MM/DD/YY<br>WS HH:MM:SS |  |
|----------------------------------------------------------------------------|--------|------------------|-----------------|-------|------|------------|----------------------------|--|
| HOSP-REC CN                                                                |        | NM               |                 | IT    | DB   | S          |                            |  |
| HOSPICE DATE<br>START DATE<br>TERM DATE 1<br>PROV 1                        | PERIOD | OWNER (          | CHANGE          | PE    | RIOD | OWNER CHAN | GE .                       |  |
| INTER 1<br>DOEBA DATE<br>DOLBA DATE<br>DAYS USED<br>START DATE 2<br>PROV 2 |        |                  |                 |       |      |            |                            |  |
| INTER 2<br>REVOCATION IN                                                   | D      |                  |                 |       |      |            |                            |  |

| Map 175l Field De | scriptions                                                                                                    |
|-------------------|----------------------------------------------------------------------------------------------------|
| CN                | The beneficiary's Medicare ID number.                                                                                                    |
| NM                | The last name of the beneficiary.                                                                                                    |
| IT                | The first initial of the beneficiary name.                                                                                                    |
| DB                | The date of birth of the beneficiary.                                                                                                    |
| SX                | The sex of the beneficiary. The valid values are:                                                                                                    |
|                   | F - Female M - Male                                                                                                    |
| PERIOD            | The Hospice election period. The valid values are:                                                                                                    |
|                   | <ol> <li>The first time a beneficiary uses Hospice benefits.</li> <li>The second time a beneficiary uses Hospice benefits.</li> <li>The third time a beneficiary uses Hospice benefits.</li> <li>The fourth time a beneficiary uses Hospice benefits.</li> </ol> |
| START DATE 1      | The start date of the beneficiary's first election period with the Hospice provider.                                                                                                    |
| OWNER CHANGE      | The date of the Hospice provider change of ownership within an election period.                                                                                                    |
| TERM DATE 1       | The ending date of the beneficiary's first election period.                                                                                                    |
| PROV 1            | The first Hospice provider identification number assigned by Medicare.                                                                                                    |
| INTER 1           | The intermediary number of the first Hospice provider.                                                                                                    |
| DOEBA DATE        | The first service date of the HHPPS period.                                                                                                    |
| DOLBA DATE        | The last service date of the HHPPS period.                                                                                                    |
| DAYS USED         | The number of days used by the beneficiary/patient.                                                                                                    |
| START DATE 2      | The start date of the beneficiary's second election period with the Hospice provider.                                                                                                    |
| OWNER CHANGE      | The date of the Hospice provider change of ownership within an election period.                                                                                                    |
| PROV 2            | The second Hospice provider identification number assigned by Medicare.                                                                                                    |
| INTER 2           | The intermediary number of the second Hospice provider.                                                                                                    |
| REVOCATION IND    | The revocation indicator number.                                                                                                    |

#### Map 175J Screen Example

| MAP175J    | CGS                | J15 MAC - Part A | REGION      | ACPFA052 MM/DI                          | ,      |
|------------|--------------------|------------------|-------------|-----------------------------------------|--------|
| XXXXXX SC  |                    | ACCEPTED         |             | C20112WS HH:MM:                         | 55     |
| MID        | NM IT              |                  | X           |                                         |        |
| PRVN SERVC | TECH D PROF D   PF | RVN SERVC TECH D | PROF D   PI | RVN SERVC TECH D                        | PROF D |
| CARD/80061 | DIAB               | /82951           | AAA /       |                                         |        |
| CARD/82465 | PCBE,              | /G0101           | PTWR/G91    | 43                                      |        |
| CARD/83718 |                    |                  | IPPE/G040   | 02                                      |        |
| CARD/84478 | PROS               | G0102            | IPPE/G040   | 03                                      |        |
| COLO/G0104 | PROS               | G0103            | IPPE/G040   | 04                                      |        |
| COLO/G0105 | PAPT               | /Q0091           | IPPE/G040   | 05                                      |        |
| COLO/G0106 | GLAU               | /~               | PULM/G04    | 24                                      |        |
| COLO/G0120 | MAMM               | /                | CR /        |                                         |        |
| COLO/G0121 | PAPT               | ,                | ICR /       |                                         |        |
| FOBT/G0107 | HIBC               | /G0445           | AWV /G04    | 38                                      |        |
| FOBT/G0328 | HBV/               |                  | AWV /G04    | 39                                      |        |
| FOBT/82270 | SETS/              | /93668           | BEHV/G04    | 47                                      |        |
| IPPE/G0344 |                    |                  | . 22111,001 |                                         |        |
| IPPE/G0366 |                    |                  | · •         |                                         |        |
| IPPE/G0367 |                    |                  | •           |                                         |        |
| IPPE/G0368 |                    |                  | ••          |                                         |        |
| DIAB/82947 |                    |                  | ••          |                                         |        |
| DIAB/82950 |                    | •••••            | ••          | • • • • • • • • • • • • • • • • • • • • |        |
| DIAB/82930 |                    |                  | • •         |                                         |        |

| Map 175J Field [ | Map 175J Field Descriptions                                                                                                    |  |  |  |  |  |
|------------------|----------------------------------------------------------------------------------------------------|--|--|--|--|--|
| MID              | The beneficiary's Medicare ID number.                                                                                                    |  |  |  |  |  |
| NM               | The last name of the beneficiary.                                                                                                    |  |  |  |  |  |
| IT               | The first initial of the beneficiary name.                                                                                                    |  |  |  |  |  |
| DB               | The date of birth of the beneficiary.                                                                                                    |  |  |  |  |  |
| SX               | The sex of the beneficiary. The valid values are:                                                                                                    |  |  |  |  |  |
|                  | F - Female M - Male                                                                                                    |  |  |  |  |  |
| TECH D           | <b>Technical Date -</b> This field identifies the date the beneficiary is eligible for preventative service coverage.                                                                                                    |  |  |  |  |  |
|                  | NOTE: When there is not a date, one of the following messages display to explain why the beneficiary is not eligible.                                                                                                    |  |  |  |  |  |
|                  | PTB - Beneficiary not entitled to Part B RCVD - Beneficiary already received service DOD - Beneficiary not eligible due to DOD GDR - Beneficiary not eligible due to gender  AGE - Beneficiary not eligible due to age SRV - Beneficiary not eligible for the service VAC - Beneficiary already vaccinated 0000 - Service not applicable |  |  |  |  |  |
| PROF D           | <b>Professional Date -</b> This field identifies the date the beneficiary is eligible for preventative service coverage.                                                                                                    |  |  |  |  |  |
|                  | NOTE: When there is not a date, one of the following messages display to explain why the beneficiary is not eligible.                                                                                                    |  |  |  |  |  |
|                  | PTB - Beneficiary not entitled to Part B RCVD - Beneficiary already received service DOD - Beneficiary not eligible due to DOD GDR - Beneficiary not eligible due to gender  AGE - Beneficiary not eligible due to age SRV - Beneficiary not eligible for the service VAC - Beneficiary already vaccinated 0000 - Service not applicable |  |  |  |  |  |

#### Map 175K Screen Example

| CGS J1  | MAC -   | PART   | A REGIO | N                  | AC PF     | A052 MM                         | /DD/1                                 | Y                                          |
|---------|---------|--------|---------|--------------------|-----------|---------------------------------|---------------------------------------|--------------------------------------------|
|         |         | ACCEP' | TED     |                    | C2011     | 12WS HH                         | : MM : S                              | S                                          |
| LN      |         | FI     | DOB     |                    | SEX       |                                 |                                       |                                            |
|         |         |        |         |                    |           |                                 |                                       |                                            |
|         |         |        |         |                    |           |                                 |                                       |                                            |
| THRU PE | R QT TP | PRF    | HCPCS   | FROM               | THRU      | PER Q                           | T TP                                  | PRF                                        |
|         | LN      | LN     | LN FI   | ACCEPTED LN FI DOB | LN FI DOB | ACCEPTED C201:<br>LN FI DOB SEX | ACCEPTED C20112WS HH<br>LN FI DOB SEX | ACCEPTED C20112WS HH:MM:S<br>LN FI DOB SEX |

| Map 175K Field Descriptions          |                                       |  |  |  |
|--------------------------------------|---------------------------------------|--|--|--|
| MID                                  | The beneficiary's Medicare ID number. |  |  |  |
| LN The last name of the beneficiary. |                                       |  |  |  |

| Map 175K Field Descriptions |                                                                                                    |  |  |
|-----------------------------|----------------------------------------------------------------------------------------------------|--|--|
| FI                          | The first initial of the beneficiary name.                                                                                                    |  |  |
| DOB                         | The date of birth of the beneficiary.                                                                                                    |  |  |
| SEX                         | The sex of the beneficiary. The valid values are:                                                                                                    |  |  |
|                             | F - Female M - Male                                                                                                    |  |  |
| TOTAL SESSIONS              | <b>Total Sessions</b> - This field identifies the number of sessions billed for each beneficiary. This occurs five times This is a one-position alphanumeric field.                                |  |  |
|                             | <b>Note:</b> If a date range is billed on a detail, and a quantity that matches the range is not identified, CWF posts the session as 1 unit. (i.e., 10/25 - 10/27 Unit 1 will post as 1 session). |  |  |
|                             | ields display up to 28 occurrences of the maximum session occurrences from the dest received from CWF.                                                                                             |  |  |
| HCPCS                       | The HCPC code of G0375 or G0376.                                                                                                    |  |  |
| FROM                        | The from date of the claim.                                                                                                    |  |  |
| THRU                        | The through date of the claim.                                                                                                    |  |  |
| PER                         | Period - This field identifies up to five years of counseling data. The valid values are:  1 - One year 2 - Two years 3 - Three years 4 - Four years 5 - Five years                                |  |  |
| QT                          | Quantity - This field identifies the number of services billed for each date.                                                                                                    |  |  |
| TP                          | The claim type. The valid values are:                                                                                                    |  |  |
|                             | O - Outpatient B - Part B                                                                                                    |  |  |
| PRF                         | The technicaland professional remaining sessions.                                                                                                    |  |  |

#### Map 175L Screen Example

| MAP 1751 |       |             | CGS J15 | MAC -  | PART A | REGION   | 1        | ACPFA052 | MM/DD/YY |
|----------|-------|-------------|---------|--------|--------|----------|----------|----------|----------|
| XXXXXX   | SC    |             | HOME    | HEALTH | CERTIE | CICATION | 1        | C20112WS | HH:MM:SS |
| REQ      | DATE  | MID<br>NAME |         |        |        |          |          | DOB      |          |
| REC      | HCPCS | FROM        | DATE    | REC    | HC PCS | FF       | ROM DATE |          |          |

| Map 175L Field Do | escriptions                                                                                                    |
|-------------------|----------------------------------------------------------------------------------------------------|
| MID               | The beneficiary's Medicare ID number.                                                                                                    |
| DOB               | The date of birth associated with the Medicare ID number.                                                                                                    |
| REQ DAT           | The date of request.                                                                                                    |
| NAME              | The name associated with the Medicare ID number.                                                                                                    |
| REC               | Record Number First Ten Occurrences – This field displays the Home Health Certification records one through ten on the CWF Reply Record. This number is incremented by one for each of the first ten records found.     |
| HCPCS             | Record HCPCS First Ten Occurrences – This field identifies the health insurance record number.                                                                                                    |
| FROM DATE         | From Date First Ten Occurrences – This field identifies the Home Health from date.                                                                                                    |
| REC               | Record Number Second Ten Occurrences – This field displays the Home Health Certification records eleven through 20 on the CWF Reply Record. This number is incremented by one for each of the second ten records found. |
| HCPCS             | Record HCPCS Second Ten Occurrances – This field identifies the health insurance record number.                                                                                                    |
| FROM DATE         | From Date Second Ten Occurrences – This field identifies the Home Health from date.                                                                                                    |

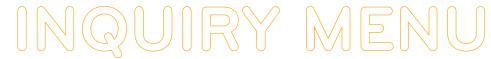

#### Map 175M Screen Example

| MAP175M<br>XXXXXX SC | CC            | S J15 MAC - :<br>ACCEPT |            | ON       | ACPFA052<br>C20112WS | MM/DD/YY<br>HH:MM:SS |
|----------------------|---------------|-------------------------|------------|----------|----------------------|----------------------|
| MID                  | NM            | IT DB                   |            | SX       |                      |                      |
| PRVN SERVC           | TECH D PROF D | PRVN SERVC T            | ECH D PROF | D   PRVN | SERVC TECH           | D PROF D             |
| TELH/99231           |               | BONE/77085              |            |          |                      |                      |
| TELH/99232           |               | PREP/G0464              |            |          |                      |                      |
| TELH/99233           |               | LDCT/G0297              |            |          |                      |                      |
| TELH/99307           |               | HIVS/G0476              |            |          |                      |                      |
| TELH/99308           |               | HIVS/                   |            |          |                      |                      |
| TELH/99309           |               | BONE/0508T              |            |          |                      |                      |
| TELH/99310           |               | BONE/0554T              |            |          |                      |                      |
| BEHV/G0442           |               | BONE/0555T              |            |          |                      |                      |
| BEHV/G0443           |               | BONE/0556T              |            |          |                      |                      |
| BEHV/G0444           |               | BONE/0557T              |            |          |                      |                      |
| BEHV/G0446           |               | BONE/0558T              |            |          |                      |                      |
| BONE/77078           |               | ABPM/93784              |            |          |                      |                      |
| BONE/77080           |               | ACUP/                   |            |          |                      |                      |
| BONE/77081           |               |                         |            |          |                      |                      |
| BONE/76977           |               |                         |            |          |                      |                      |
| BONE/G0130           |               |                         |            |          |                      |                      |
| BEHV/G0473           |               |                         |            |          |                      |                      |
| HCAS/G0472           |               |                         |            |          |                      |                      |

| Map 175M Field D | escriptions                                                                                                    |  |  |  |  |  |
|------------------|----------------------------------------------------------------------------------------------------|--|--|--|--|--|
| MID              | The beneficiary's Medicare ID number.                                                                                                    |  |  |  |  |  |
| NM               | The last name of the beneficiary.                                                                                                    |  |  |  |  |  |
| IT               | The first initial of the beneficiary name.                                                                                                    |  |  |  |  |  |
| DB               | The date of birth of the beneficiary.                                                                                                    |  |  |  |  |  |
| SX               | The sex of the beneficiary. The valid values are:                                                                                                    |  |  |  |  |  |
|                  | F - Female M - Male                                                                                                    |  |  |  |  |  |
| TECH D           | The date the beneficiary is eligible for preventative service coverage.                                                                                                    |  |  |  |  |  |
|                  | Note: When there is not a date, one of the following messages display to explain why the beneficiary is not eligible.                                                                                                    |  |  |  |  |  |
|                  | PTB - Beneficiary not entitled to Part B RCVD - Beneficiary already received service DOD - Beneficiary not eligible due to DOD GDR - Beneficiary not eligible due to gender AGE - Beneficiary not eligible due to age SRV - Beneficiary not eligible for the service VAC - Beneficiary already vaccinated 0000 - Service not applicable |  |  |  |  |  |
| PROF D           | The date the beneficiary is eligible for preventative service coverage.                                                                                                    |  |  |  |  |  |
|                  | Note: When there is not a date, one of the following messages display to explain why the beneficiary is not eligible.                                                                                                    |  |  |  |  |  |
|                  | PTB - Beneficiary not entitled to Part B RCVD - Beneficiary already received service DOD - Beneficiary not eligible due to DOD GDR - Beneficiary not eligible due to gender AGE - Beneficiary not eligible due to age SRV - Beneficiary not eligible for the service 0000 - Service not applicable                                      |  |  |  |  |  |

#### Map 175N Screen Example

| MAP175N |      | CGS  | J15 MAC - PART A  | REGION   | ACPFA052 | MM/DD/YY |
|---------|------|------|-------------------|----------|----------|----------|
| MID     | sc   | NM   | ACCEPTED<br>IT DB | S        |          | HH:MM:SS |
| HCPC    | TECH | RISK | DATE              | DATE     | DATE     |          |
| CODE    | CODE | CD   | CCYYMMDD          | CCYYMMDD | CCYYMMDD |          |

| Map 175N Field D | escriptions                                                                  |
|------------------|------------------------------------------------------------------------------|
| MID              | The beneficiary's Medicare ID number.                                        |
| NM               | The last name of the beneficiary.                                            |
| IT               | The first initial of the beneficiary name.                                   |
| DB               | The date of birth of the beneficiary.                                        |
| SX               | The sex of the beneficiary. The valid values are:                            |
|                  | <b>F</b> - Female <b>M</b> - Male                                            |
| HCPC CODE        | The HCPC code.                                                               |
| TECH CODE        | This field identifies the technical code.                                    |
| RISK CD          | The breast cancer risk indicator for the beneficiary. The valid values are:  |
|                  | Y - High Risk<br>N - Not High Risk                                           |
| DATE             | Date 1 - This field identifies the date the HCPC code was returned from CWF. |
| DATE             | Date 2 - This field identifies the date the TECH code was returned from CWF. |
| DATE             | Date 3 - This field identifies the date the RISK code was returned from CWF. |

#### Map 1750 Screen Example

| MAP 1750  | CGS J15 M | AC - PART A REGIO | N   | ACPFA052 | MM/DD/YY |
|-----------|-----------|-------------------|-----|----------|----------|
| XXXXXX SC |           | ACCEPTED          |     | C20112WS | HH:MM:SS |
| MID       | NAME      | INTITIAL          | DOB | SEX      |          |
| MCCM DATA |           |                   |     |          |          |
| PROV      | START     | TERM TRANSI       | TER |          |          |
| NUMBER    | DATE      | DATE DATE         |     |          |          |

| Map 1750 Field Des | Map 1750 Field Descriptions                                                         |  |  |  |  |
|--------------------|-------------------------------------------------------------------------------------|--|--|--|--|
| MID                | The beneficiary's Medicare ID number.                                               |  |  |  |  |
| NM                 | The last name of the beneficiary.                                                   |  |  |  |  |
| IT                 | The first initial of the beneficiary name.                                          |  |  |  |  |
| DB                 | The date of birth of the beneficiary.                                               |  |  |  |  |
| SX                 | The sex of the beneficiary. The valid values are: <b>F</b> - Female <b>M</b> - Male |  |  |  |  |
| PROVIDER NUMBER    | The identification number assigned by Medicare to the Hospice provider.             |  |  |  |  |
| START DATE         | The beginning date of a beneficiary's election of the MCCM Hospice provider.        |  |  |  |  |
| TERM DATE          | The ending date of a beneficiary's election of the MCCM Hospice provider.           |  |  |  |  |
| TRANSFER DATE      | The date of the MCCM Hospice provider change of ownership.                          |  |  |  |  |

#### Map 175P Screen Example

| MAP 175P<br>XXXXXX                     |                 | AC - PART A REGI<br>ELECTION PERIOD |            | ACPFA052 MM/DD/YY<br>C20112WS HH:MM:SS |  |
|----------------------------------------|-----------------|-------------------------------------|------------|----------------------------------------|--|
| MID                                    | NAME            | INITIAL                             |            | SEX                                    |  |
| ELECTION REC START NO DATE 01 02 03 04 | RECEIPT<br>DATE | REVOCATION<br>DATE                  | REV<br>IND | PROVIDER<br>NUMBER                     |  |

| Map 175P Field Descriptions |                                            |  |  |  |
|-----------------------------|--------------------------------------------|--|--|--|
| MID                         | The beneficiary's Medicare ID number.      |  |  |  |
| NM                          | The last name of the beneficiary.          |  |  |  |
| IT                          | The first initial of the beneficiary name. |  |  |  |

| Map 175P Field Descriptions |                                                                                     |  |  |  |  |  |
|-----------------------------|-------------------------------------------------------------------------------------|--|--|--|--|--|
| DB                          | The date of birth of the beneficiary.                                               |  |  |  |  |  |
| SX                          | The sex of the beneficiary. The valid values are: <b>F</b> - Female <b>M</b> - Male |  |  |  |  |  |
| START DATE                  | Hospice election start date (MMDDCCYY)                                              |  |  |  |  |  |
| RECEIPT DATE                | Receipt date of the Notice of Election (NOE) (MMDDCCYY).                            |  |  |  |  |  |
| REVOCATION DATE             | Hospice revocation date (MMDDCCYY)                                                  |  |  |  |  |  |
| REV IND                     | Hospice revocation indicator                                                        |  |  |  |  |  |
| PROVIDER NUMBER             | Hospice provider number.                                                            |  |  |  |  |  |

#### Map 175Q Screen Example

| wap 175Q Scree             | <u> </u>                    |                                      |          |                    |             |
|----------------------------|-----------------------------|--------------------------------------|----------|--------------------|-------------|
| MAP175Q                    | CG                          | S J15 MAC - Part 1                   | A REGION | ACPFA0             | 52 MM/DD/YY |
| XXXXXX SC                  | PBRO A                      | AUXILIARY DETAILS                    |          | C20112             | WS HH:MM:SS |
| MID                        | NAME                        | INITIAL                              | DOB      | SEX                |             |
| PROF - HCPCS<br>TECH-HCPCS | ACT-SOE-DT A<br>TEMP-SOE-DT | CT-EOE-DT PROF-DI<br>TEMP-EOE-DT TE( |          | RING-NPI<br>CN/TIN | TAX-ID-NBR  |
| PROCESS COMPLE             |                             | E CONTINUE<br>PF3-EXIT PF7-PRE       | V PAGE   |                    |             |

| Map 175Q Field [ | Descriptions                                                                                |  |  |  |  |  |  |
|------------------|---------------------------------------------------------------------------------------------|--|--|--|--|--|--|
| MID              | The beneficiary's Medicare ID number.                                                       |  |  |  |  |  |  |
| NM               | The last name of the beneficiary.                                                           |  |  |  |  |  |  |
| INITIAL          | The first initial of the beneficiary name.                                                  |  |  |  |  |  |  |
| SEX              | The sex of the beneficiary. The valid values are: F - Female M - Male                       |  |  |  |  |  |  |
| PROF-HCPCS       | The professional radiation oncology model-specific HCPCS code.                              |  |  |  |  |  |  |
| ACT-SOE-DT       | Actual starte of episode date.                                                              |  |  |  |  |  |  |
| ACT-EOE-DT       | Actual end of episode date.                                                                 |  |  |  |  |  |  |
| PROF-DIAG-CD     | Professional line item diagnosis code.                                                      |  |  |  |  |  |  |
| RENDERING-NPI    | The National provider Identifier (NPI) of the radiation oncologists performing the service. |  |  |  |  |  |  |
| TAC-ID-NBR       | The Tax Identification Number (TIN) of the radiation oncologists performing the service.    |  |  |  |  |  |  |
| TECH-HCPCS       | The technical readiation oncoloby model-specific HCPCS code.                                |  |  |  |  |  |  |
| TEMP-SOE-DT      | Temporary start of episode date.                                                            |  |  |  |  |  |  |
| TEMP-EOE-DT      | Temporary end of episode date                                                               |  |  |  |  |  |  |
| TECH-DIAG-CD     | Technical line item diagnosis code.                                                         |  |  |  |  |  |  |
| CCN/TIN          | Facility/Technical participant provider number.                                             |  |  |  |  |  |  |

#### Map 175R Screen Example

| MAP175R<br>XXXXXX | SC       |      |      | GS J15 MAC<br>HCPCS AUX 1 |     |        |      |      | 2 MM/DD/YY<br>NS HH:MM:SS |
|-------------------|----------|------|------|---------------------------|-----|--------|------|------|---------------------------|
| MID               |          | NA   | ME   | INIT                      | IAL | DOB    |      | SEX  |                           |
| REC               | HCPCS    | FROM | DATE | NPI                       | REC | HCPCS  | FROM | DATE | NPI                       |
| PROCESS           | COMPLETE | D    |      | ASE CONTINU<br>PF3-EXIT   |     | V PAGE |      |      |                           |

| Map 175R Field Descriptions |                                                                       |  |  |  |  |
|-----------------------------|-----------------------------------------------------------------------|--|--|--|--|
| MID                         | The beneficiary's Medicare ID number.                                 |  |  |  |  |
| NM                          | The last name of the beneficiary.                                     |  |  |  |  |
| INITIAL                     | The first initial of the beneficiary name.                            |  |  |  |  |
| DOB                         | The date of birth of the beneficiary.                                 |  |  |  |  |
| SEX                         | The sex of the beneficiary. The valid values are: F - Female M - Male |  |  |  |  |
| REC                         | Record number                                                         |  |  |  |  |
| HCPCS                       | Pneumococcal pneumonia vaccination HCPCS – up to 10 occurrences       |  |  |  |  |
| FROM DATE                   | The most recent 'from' date of service – up to 10 occurrences         |  |  |  |  |
| NPI                         | Provider's National Provider Identifier – up to 10 occurrences        |  |  |  |  |

### **DRG Pricer/Grouper (Option 11)**

This option allows you to view specific DRG (diagnostic related group) assignment and PPS (prospective payment system) information for inpatient hospital stays as calculated by the Pricer/Grouper software programs within FISS.

- 1. From the Inquiry Menu, type 11 in the Enter Menu Selection field and press Enter.
  - You may also access this screen by typing 11 in the SC field if you are in an inquiry or claim entry screen.
- 2. The DRG/PPS Inquiry screen (Map 1781) appears:

| MAP1781          | CGS J15             | MAC - XXX   | REGION      | ACPFA052       | MM/DD/YY |
|------------------|---------------------|-------------|-------------|----------------|----------|
| XXXXXXX SC       | DRG                 | J/PPS INQUI | RY          | C201424F       | HH:MM:SS |
| DIAGNOSES: 1     | 2                   | 3           |             | 5              |          |
| 6                | 7                   | 8           | 9           | POA            |          |
| PROCEDURES: 1    | 2                   | 3           | 4           | 5              |          |
| 6                | 7                   | 8           | 9           | NPI            |          |
| SEX C-I          | DISCHARGE STATUS    | 3           | DΤ          | PROV           |          |
| REVIEW CODE      | TOTAL CHARGES       |             | DOB         | OR AGE         |          |
| APPROVED LOS     | COV DAYS            |             | LTR DAYS    | PAT LIAB       |          |
| RETURNED FROM GR | OUPER:              |             | GROU        | PER VERSION    |          |
| DRG IN           | NIT MAJOR           | DIAG CAT    | RET         | URN CODE       |          |
|                  | DIAG CI             | USED        | SEC         | DIAG USED      |          |
| RETURNED FROM PR |                     |             |             | ER VERSION     |          |
| RTN CD WA        | AGE INDEX           |             |             |                |          |
| AVG# LENGTH (    | OF STAY             | OUT         | LIER DAYS T | HRESHOLD       |          |
| OUTLIER COST     |                     |             | IRECT TEACH |                |          |
|                  | PAYMENT             |             |             |                |          |
|                  | FIC PORTION         |             | -           |                |          |
| PASS THRU PER    |                     |             | LIER PORTIO |                |          |
| PTPD + TEP       |                     |             | NDARD DAYS  | USED           |          |
| LTR DAYS USEI    | )                   | PRO         | V REIMB     |                |          |
| PLEASE ENTER     | R DATA, PF3-EXIT, F | PF6-FWD, PF | B-COST DISC | LOSURE, ENTER- | PROCESS  |
|                  |                     |             |             |                |          |

| Map 1781 Field Descrip | tions                                                                                                    |  |  |  |  |  |
|------------------------|----------------------------------------------------------------------------------------------------|--|--|--|--|--|
| DIAGNOSIS              | ICD diagnosis codes that identify up to nine codes for coexisting conditions on a particular claim. The admitting diagnosis is not entered.                                                                                                    |  |  |  |  |  |
| No Title               | This field follows the ICD diagnosis code field and identifies the Present On Admission (POA) indicator for every principal and secondary diagnosis and whether the patient's condition is present at the time the order for inpatient admission to a general acute care hospital occurs.                                                                               |  |  |  |  |  |
| POA                    | The End of POA Indicator. This is the last character of the POA Indicator. Valid values:                                                                                                    |  |  |  |  |  |
|                        | <ul> <li>X - The end of POA indicators for principal and, if applicable, other diagnoses in special processing situations that may be identified by CMS in the future.</li> <li>Z - The end of POE indicators for principal and, if applicable other diagnoses.</li> <li>Blank - Not acute care, POA's do not apply.</li> </ul>                                         |  |  |  |  |  |
| PROCEDURES             | ICD procedure codes that identify the principal procedure performed and up to eight additional procedures during the billing period.                                                                                                    |  |  |  |  |  |
| NPI                    | The providers National Provider Identifier (NPI) number.                                                                                                    |  |  |  |  |  |
| SEX                    | The beneficiary's gender.                                                                                                    |  |  |  |  |  |
| C - I                  | Century indicator – Valid values are: <b>8 =</b> 1800-1899 <b>9 =</b> 1900-1999 <b>2 =</b> 2000                                                                                                    |  |  |  |  |  |
| DISCHARGE STATUS       | The beneficiary's discharge status code.                                                                                                    |  |  |  |  |  |
| DT                     | The date the beneficiary was discharged (MMDDYY format).                                                                                                    |  |  |  |  |  |
| PROV                   | The provider's Medicare number                                                                                                    |  |  |  |  |  |
| REVIEW CODE            | Identifies the code used to calculate the standard payment. Valid values are:                                                                                                    |  |  |  |  |  |
|                        | 00 = Pay with outlier06 = Pay transfer no cost01 = Pay days outlier07 = Pay without cost02 = Pay cost outlier09 = Pay transfer special DRG post-acute transfers for DRGs 209, 110, 211, 014, 113, 236, 263, 264, 429, 48304 = Pay average stay only11 = Pay transfer special DRG no cost post-acute transfers for DRGs 209, 110, 211, 014, 113, 236, 263, 264, 429, 483 |  |  |  |  |  |
| TOTAL CHARGES          | The total charge as submitted on the claim.                                                                                                    |  |  |  |  |  |
| DOB                    | The beneficiary's date of birth (MMDDCCYY format).                                                                                                    |  |  |  |  |  |
| OR AGE                 | The beneficiary's age at the time of discharge. This field may be used instead of the DOB field.                                                                                                    |  |  |  |  |  |
| APPROVED LOS           | The approved length of stay (LOS). This is necessary for Pricer to determine whether day outlier status is applicable in non-transfer cases, and in transfer cases to determine the number of days for which to pay the per diem rate.                                                                                                    |  |  |  |  |  |
| COV DAYS               | Identifies the number of Medicare Part A days covered for this claim. Pricer uses the relationship between the covered days and the day outlier trim point of the assigned DRG to calculate the rate.                                                                                                    |  |  |  |  |  |
| LTR DAYS               | Identifies the number of Lifetime Reserve (LTR) days used for a claim.                                                                                                    |  |  |  |  |  |
| PAT LIAB               | Identifies the patient liability that is due, which is the dollar amount owed by the beneficiary to cover any coinsurance days or non-covered days or charges.                                                                                                    |  |  |  |  |  |

Press ENTER to allow FISS to assign the DRG. The following information will display on the screen under RETURNED FROM GROUPER or RETURNED FROM PRICER

| RETURN FROM GROUPER: |                                                                                                    |  |  |  |
|----------------------|----------------------------------------------------------------------------------------------------|--|--|--|
| GROUPER VERSION      | The version of the Grouper program used.                                                                                                  |  |  |  |
| DRG                  | Identifies the Diagnosis Related Group code assigned by the grouper program.                                                              |  |  |  |
| INIT                 | INIT identifies the initial DRG code assigned. Used in the event a Hospital Acquired Condition (HAC) impacts the final MS-DRG assignment. |  |  |  |
| MAJOR DIAG CAT       | INIT Identifies the Major Diagnostic Category in which the DRG resides. Valid values are:                                                 |  |  |  |
| RETURN CODE          | Identifies the status of the claim when it has returned from the Grouper program.                                                         |  |  |  |
| PROC CD USED         | Identifies the procedure code used by the Grouper program for calculation.                                                                |  |  |  |
| DIAG CD USED         | Identifies the primary diagnosis code used by the Grouper program for calculation.                                                        |  |  |  |
| SEC DIAG USED        | Identifies the secondary diagnosis code used by the Group program for calculation.                                                        |  |  |  |

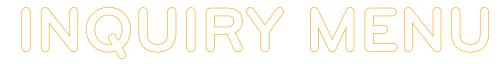

| RETURN FROM PRICER:       |                                                                                                    |  |
|---------------------------|----------------------------------------------------------------------------------------------------|--|
| PRICER VERSION            | The version of the Pricer program used.                                                                                                    |  |
| RTN CD                    | The Return Code that identifies the status of the claim when is is returned from the Pricer program                                                                                                    |  |
| WAGE INDEX                | Identifies the providers' wage index factor for the state where the services were provided to determine reimbursement rates for the services provided.                                                                             |  |
| OUTLIER DAYS              | Identifies the number of outlier days that exceed the cutoff point for the applicable DRG.                                                                                                    |  |
| AVG# LENGTH OF STAY       | The predetermined average length of stay for the assigned DRG.                                                                                                    |  |
| OUTLIER DAYS THRESHOLD    | Identifies the number of days of utilization permissible for the claim's DRG code. Day outlier payment is made when the length of stay exceeds the length of stay for a specific DRG plus the CMS-mandated adjustment calculation. |  |
| OUTLIER COST THRES        | Identifies the Outlier Cost Threshold when the claim has extraordinarily high charges and doe not qualify as a day outlier.                                                                                                    |  |
| INDIRECT TEACHING ADJ#    | The amount of adjustment calculated by the Pricer for teaching hospitals.                                                                                                    |  |
| TOTAL BLENDED PAYMENT     | The total PPC payment amount consisting of the Federal, hospital, outlier and indirect teach portions.                                                                                                    |  |
| HOSPITAL SPECIFIC PORTION | The hospital specific portion of the total blended payment.                                                                                                    |  |
| FEDERAL SPECIFIC PORTION  | The Federal specific portion of the total blended payment.                                                                                                    |  |
| DISP# SHARE HOSPTIAL AMT  | The percentage of a hospital total Medicare Part A patient days attributable to Medicare patients who are also SSI.                                                                                                    |  |
| PASS THRU PER DISCHARGE   | The pass through per discharge cost.                                                                                                    |  |
| OUTLIER PORTION           | The dollar amount calculated that reflects the outlier portion of the charges.                                                                                                    |  |
| PTPD + TEP                | The pass through per discharge cost plus the total blended payment amount.                                                                                                    |  |
| STANDARD DAYS USED        | The number of regular Medicare Part A days covered for this claim.                                                                                                    |  |
| LTR DAYS USED             | The number of Lifetime Reserve Days used during this benefit period                                                                                                    |  |
| PROV REIMB                | The actual payment amount to the provider for this claim.                                                                                                    |  |

#### MAP178B - DRG/PPS Inquiry Screen

| MAP178B          |         | CGS        | J15 N | <b>М</b> АС - ННН | REGION  | I    | ACPFA052       | MM/DD/YY |
|------------------|---------|------------|-------|-------------------|---------|------|----------------|----------|
| XXXXXXX          | SC      |            |       | DRG/PPS           | INQUIRY |      | C201424F       | HH:MM:SS |
| DIAGNOSES:       | 1       | 2          |       | 3                 |         | 4    | 5              |          |
|                  | 6       | 7          |       | 8                 |         | 9    | POA            |          |
| PROCEDURES:      | 1       | 2          |       | 3                 |         | 4    | 5              |          |
|                  | 6       | 7          |       | 8                 |         | 9    | NPI            |          |
| SEX C            | -I      | DISCHARGE  | STATU | JS                | DT      |      | PROV           |          |
| REVIEW CODE      | 3       | TOTAL CHAP | RGES  |                   | DOB     |      | OR AGE         |          |
| APPROVED LO      | os      | COV DAYS   |       |                   | LTR     | DAYS | PAT LIAB       |          |
| RETURNED FI      | ROM GRO | UPER:      |       |                   |         | GR   | COUPER VERSION |          |
| DRG              | INI     | T N        | AJOR  | DIAG CAT          |         | RE   | TURN CODE      |          |
| PROC CD          | USED    | I          | IAG ( | CD USED           |         | SE   | C DIAG USED    |          |
| RETURNED F       | ROM PRI | CER:       |       |                   |         | PR   | ICER VERSION   |          |
| UNCOMP CARE AMT  |         |            |       |                   |         |      |                |          |
| BUNDLE ADJ AMT   |         |            |       |                   |         |      |                |          |
| VAL PURC ADJ AMT |         |            |       |                   |         |      |                |          |
| READMIS AD       | J AMT   |            |       |                   |         |      |                |          |
| PPS STNDRD       | VALUE   |            |       |                   |         |      |                |          |
| PPS HAC PAT      | TMA     |            |       |                   |         |      |                |          |
| PPS FLX7 A       | TP      |            |       |                   |         |      |                |          |
| EHR PAY AD       | J AMT   |            |       |                   |         |      |                |          |
|                  |         |            |       |                   |         |      |                |          |
|                  |         |            |       |                   |         |      |                |          |
|                  |         | DF2_FV1    | m DE  | 26 FWD D          | PO_COCT | DIEC | . PF10-LEFT    |          |

**MAP178B** – The top half of the screen displays the same fields as MAP 1781; therefore the field descriptions below begin with the fields located under RETURNED FROM PRICER.

| Map 178B Field Descriptions                                                                                                 |                                                                                                    |  |  |
|----------------------------------------------------------------------------------------------------|----------------------------------------------------------------------------------------------------|--|--|
| RETURN FROM PRICEI                                                                                                    | RETURN FROM PRICER:                                                                                                    |  |  |
| UNCOMP CARE AMT                                                                                                    | Uncompensated Care Payment Amount. This amount is published by CMS to the MACs (by provider) entitled to an uncompensated care payment amount add on. |  |  |
| BUNLDE ADJ ATM                                                                                                    | The adjustment amount for hospitals participating in the Bundled Payments for Care Improvement Initiative (BPCI) Model 1 (demo code 61).              |  |  |
| VAL PURC ADJ AMT                                                                                                    | The adjustment amount for hospitals participating in the Value Based Purchase Program.                                                                |  |  |
| READMIS ADJ AMT  The reduction adjustment for those hospitals participating in the Hospital Readmissions Reduction program. |                                                                                                    |  |  |
| PPS STNDRD VALUE                                                                                                    | S STNDRD VALUE The final standardized amount.                                                                                                    |  |  |
| PPS HAC PAY AMT                                                                                                    | The Hospital Acquired Condition (HAC) payment reduction amount.                                                                                       |  |  |
| PPS FLX7 AMT                                                                                                    | Reserved for future use.                                                                                                    |  |  |
| EHR PAY ADJ AMT                                                                                                    | The reduction adjustment amount for hospitals not meaningful users of EHR.                                                                            |  |  |

#### MAP1782 - DRG Cost Disclosure Inquiry

| MAP1782 CGS<br>XXXXXXX<br>PVDR:           | J15 MAC - Part A REGION<br>DRG COST DISCLOSURE INQUIRY    |                            |
|-------------------------------------------|-----------------------------------------------------------|----------------------------|
|                                           | FROM DT:  IME FACTOR IME RA!  OPERATING CAPITAL OPERATING | TIO XIX SSI                |
| NEW URBAN/<br>PROVIDER RURAL              | NUMBER LOW-VOL<br>OF BEDS PYMNT                           |                            |
| RELATIVE OUTLIER D<br>WEIGHT ALOS CUTOVER | DAY OPERATING PAYMENT DSH IME                             | CAPITAL PAYMENT<br>DSH IME |
| OPERATING PAYMENT                         | CAPITAL PAYMENT                                           | TOTAL PAYMENT              |
| PLEASE ENTER DAT                          | A - PRESS PF3 FOR DRG/PPS IN                              | IQUIRY                     |

| Map 1782 Field Descriptions |                                                                                                    |  |  |  |
|-----------------------------|----------------------------------------------------------------------------------------------------|--|--|--|
| PVDR                        | Identifies the provider number                                                                                                    |  |  |  |
| VERSION                     | dentifies the program version number of the Pricer program.                                                                       |  |  |  |
| D - DT                      | This date identifies which Pricer version to obtain data from.                                                                    |  |  |  |
| FROM DT                     | The provider's effective start date on the provider file.                                                                         |  |  |  |
| THRU DT                     | The provider's end date on the provider file.                                                                                     |  |  |  |
| DRG NUMBER                  | The number identifying the specific Diagnosis Related Group (DRG).                                                                |  |  |  |
| DSH OPERATING FACTOR        | The operating payment for hospitals serving a disproportionate share of low income patients.                                      |  |  |  |
| DSH CAPITAL FACTOR          | The capital payment for hospitals serving a disproportionate share of low-income patients.                                        |  |  |  |
| IME OPERATING FACTOR        | Identifies the actual IME add-on to operating federal payments.                                                                   |  |  |  |
| IME CAPTIAL FACTOR          | Identifies the actual IME add-on to operating federal payments.                                                                   |  |  |  |
| IME OPERATING RATIO         | Identifies the ratio of interns and residents to available beds.                                                                  |  |  |  |
| IME CAPITAL RATIO           | Identifies the Capital Indirect Medical Education Ration which is the ratio of interns and residents to the average daily census. |  |  |  |

| Map 1782 Field Descriptions |                                                                                                    |  |  |
|-----------------------------|----------------------------------------------------------------------------------------------------|--|--|
| XIX RATIO                   | Identifies the ratio of Medicaid days to total days.                                               |  |  |
| SSI RATIO                   | Identifies the supplemental security income ratio to covered days.                                 |  |  |
| NEW PROVIDER                | Identifies a new provider for capital prospective payment.                                         |  |  |
| URBAN / RURAL               | Identifies the type of location and is determined by the DRG Pricer                                |  |  |
| NUMBER OF BEDS              | The number of hospital beds available for lodging inpatients.                                      |  |  |
| LOW-VOL PYMNT               | The low-volume payment amount calculated by the IPPS Pricer.                                       |  |  |
| DSH RATIO                   | The disproportionate share adjustment percentage.                                                  |  |  |
| COUNTY CODE                 | The County Code.                                                                                   |  |  |
| RELATIVE WEIGHT             | The relative weight of the DRG amount.                                                             |  |  |
| ALOS                        | The CMS predetermined length of stay based on certain claim data.                                  |  |  |
| OUTLIER DAY CUTOVER         | The cut off point for determining day outliers.                                                    |  |  |
| OPERATING PAYMENT DSH       | The operating payment for those hospitals serving a disproportionate share of low-income patients. |  |  |
| OPERATING PAYMENT IME       | The capital payment for indirect medical education.                                                |  |  |
| CAPITAL PAYMENT DSH         | The capital payment for hospitals serving disproportionate share of low-income patients.           |  |  |
| CAPITAL PAYMENT IME         | The capital payment for indirect medical education.                                                |  |  |
| OPERATING PAYMENT           | The accumulated FSP and HSP total amount for Operating Payments.                                   |  |  |
| CAPITAL PAYMENT             | The accumulated HSP, FSP and Harmless total amount for Capital Payments.                           |  |  |
| TOTAL PAYMENT               | The total amount of payments.                                                                      |  |  |

#### MAP1783 - DRG Cost Disclosure Inquiry

| MAP1783<br>XXXXXXX<br>PVDR: |                                | C - Part A REGIO<br>ST DISCLOSURE IN |               |              |          |
|-----------------------------|--------------------------------|--------------------------------------|---------------|--------------|----------|
| D-DT:                       |                                | FROM                                 | DT:           | THRU DT:     |          |
|                             | OPERATI                        | NG PORTI                             | I O N         |              |          |
| COST OUTLIER<br>THRESHOLD   | CASE MIX COST TO ( INDEX RATIO | CHARGE LOW-VOL D PYMNT               |               |              |          |
| TARGET                      | WAGE A                         | AMOUNT                               | NO            | ON-WAGE AMOU | JNT      |
| AMOUNT                      | NATIONAL                       | REGIONAL                             | NATION        | IAL          | REGIONAL |
|                             | WAGE WAGE NO                   | N WAGE FED                           |               | TOTAL        |          |
| i                           | AMOUNT INDEX A                 | MOUNT RATIO                          | AMOUNT        | FEDERAL      | TOTALS   |
| FED REG                     |                                |                                      |               |              |          |
| FED NAT                     |                                |                                      |               |              |          |
| TOT FED                     |                                |                                      |               |              |          |
| HOSPITAL AMO                | UNT                            |                                      |               |              |          |
| BLEND AMOUNT                |                                |                                      |               |              |          |
| HSA AMOUNT                  |                                |                                      |               |              |          |
|                             | ION: (TARGET AMT - (           | TOT FED / OUTLIE                     | ER * OPER DSH | I)) * HSA FC | TR       |
| DRG WT                      | HSA TOT                        |                                      |               |              |          |
|                             | AD RETURN FROM PPS P           |                                      |               |              |          |
| Pl                          | RESS PF3 FOR DRG/PPS           | INQUIRY PF7 FO                       | R PREV PAGE   | PF8 FOR NE   | XT PAGE  |

| Map 1783 Field Descriptions |                                                              |  |  |
|-----------------------------|--------------------------------------------------------------|--|--|
| PVDR                        | Identifies the provider number                               |  |  |
| VERSION                     | Identifies the program version number of the Pricer program. |  |  |
| D-DT                        | The date for which the DRG information is being selected.    |  |  |
| FROM DT                     | The beginning date of service (MMDDYY format)                |  |  |
| THRU DT                     | The ending date of service (MMDDYY format)                   |  |  |
| OPERATING PORTION           |                                                              |  |  |
| COST OUTLIER THRESHOLD      | The cost outlier threshold amount.                           |  |  |

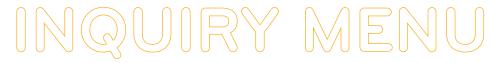

| Map 1783 Field Descriptions   |                                                                                                    |  |  |  |
|-------------------------------|----------------------------------------------------------------------------------------------------|--|--|--|
| CASE MIX INDEX                | The case mix index from the operating PPS base year.                                                                                                    |  |  |  |
| COST TO CHARGE RATIO          | The Cost to Charge ratio of operating costs to charges                                                                                                    |  |  |  |
| LOW-VOL PYMNT                 | The low-volume payment amount calculated by the IPPS PRICER.                                                                                                    |  |  |  |
| BLENDED RATIO TARGET/DRG      | The ratio target amount used during operating PPS transition periods.                                                                                               |  |  |  |
| BLEND RATIO REG/NAT           | The ratio DRG amount used during operating PPS transition periods                                                                                                   |  |  |  |
| TARGET AMOUNT                 | The target amount (the updated specific rate). Used to determine Health Service Area (HAS) add-on amounts for sole community and Medicare dependents hospitals.     |  |  |  |
| WAGE AMOUNT NATIONAL          | The national wage-related rate used to determine the labor portion of the operating federal rate.                                                                   |  |  |  |
| WAGE AMOUNT REGIONAL          | The regional wage-related amount.                                                                                                    |  |  |  |
| NON-WAGE AMOUNT NATIONAL      | The national non-wage-related rate used to determine the labor portion of the operating federal rate.                                                               |  |  |  |
| NON-WAGE AMOUNT REGIONAL      | The regional non-wage-related amount.                                                                                                    |  |  |  |
| FED REG – WAGE AMOUNT         | The regional wage-related amount.                                                                                                    |  |  |  |
| FED REG – WAGE INDEX          | The regional wage index as supplied by CMS to be used for the state in which the services were provided to determine reimbursement rates for services rendered.     |  |  |  |
| FED REG – NON WAGE FED AMOUNT | The total Regional Non-Wage Federal amount.                                                                                                    |  |  |  |
| FED REG – NON WAGE FED RATIO  | The Non-Wage Federal Amount Ratio.                                                                                                    |  |  |  |
| FED REG – AMOUNT              | The Federal Regional amount.                                                                                                    |  |  |  |
| FED REG – TOTALS              | The Federal Regional total.                                                                                                    |  |  |  |
| FED NAT – WAGE AMOUNT         | The Federal National wage-related amount.                                                                                                    |  |  |  |
| FED NAT – WAGE INDEX          | The National Wage Index as supplied by CMS to be used for the state in which the services were provided to determine reimbursement rates for the services rendered. |  |  |  |
| FED NAT – NON WAGE FED AMOUNT | The National Non-Wage Federal total amount.                                                                                                    |  |  |  |
| FED NAT – NON WAGE FED RATIO  | The Non-Wage Federal Amount Ratio.                                                                                                    |  |  |  |
| FED NAT – AMOUNT              | The Federal National amount.                                                                                                    |  |  |  |
| FED NAT - TOTALS              | The Federal National total.                                                                                                    |  |  |  |
| TOTAL FED - TOTALS            | The accumulated amount by adding the Federal Regional Totals and the Federal National Totals.                                                                       |  |  |  |
| HOSPITAL AMOUNT - AMOUNT      | The hospital amount.                                                                                                    |  |  |  |
| HOSPITAL AMOUNT - TOTALS      | The hospital totals.                                                                                                    |  |  |  |
| BLEND AMOUNT - TOTALS         | The blended accumulated amount total by adding the Federal Regional Totals and the Federal National Totals.                                                         |  |  |  |
| HSA AMOUNT                    | The hospital rate amount.                                                                                                    |  |  |  |
| HSA CALCULATION               | Health Service Area (HAS) Calculation - (TARGET AMOUNT - (TOT FED / OUTLIER * OPER DSH)) * HAS FCTR                                                                 |  |  |  |
| DRG WT                        | The payment weight of the Diagnosis Related Group (DRG).                                                                                                    |  |  |  |
| HSA TOT                       | The total of the Health Service Area (HSA) amount multiplied by the DRG Weight.                                                                                     |  |  |  |

#### MAP1784 - DRG Cost Disclosure Inquiry

| MAP1784<br>XXXXXXX<br>PVDR:               | CGS J15 MAC - Part A REGION ACMFA552 MM/DD/YY DRG COST DISCLOSURE INQUIRY C201821P HH:MM:SS VERSION:          |
|-------------------------------------------|----------------------------------------------------------------------------------------------------|
| D-DT:                                     | FROM DT: THRU DT: CAPITAL PORTION LOW-VOL                                                                     |
| COST OUTLIER TH                           | RESHOLD COST TO CHARGE RATIO PYMNT PAYMENT METHODOLOGY                                                        |
| GEO<br>AD<br>FACTO<br>FEDERAL<br>HOSPITAL |                                                                                                    |
|                                           | TOTAL FEDERAL AMOUNT: TOTAL HOSPITAL AMOUNT: TOTAL:                                                           |
|                                           | RETURN FROM PPS PRICER - PPS RETURN CODE: 52<br>S PF3 FOR DRG/PPS INQUIRY PF7 FOR PREV PAGE PF8 FOR NEXT PAGE |

| Map 1784 Field Descriptions |                                                                                                    |  |  |
|-----------------------------|----------------------------------------------------------------------------------------------------|--|--|
| PVDR                        | Identifies the provider number                                                                                                    |  |  |
| VERSION                     | Identifies the program version number of the Pricer program.                                                                                                    |  |  |
| D-DT                        | The date for which the DRG information is being selected.                                                                                                    |  |  |
| FROM DT                     | The beginning date of service (MMDDYY format)                                                                                                    |  |  |
| THRU DT                     | The ending date of service (MMDDYY format)                                                                                                    |  |  |
| CAPITAL PORTION             |                                                                                                    |  |  |
| COST OUTLIER THRESHOLD      | The cost outlier threshold amount, which is the standard operating threshold for computing cost outlier payments.                                                                                                    |  |  |
| COST TO CHARGE RATIO        | The Cost to Charge ratio of operating costs to charges.                                                                                                    |  |  |
| LOW-VOL PYMT                | The Low-Volume Payment amount calculated by the IPPS Pricer.                                                                                                    |  |  |
| PAYMENT METHODOLOGY         | The capital PPS payment methodology based on the value of the PPS Pay Code. Valid values are:                                                                                                    |  |  |
|                             | A - Hold Harmless B - Hold Harmless Fed C - Fully Prospective                                                                                                    |  |  |
| GEOG ADJ FACTOR             | The Geographical Adjustment Factor used to adjust the capital federal rate, based on the applicable wage index.                                                                                                    |  |  |
| ADJUSTED FEDERAL RATE       | The base adjusted federal capital rate.                                                                                                    |  |  |
| LARGE URBAN ADD-ON          | The federal rate applicable to those hospitals located in a large urban SMSA.                                                                                                    |  |  |
| BLEND RATION HOSP/FED       | The blended ratio of the Hospital Specific Rate (HSA) and the Federal Rate used to compute capital payments under PPS.                                                                                                    |  |  |
| NEW CAPITAL RATIO           | The capital to total capital and is applicable for hospitals being reimbursed under the hold harmless payment method for capital.                                                                                                    |  |  |
| OLD CAPITAL PAYMENT         | The old capital cost per discharge as provided by the hospital or as provided by the latest filed cost report under capital PPS and is applicable for those hospitals being reimbursed under the hold harmless payment method for capital. |  |  |
| HOSPITAL SPECIFIC RATE      | The capital base period cost per discharge updated to applicable fiscal year-end.                                                                                                    |  |  |
| FEDERAL HOSPITAL            |                                                                                                    |  |  |
| TOTAL FEDERAL AMOUNT        | The Total Federal amount.                                                                                                    |  |  |
| TOTAL HOSPITAL AMOUNT       | The Total Hospital amount                                                                                                    |  |  |
| TOTAL                       | The total Federal and Hospital amounts.                                                                                                    |  |  |

#### MAP1785 - DRG Cost Disclosure Inquiry

| MAP1785<br>XXXXXXX<br>PVDR:                                                                                       | CGS J15 MAC - Part A REGION<br>DRG COST DISCLOSURE INQUIRY     |          |
|----------------------------------------------------------------------------------------------------|----------------------------------------------------------------|----------|
| D-DT:                                                                                                    | FROM DT:                                                       | THRU DT: |
| BM1 % BPCI DEMO CODE 1 BPCI DEMO CODE 2 BPCI DEMO CODE 3 BPCI DEMO CODE 4 HAC RED IND EHR RED IND UNCOMP CARE AMT | BASE OPER DRG AMT OPER HSP AMT VBP IND VBP ADJ HRR IND HRR ADJ |          |
| PRESS                                                                                                    | PF3 FOR DRG/PPS INQUIRY PF7 FOR PREV PAG                       | GE .     |

| Map 1785 Field Descriptions |                                                                                                    |                                                                                       |
|-----------------------------|----------------------------------------------------------------------------------------------------|---------------------------------------------------------------------------------------|
| PVDR                        | Identifies the provider number                                                                                                    |                                                                                       |
| VERSION                     | Identifies the program version number of the Pricer program.                                                                                                    |                                                                                       |
| D-DT                        | The date for which the DRG information is being selected.                                                                                                    |                                                                                       |
| FROM DT                     | The beginning date of service (MMDDYY format)                                                                                                    |                                                                                       |
| THRU DT                     | The ending date of service (MMDDYY format)                                                                                                    |                                                                                       |
| BM1%                        | The Bundle Model 1 Discount Percentage.                                                                                                    |                                                                                       |
| BASE OPER DRG AMT           | The Base Operating DRG Payment Amount. This is the amount a hospital would normally receive for the discharge of a Medicare patient.                                                                                                    |                                                                                       |
| BPCI DEMO CODE 1            | •                                                                                                    | d values are:<br>Bundled Payment for Care Model 3<br>Bundled Payment for Care Model 4 |
| ODED HED AMT                | · · · · · · · · · · · · · · · · · · ·                                                                                                    | •                                                                                     |
| OPER HSP AMT                | The Operating HSP (Hospital Specific Payment) DRG amount.                                                                                                    |                                                                                       |
| BPCI DEMO CODE 2            | The Bundled Payment for Care Improvement Indicator. Valid values are: 61 – Bundled Payment for Care Model 1 63 - Bundled Payment for Care Model 3                                                                                                    |                                                                                       |
|                             | •                                                                                                    | Bundled Payment for Care Model 4                                                      |
| VBP IND                     | The Value Based Pricing Indicator.                                                                                                    |                                                                                       |
| BPCI DEMO CODE 3            | The Bundled Payment for Care Improvement Indicator. Valid values are:                                                                                                    |                                                                                       |
|                             | The state of the state of the s | Bundled Payment for Care Model 3                                                      |
|                             | 62 - Bundled Payment for Care Model 2 64 -                                                                                                    | Bundled Payment for Care Model 4                                                      |
| VBP ADJ                     | The Value Based Pricing Adjustment.                                                                                                    |                                                                                       |
| BPCI DEMO CODE 4            | The Bundled Payment for Care Improvement Indicator. Valid values are:                                                                                                    |                                                                                       |
|                             | 61 – Bundled Payment for Care Model 1 63 -                                                                                                    | Bundled Payment for Care Model 3                                                      |
|                             | 62 - Bundled Payment for Care Model 2 64 -                                                                                                    | Bundled Payment for Care Model 4                                                      |
| HRR IND                     | The Hospital Readmission Reduction (HRR) Program Indicator.                                                                                                    |                                                                                       |
| HAC RED IND                 | Reserved for future use. Valid values for IPPS.                                                                                                    |                                                                                       |
|                             | Blank – Hospital Acquired Condition Reduction Program – Non PPS                                                                                                    |                                                                                       |
|                             | N – Hospital Acquired Condition Reduction Program - PPS                                                                                                    |                                                                                       |
| HRR ADJ                     | The Hospital Readmission Reduction (HRR) Adjustment.                                                                                                    |                                                                                       |

| Map 1785 Field Descript                                                                                                    | Map 1785 Field Descriptions                                                                                                    |  |  |  |  |
|----------------------------------------------------------------------------------------------------|----------------------------------------------------------------------------------------------------|--|--|--|--|
| EHR RED IND  The Electronic Health Record Adjustment Reduction Indicator for provides that are subject to claim adjustments when the provider does not meet the guidelines for use of EHR technology. |                                                                                                    |  |  |  |  |
| UNCOMP CARE AMT                                                                                                    | The Uncompensated Care Payment Amount. This is the amount published by CMS for MACs (by provider) entitled to an uncompensated care payment amount add on. The MACs enter the amount for each Federal Fiscal year begin date based on published information. |  |  |  |  |

### Claims (Option 12)

**You will use this option often** because it allows access to a variety of claim processing information. The following provides instructions on how to:

- · Check the status of your billing transactions / beneficiary claim history
- Check for Additional Development Requests (ADRs)
- · View line item denial information
- From the Inquiry Menu, type 12 in the Enter Menu Selection field and press Enter.

|                          | CGS J15 N<br>INQUIRY | MAC - Part A REGION ACPF<br>MENU C201 | PA052 MM/DD/YY<br>12WS HH:MM:SS |
|--------------------------|----------------------|---------------------------------------|---------------------------------|
| BENEFICIARY/CWF          | 10                   | ZIP CODE FILE                         | 19                              |
| DRG (PRICER/GROUPER)     | 11                   | OSC REPOSITORY INQUIRY                | 1A                              |
| CLAIM SUMMARY            | 12                   | CLAIM COUNT SUMMARY                   | 56                              |
| REVENUE CODES            | 13                   | HOME HEALTH PYMT TOTALS               | 67                              |
| HCPC CODES               | 14                   | ANSI REASON CODES                     | 68                              |
| DX/PROC CODES ICD-9      | 15                   | CHECK HISTORY                         | FI                              |
| ADJUSTMENT REASON COD    | ES 16                | DX/PROC CODES ICD-10                  | 1B                              |
| REASON CODES             | 17                   | CMHC PAYMENT TOTALS                   | 1C                              |
| INVOICE NO/DCN TRANS     | 88                   | PROV PRACTICE ADDR QUER               | 1D                              |
|                          |                      | NEW HCPC SCREEN                       | 1E                              |
| ENTER MENU SELECTION: 12 | )                    |                                       |                                 |
| PLEASE ENTER DATA - OR   | PRESS PF             | 3 TO EXIT                             |                                 |

#### 2. The Claim Summary Inquiry screen (Map 1741) appears:

```
CGS J15 MAC - Part A REGION
 MAP1741
                                                             ACPFA052 MM/DD/YY
 XXXXXX
                          CLAIM SUMMARY INQUIRY
                                                          C20112WS HH:MM:SS
                       NPI
PROVIDER S/LOC
                                                       TOB
       MID
                 XXXX FROM DATE TO DATE DDE SORT
SELECT DCN DCN
PROV/MRN S/LOC TOB ADM DT FRM DT THRU DT REC DT
                       FROM DATE
  OPERATOR ID XXXXXX
  MEDICAL REVIEW SELECT
SEL LAST NAME FIRST INIT TOT CHG PROV REIMB PD DT CAN DT REAS NPC #DAYS
     PLEASE ENTER DATA - OR PRESS PF3 TO EXIT
 PRESS PF3-EXIT PF5-SCROLL BKWD PF6-SCROLL FWD
```

You can use the following function keys to move within the Claim Summary Inquiry screen and within the different claim pages:

- F3 Exit (return to the Inquiry Menu)
- F5 -Scroll back through a list of claims or revenue code pages

- F6 Scroll forward through a list of claims or revenue code pages
- F7 Move one claim page back
- F8 Move one claim page forward
- F10 Move to the left page F11 Move to the right page

Shift+Tab – Move from the right to left in valid fields (ex. Move from the HIC field to the NPI field)

#### **Checking the Status of Your Claims/Beneficiary Claim History**

When the Claim Summary Inquiry screen displays, your cursor will be located in the MID field. However, to check the status of claims, you must first enter your facility's NPI. Therefore, to move the cursor to the NPI field, hold down the Shift key and press the Tab key. You cursor will automatically move to the NPI field.

There are two primary ways that you can view the status of your claims using option 12: by beneficiary's HICN, or by status/location within FISS.

- 1. To view information using a beneficiary Medicare number, follow these instructions:
  - a. Type your facility's NPI number in the NPI field.
  - **b.** Type the beneficiary's Medicare ID number in the **MID** field. Press *Enter*.

MAP1741 CGS J15 MAC - Part A REGION ACPFA052 MM/DD/YY CLAIM SUMMARY INQUIRY XXXXXX C20112WS HH:MM:SS NPI XXXXXXXXXX MID XXXXXXXXX PROVIDER
OPERATOR ID XXXXXX FROM DATE S/LOC DDE SORT MEDICAL REVIEW SELECT DCN PROV/MRN S/LOC TOB ADM DT FRM DT THRU DT REC DT SEL LAST NAME FIRST INIT TOT CHG PROV REIMB PD DT CAN DT REAS NPC #DAYS PLEASE ENTER DATA - OR PRESS PF3 TO EXIT PRESS PF3-EXIT PF5-SCROLL BKWD PF6-SCROLL FWD

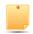

Only the billing transactions that your facility submitted under the beneficiary's Medicare ID number and NPI will display. You will not have access to claims submitted by other providers.

**c.** After you press *Enter*, FISS will search and display all claims submitted by your facility for that specific beneficiary. A maximum of 5 claims will display. If 5 claims display, press your F6 key to scroll forward to see if there are additional claims.

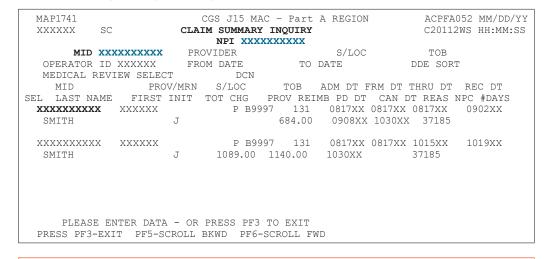

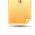

If no claims appear after you press Enter, check the Medicare number to ensure it is entered correctly. You may need to verify whether the Medicare number was changed by accessing the beneficiary's eligibility information.

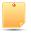

When the information appears, you will see a two-line summary of each claim's information. To see more detail, you can select a specific claim, which will provide six pages of complete claim information. Additional pages will display when a claim has been selected for Medical Review and requires additional information be submitted via the ADR process.

d. To select a claim, press your Tab key until your cursor moves under the SEL field and is to the left of the Medicare number of the claim detail you want to view. Type S in the SEL field and press Enter. You can only select one claim at a time.

```
MAP1741
                     CGS J15 MAC - Part A REGION
                                                              ACPFA052 MM/DD/
                           CLAIM SUMMARY INOUIRY
  XXXXXX
                                                              C20112WS HH:MM:SS
                             NPI XXXXXXXXX
                         PROVIDER
                                                S/LOC
       MID XXXXXXXXX
  OPERATOR ID XXXXXX
                        FROM DATE
                                          TO DATE
                                                           DDE SORT
  MEDICAL REVIEW SELECT
                                DCN
                                      TOB
    MID
                  PROV/MRN
                             S/LOC
                                             ADM DT FRM DT THRU DT REC DT
    LAST NAME FIRST INIT TOT CHG PROV REIMB PD DT CAN DT REAS NPC #DAYS
s xxxxxxxxx xxxxx
                               Р В9997 131
                                              0817XX 0817XX 0817XX
                                       684.00
  SMITH
                                              0908XX 1030XX 37185
     PLEASE ENTER DATA - OR PRESS PF3 TO EXIT
  PRESS PF3-EXIT PF5-SCROLL BKWD PF6-SCROLL FWD
```

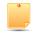

Note in the above example that the cursor is one space away from (or to the left of) the Medicare number of the claim detail you want to select. If the cursor is immediately next to the Medicare number (\_123... instead of \_ 123), the cursor is not in the correct position.

e. Page 01 of the "Inst Claim Inquiry" screen appears. You may view all pages of the claim by pressing the F7 and F8 function keys to page back and page forward through the claim. Refer to the following page for an example of page 01 of the claim.

#### Claim Example

| MAP1711 PAGE 01 CGS J15 MAC - Part A REGION ACPFA052 MM/DD/YY                |
|------------------------------------------------------------------------------|
| XXXXXX SC INST CLAIM INQUIRY C20112WS HH:MM:SS                               |
| MID XXXXXXXXXX TOB XXX S/LOC P B9997 OSCAR XXXXXX SV: UB-FORM                |
| NPI XXXXXXXXX TRANS HOSP PROV PROCESS NEW MID                                |
| PAT.CNTL#: TAX#/SUB: TAXO.CD:                                                |
| STMT DATES FROM 0817XX TO 1015XX DAYS COV N-C CO LTR                         |
|                                                                              |
| LAST SMITH FIRST JAMES MI E DOB 01011931 ADDR 1 101 MAIN ST 2 ANYTOWN, IA    |
| ADDR I 101 MAIN ST 2 ANYTOWN, IA                                             |
| 3 CARR:                                                                      |
| 5 6 LOC:                                                                     |
| ZIP 520012233 SEX M MS   ADMIT DATE 0817XX HR 01 TYPE 9 SRC 1 D HM   STAT 30 |
| COND CODES 01 02 03 04 05 06 07 08 09 10                                     |
| OCC CDS/DATE 01 02 03 04 05                                                  |
| 06 07 08 09 10<br>SPAN CODES/DATES 01 02 03                                  |
| SPAN CODES/DATES 01 02 03                                                    |
| 04 05 06 07                                                                  |
| 08 09 10 FAC.ZIP 52111                                                       |
| DCN                                                                          |
| VALUE CODES - AMOUNTS - ANSI MSPAPPIND                                       |
|                                                                              |
| 01 61 99916.00 02 03                                                         |
| 04 05 06                                                                     |
| 07 08 09                                                                     |
| 37186 <== REASON CODES                                                       |
| PRESS PF3-EXIT PF5-SCROLL BKWD PF6-SCROLL FWD PF8-NEXT PF9-UPDT              |

**f.** After reviewing the claim, press F3 to return to the claim list (Map 1741). You can select a different claim, start a new search, or press F3 to return to the Inquiry Menu.

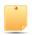

When you view claims within option 12, it is an "inquiry-only" option. You cannot enter, correct, adjust or cancel claims within option 12. You can only view the claim information. To enter, correct, adjust, and cancel claims, you must use other options in FISS.

- To view claims by a status code or by a status and location, follow these steps.
  - a. On Map 1741, type your facility's NPI number in the NPI field. To move the cursor from the MID field to the NPI field, hold down the Shift key and press the Tab key.

b. Tab to the S/LOC field and type the status code or the status/location that you wish to view and press *Enter*. You may, for example, want to view claims that are on the payment floor (P B9996). Note that FISS automatically inserts one space between the status and the location codes.

When you view claims by status/location code, you will most likely be inquiring about claims in the following status/locations:

| Status/Location | Description                                                |
|-----------------|------------------------------------------------------------|
| P B9996         | Payment floor                                              |
| P B9997         | Processed or paid claim                                    |
| D B9997         | Denied claim                                               |
| R B9997         | Rejected claim                                             |
| T B9997         | Claim needing correction                                   |
| S B6001         | Claim selected for an additional development request (ADR) |

Any status/location code that appears on a claim can be entered into the S/LOC field. Entering the status/location in the S/LOC field enables you to see all the claims in that particular area of FISS.

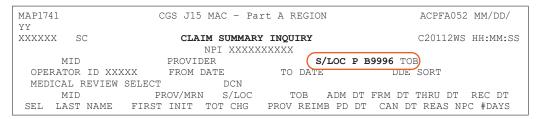

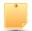

For information about FISS status and location codes, refer to "About Status/Location Codes" found in Chapter 1 of this guide. If there are claims in the status/location that you entered, they will appear on Map 1741 after you press *Enter*. There may be multiple beneficiaries listed. This is normal since the common element you are inquiring about is the status code or status/location code. When you search by a beneficiary's Medicare number, you are inquiring about that particular beneficiary; therefore, multiple beneficiaries will not be listed; however, multiple claims may display.

| MAP1741                    | CGS                           | J15 MAC | -Part A REGION         | ACPFA05            | 2 MM/DD/YY |
|----------------------------|-------------------------------|---------|------------------------|--------------------|------------|
| XXXXXX SC                  |                               |         | RY INQUIRY             |                    | S HH:MM:SS |
|                            |                               |         | XXXXXXX                |                    |            |
|                            |                               |         | S/LO                   |                    |            |
| OPERATOR ID X              | XXXXXX FRO                    | M DATE  | TO DATE                | DDE SORT           |            |
| MEDICAL REVIE              | W SELECT                      | DCN     |                        |                    |            |
| MID                        | PROV/MRN                      | S/LOC   | TOB ADM D              | T FRM DT THRU DT   | REC DT     |
| SEL LAST NAME              |                               |         |                        | DT CAN DT REAS N   | "          |
|                            |                               |         |                        | 26XX 0726XX 0923XX | 1001XX     |
| SMITH                      | A                             | 1600.00 | 1304.00 1015X          | X 37186            |            |
| xxxxxxxxx                  | XXXXXX                        | P R9    | 996 131 0730           | )XX 0730XX 0927XX  | 1001 X X   |
|                            | J                             |         | 1216.00 1015X          |                    | 10011111   |
| xxxxxxxxx                  | XXXXXX                        | Р В9    | 996 131 0810           | XX 0810XX 1008XX   | 1009XX     |
| JONES                      | S                             | 1800.00 | 1296.00 1023X          | X 37186            |            |
|                            |                               |         |                        |                    |            |
|                            |                               |         |                        |                    |            |
| PLEASE EN<br>PRESS PF3-EXI | TER DATA - OR<br>T PF5-SCROLL |         | TO EXIT<br>-SCROLL FWD |                    |            |

**c.** You can view individual claims by typing S in the SEL field next to the Medicare number of the individual claim.

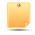

Map 1741 will display a maximum of 5 claims at any given time. To see if there are additional claims, press your F6 key to scroll forward.

#### **Claim Status Inquiry Examples**

When you are inquiring about specific information, whether it is specific beneficiary claims history information or specific status/location code information, you can tailor your search using one or more additional fields. In addition to entering your NPI, a Medicare number and S/LOC, you can enter data in the **TOB** (type of bill), **FROM DATE**, and **TO DATE** fields (circled and bolded below) to further narrow your search.

| MAP1741                    |                | CGS | J15 MAC -               | Part        | A REGI | ON           |         | ACPF         | A052       | MM/DD/   |
|----------------------------|----------------|-----|-------------------------|-------------|--------|--------------|---------|--------------|------------|----------|
| YY                         | SC             | CL  | AIM SUMMAI              | RY INQ      | UIRY   |              |         | C2011        | 2WS        | HH:MM:SS |
| M<br>OPERATO               | ID<br>R ID     |     | /IDER DATE              | (           | TO DA  | S/LOC<br>ATE | D       | TOB<br>DE SC | _          |          |
| MEDICAL<br>MID<br>SEL LAST | REVIEW<br>NAME |     | DCN<br>S/LOC<br>TOT CHG | TOB<br>PROV |        |              | DT THRU |              | REC<br>NPC |          |

#### 1. Type of Bill (TOB)

You can narrow the search of a beneficiary's claims by entering a type of bill (TOB). For example, to review outpatient final claims submitted for a beneficiary, type your facility's NPI in the **NPI** field; the beneficiary's Medicare number in the **MID** field; and the home health type of bill code 131 in the **TOB** field.

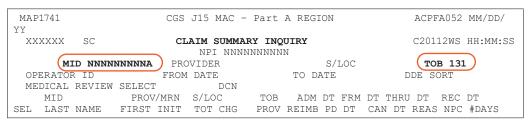

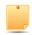

To search for a beneficiary's claims for specific dates of service **and** specific type of bill, type your facility's NPI, the beneficiary's HICN, the type of bill, and the "from" and "to" dates. Entering a status code or status/location will further narrow your search. (See example below).

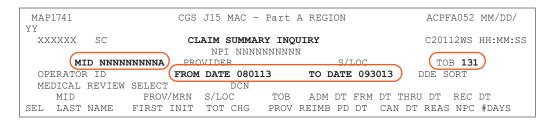

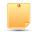

It is a good idea to "refresh" your screen between different searches. Do this by pressing F3 to exit option 12. Then type 12 in the **Enter Menu Selection** field and press *Enter*.

#### 2. From/To Date

If the beneficiary has an extensive claim history, you can narrow your search by adding from and to dates. These dates reflect the "from" and "to" dates of service billed on the claim. You may search by only using a "from" date, or both a "from" and "to" date. The "to" date can only be used if a "from" date is also entered. For example, to find claims with dates of service between August 1, 2017, to September 30, 2017, for a particular beneficiary, type your facility's NPI in the **NPI** field, the Medicare number in the **MID** field, and type *080117* in the **FROM DATE** field and 093017 in the **TO DATE** field and press *Enter*.

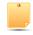

The top of the next page is an example of how this would appear before pressing *Enter*.

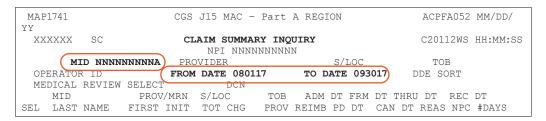

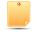

You may also use the **FROM DATE** field when searching for claims in a specific status/location. The example below shows how to access claims that were fully denied (D B9997) with dates of service on and after October 1, 2017, type the status/location D **B9997** in the **S/LOC** field, type **100117** in the **FROM DATE** field and leave the **TO DATE** field blank.

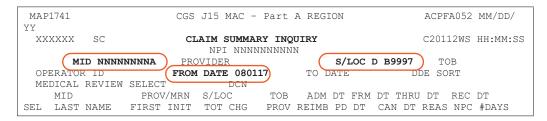

#### **Accessing Additional Development Request (ADR) Information**

When claims are selected by Medical Review, CGS will request additional documentation from the provider to support the services being billed to Medicare. This request is called the Additional Development Request (ADR)

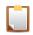

NOTE: The CMS Medicare Program Integrity Manual, Pub. 100-08, Ch. 3, Section 3.2.3.2 (http://www.cms.gov/Regulations-and-Guidance/Guidance/Manuals/Downloads/pim83c03.pdf) requires providers to submit ADR documentation to CGS by day 30. If the documentation is not received timely, the claim will be denied.

The following pages explain how you can identify claims that CGS has requested additional documentation for, what documentation is being requested, and most importantly, the due date for when the ADR information must be received.

• Please refer to the "Key ADR Information" that follows these instructions. This information will help you avoid claim denials.

#### **Identifying Claims Selected for ADR**

You can easily see if claims are selected for ADR by accessing the Inquiry Menu and selecting option 12 (Claim Summary). Claims selected for ADR will appear in status/location S B6001.

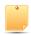

CGS recommends that you check the ADR status/location (S B6001) at least once per week to help ensure timely responses.

- On Map 1741, type your facility's NPI number in the NPI field. To move the cursor to the NPI field, hold down the Shift key and press the Tab key.
- Tab to the S/LOC field and type S B6001. Press Enter. If there are claims in the S B6001 status/location, they will appear after you press Enter.

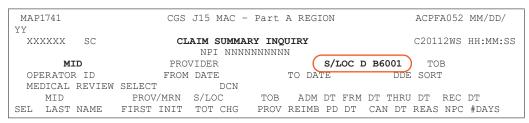

To identify the additional information being requested for each claim, you must select the

claim by typing an S in the SEL field next to the Medicare number of the claim. Press Enter. You can only select one claim at a time.

| MAP1741               | CGS J15  | MAC -Part  | A REGION  |          | ACE       | FA052 MI | 4/DD/YY |
|-----------------------|----------|------------|-----------|----------|-----------|----------|---------|
| XXXXXX SC             | CLA      | IM SUMMARY | INQUIRY   |          | C2        | 0112WS H | H:MM:SS |
|                       |          | NPI XXXXXX | XXXX      |          |           |          |         |
| MID                   | PROVIDE  | ER         | S         | /LOC S B | 6001 TOB  | }        |         |
| OPERATOR ID XXXXXX    | FROM     | DATE       |           | -        | DDE S     |          |         |
| MEDICAL REVIEW SELECT |          | DCN        | 10 21112  |          | 222 0     | 0111     |         |
|                       | V/MRN    |            | TOB A     | מש שת את | M DT THRU | ם יים די | CDT     |
| I .                   |          |            | ROV REIMB |          |           |          |         |
| SEL LAST NAME FIRST   |          |            |           |          |           | REAS NPO |         |
| NNNNNNNA XXXXXX       |          |            | XXX       | 1204XX   | 1204XX    |          | 0212XX  |
| LASTNAME              | M        | 1700.00    |           |          |           | 39700    |         |
|                       |          |            |           |          |           |          |         |
| (S)NNNNNNNNA XXXXXX   |          | S B6001    | XXX       | 1025XX   | 1025XX 11 | 110XX    | 0212XX  |
| LASTNAME              | J        | 300.00     |           |          |           | 39700    |         |
|                       |          |            |           |          |           |          |         |
| NNNNNNNA XXXXXX       |          | S B6001    | XXX       | 1115XX   | 1115XX    | 1215XX   | 0212XX  |
| LASTNAME              | R        | 336.00     |           |          |           | 39700    |         |
|                       |          |            |           |          |           |          |         |
| NNNNNNNA XXXXX        |          | S B6001    | YYY       | 1019XX   | 1019XX 1  | 121788   | 0212XX  |
| LASTNAME              |          | 1000.00    | 212121    | 101322   | 101322    | 39700    | UZIZMA  |
| LASINAPLE             | 1        | 1000.00    |           |          |           | 33700    |         |
|                       |          |            |           |          |           |          |         |
|                       |          |            |           |          |           |          |         |
|                       |          |            |           |          |           |          |         |
| PLEASE ENTER DATA     |          |            |           |          |           |          |         |
| PRESS PF3-EXIT PF5-S  | CROLL BK | WD PF6-SCR | OLL FWD   |          |           |          |         |

4. Page 01 of the claim appears (Map 1711).

| MAP1711 PAGE 01 CGS J15 MAC -Part A REGION        | CPFA052 MM/DD/YY  |
|---------------------------------------------------|-------------------|
| XXXXXX SC INST CLAIM INQUIRY                      | C20112WS HH:MM:SS |
| MID 444555666A TOB XXX S/LOC S B6001 OSCAR XXXXXX | SV: UB-FORM       |
| NPI NNNNNNNNN TRANS HOSP PROV PROCESS NE          | EW MID            |
| PAT.CNTL#: TAX#/SUB: T                            | AXO.CD:           |
| STMT DATES FROM 1025XX TO 1110XX DAYS COV N-C     | CO LTR            |
| LAST SMITH FIRST JAMES MI E                       | DOB 01011931      |
| ADDR 1 101 MAIN ST 2 ANYTOWN, IA                  |                   |
| 3 4                                               | CARR:             |

5. ADR information is electronically attached to the end of the claim, as pages 07 and 08. To view the ADR information, type 07 in the PAGE field (if your cursor is not already in this field, press the HOME button found on your keyboard) and press *Enter*.

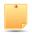

The "ORIG REQ DT" field on Page 07 indicates the date CGS requested the additional information. Page 07 also identifies the address to which your documentation should be mailed.

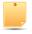

The "DUE DATE" field is 45 days from the original request date (ORIG REQ DT). Documentation not received by day 46 will result in the claim being denied.

**Example: FISS Page 07** 

```
REPORT: 001
                           MEDICARE PART A 15XXX
                                                        PVDR NO : XXXXXXXXXX
 DATE : MM/DD/CCYY
                     ADDITIONAL DOCUMENTATION REQUEST
                                                         BILL TYPE: XXX
CASE ID: 15004XXXXXXXXXXXXXXXARAROPR
                                       MAC JURIS:
                                                      NPT:
                  ANYNAME HEALTH CENTER
                   1111 MAIN ST
                   ANYTOWN
                                      IA 52001 1111
 WE HAVE REVIEWED THIS CLAIM RECORDS AND FOUND THAT ADDITIONAL DEVELOPMENT
 WILL BE NECESSARY BEFORE PROCESSING CAN BE FINALIZED. TO ASSIST YOU IN
 PROVIDING THE REQUIRED INFORMATION, WE HAVE ASSIGNED REASON CODES TO THE
AFFECTED CLAIM RECORD (SEE BELOW) FOR YOUR REVIEW. PLESAE REFER TO THE
 ACCOMPANYING LIST FOR EXPLANATION OF THE ASSIGNED CODES. SOLICITED LETTERS
CAN BE ANY ADR LETTERS AT CONTRACTORS' DISCRETION, AND NOT SOLEY FOR
                   CGS J15 MAC
                   J15 - HHH CORRESPONDENCE
                   P O BOX 20014
                  NASHVILLE
                                        TN 37202
                                         DUE DATE: MM/DD/CCYY
 PATIENT CNTRL NBR: XXXXXXXX-XXXXXXX
                                    DCN:
MEDICAL REC NO:
                                         AAAAAAAAAAAAAA PAR
MEDICARE ID: XXXXXXXXXX
                           PATIENT NAME: JAMES
 FROM DATE: XX/XX/XXXX THRU DATE: XX/XX/XXXX OPR/MED ANALYST:
                   1000.00
                               ORIG REQ DT: MM/DD/CCYY | CLM RCPT DT: XX/XX/XXXX
     PRESS PF3-EXIT PF5-SCROLL BKWD PF6-SCROLL FWD PF8-NEXT
```

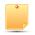

Press F6 to view the entire message. Press F5 to scroll backward.

REPORT: 001 MEDICARE PART A 15004 PVDR NO : XXXXXXXXXX DATE : MM/DD/CCYY BILL TYPE: XXX ADDITIONAL DOCUMENTATION REQUEST CASE ID: 15004XXXXXXXXXXXXXXXARAROPR MAC JURIS: NPI: ANYNAME HEALTH CENTER 1111 MAIN ST IA 52001 1111 ANYTOWN MEDICAL REVIEW. WE MUST RECEIVE THE REQUESTED INFORMATION BEFORE THE DUE DATE LISTED BELOW, OR THE CLAIM WILL BE DENIED LACK OF RESPONSE. CONTRACTOR ACCEPTS SOLICITED DOCUMENTATION VIA THE MYCGS PORTAL ON THE CGS WEBPAGE, ELECTRONIC SUBMISSION OF MEDICAL DOCUMENTATION (ESMD); FOR MORE INFORMATION ABOUT ESMD, SEE WWW.CMS.GOV/ESMD. OR FAX YOUR RESPONSE TO: 615-660-5981 OR MAIL YOUR RESPONSE TO THE ATTENTION OF: CGS J15 MAC J15 - HHH CORRESPONDENCE P O BOX 20014 NASHVILLE TN 37202 PATIENT CNTRL NBR: XXXXXXX-XXXXXX DUE DATE: MM/DD/CCYY MEDICAL REC NO: DCN: XXXXXXXXXXXXXX PAR MEDICARE ID: XXXXXXXXX PATIENT NAME: JAMES SMITH FROM DATE: XX/XX/XXXX THRU DATE: XX/XX/XXXX OPR/MED ANALYST: TOTAL CHARGES: 1000.00 ORIG REQ DT: MM/DD/CCYY CLM RCPT DT: XX/XX/XXXX PRESS PF3-EXIT PF5-SCROLL BKWD PF6-SCROLL FWD PF8-NEXT PF9-UPDT

6. To determine what documentation is being requested, press your F8 key to review the reason code narrative on FISS Page 08. The edit that the claim was selected for will appear in the upper left hand corner in the REASONS: field. Refer to the following page for an example of FISS Page 08.

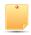

You may need to press *F6* to see the remaining reason code narrative that identifies the documentation that you need to submit. Press F5 to go back.

**Example: FISS Page 08** 

REASONS: 59BX9

REASON CODE NARRATIVES FOR MID/DCN: NNNNNNNNA XXXXXXXXXXXXXXX

59BX9 MEDICARE NEEDS TO RECEIVE THE RETURNED ADR INFORMATION BY THE 30TH DAY. THIS ALLOWS FOR MAIL TIME AND FOR US TO MOVE THE CLAIM INTO THE MEDICAL REVIEW STATUS/LOCATION SM50MR BY DAY 45 OR IT WILL BE DENIED WITH REASON CODE 56900 ON THE 46TH DAY. SEND THE FOLLOWING CHECK-LIST OF INFORMATION TO SUPPORT THE TERMINAL ILLNESS AND SERVICES BILLED:

- \*INITIAL ASSESSMENT, ALL VISIT NOTES
- \*PLAN OF CARE/CHANGES AND INTERDISCIPLINARY GROUP NOTES,
- \*PHYSICIAN ORDERS AND VISIT NOTES
- \*HOSPITAL DISCHARGE AND/OR PHYSICIAN SUMMARIES
- \*HISTORY AND PHYSICAL EXAM, LAB, X-RAY, AND/OR SURGICAL REPORTS
- \*SIGNED/DATED: CERTIFICATION, TRANSFER, REVOCATIONS
- \*ANY PERTINENT INFORMATION PRIOR TO/AFTER THIS BILLING PERIOD
- \*DATES AND TIMES OF SERVICE CHANGES, WHEN BILLING MULTIPLE LEVELS OF CARE \*THE BENEFICIARY SIGNED AND DATED HOSPICE ELECTION STATEMENT.
- \* SIGNED AND DATED HHABN OR NOTICE OF NON-COVERAGE IF ONE WAS ISSUED TO THE BENEFICIARY

THIS EDIT SELECTS CLAIMS DUE TO PREVIOUS DENIALS FOR THIS BENEFICIARY.
MEDICARE REQUIRES THAT MEDICAL RECORD ENTRIES FOR SERVICES PROVIDED/ORDER
BE AUTHENTICATED BY THE AUTHOR. THE METHOD USED SHALL BE A HANDWRITTEN ON
AN ELECTRONIC SIGNATURE. PATIENT IDENTIFICATION, DATE OF SERVICE, AND

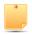

Press *F6* to see the remaining reason code narrative that identifies the documentation that you need to submit.

REASONS: 59BX9

REASON CODE NARRATIVES FOR MID/DCN: NNNNNNNNA XXXXXXXXXXXXXXAPAR

PROVIDER OF THE SERVICE/ORDER MUST BE CLEARLY AND LEGIBLY IDENTIFIED ON THE SUBMITTED DOCUMENTATION.

THE DOCUMENTATION YOU SUBMIT IN RESPONSE TO THIS REQUEST SHOULD COMPLY WITH THESE REQUIREMENTS. IF YOU QUESTION THE LEGIBILITY OF ANY SIGNATURE YOU MAY SUBMIT AN ATTESTATION STATEMENT OR SIGNATURE LOG WITH YOUR ADR RESPONSE. FOR MORE INFORMATION SEE THE MLN MATTERS ARTICLE MM6698 WMIDH CAN BE FOUND AT WWW.CMS.HHS.GOV/MLNMATTERSARTICLES.

OMB CONTROL #: XXXX-XXXX

To go back to FISS Page 07, press your F7 key.

7. Make a copy of Page 07 and attach it to the top page of your medical record documentation. This ensures that the documentation will be matched with the correct claim. Mail it to the address listed on Page 07 as soon as possible. Another option is to submit your ADR documentation by using the myCGS Portal (<a href="https://www.cgsmedicare.com/parta/pubs/news/2015/0415/cope28413.html">https://www.cgsmedicare.com/parta/pubs/news/2015/0415/cope28413.html</a>).

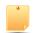

You may also want to keep a printed a copy of pages 07 and 08 (reason code narrative) as a reference of what was requested and to document when you submitted the information. Pages 07 and 08 will no longer display after the documentation is received and the claim is moved from status/location S B6001 to S M50MR. For information on how to screen print FISS claim pages, refer to the FISS Overview chapter of this guide.

8. Press F3 to exit back to Map 1741 or press F7 to move back through the claim pages. If you have additional claims in the ADR status/location, you must select each claim individually to determine what documentation needs to be submitted to CGS and by what date.

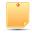

You may want to "refresh" your screen to ensure accurate information displays. Press *F3* to exit option 12. Then type 12 in the **Enter Menu Selection** field and press *Enter*. Retype your NPI and the status/location *S B6001* in the *S/LOC* field.

You are responsible for checking your claims to see if they are in the ADR status/location, as this is the only notification you will receive regarding your claims that have been selected for Medical Review by CGS. In addition, you should keep track of the claims for which you have submitted ADR documentation.

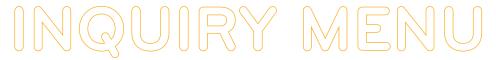

#### **Key ADR Information**

- CMS requires providers to submit ADR documentation to CGS by day 30. However, CGS must receive and process the additional information by the 45th day after the date of request (Orig Req Dt) shown on FISS Page 07.
- Make a copy of Page 07 and attach it to the top page of your medical record documentation. Mail the documentation to the address that appears on FISS Page 07.
- Once received by CGS, the documentation is scanned into the Optical Character Recognition (OCR) software, and CGS staff will move the claim from status/location S B6001 into status/location S M50MR pending review of the documentation.
- If CGS does not receive the requesteds information by day 45, the claim will automatically deny on day 46 and move to status/location D B9997 with reason code 56900 and your only recourse for Medicare payment is to request a Reopening. Refer to the Reopenings Web page for additional information (<a href="http://www.cgsmedicare.com/parta/appeals/reopenings.html">http://www.cgsmedicare.com/parta/appeals/reopenings.html</a>).

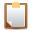

**NOTE:** If the documentation was received timely (by day 45), but the claim automatically denied on day 46, CGS will proceed with reviewing the documentation, and there is no need to request a Reopening.

- CGS's review of your documentation can take up to 60 days from when the documentation
  was received. Once the review is completed, the claim is moved to status/location S
  M5CLM for additional processing.
- Missing or Illegible Signature Documentation: If, during review of your documentation, it is determined that a signature is missing or illegible, the claim will be re-ADRd to status/ location S B6001. Page 08 will show the Reasons field with 5ADR2, and the narrative will indicate that additional documentation is required to support the signatures. The Remarks field on FISS Page 04 will specify the documentation being requested. The additional signature documentation must be sent to CGS within 15 days of the request.
- You may choose to submit documentation electronically. See the esMD (<a href="https://www.cgsmedicare.com/parta/pubs/news/2012/0312/288.html">https://www.cgsmedicare.com/parta/pubs/news/2012/0312/288.html</a>) article for more information about electronic submission of documentation. Documentation can also be submitted through the CGS Web Portal, myCGS. Refer to the myCGS User Manual, Chapter 7 at <a href="https://www.cgsmedicare.com/pdf/mycgs/chapter7">https://www.cgsmedicare.com/pdf/mycgs/chapter7</a> parta.pdf for additional information.

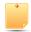

Map 171A field descriptions can be found later in this chapter, directly following the field descriptions for Map 1741.

### Field Descriptions for Option 12 - Claims

#### Map 1741 Screen Example

| MAP1741                 | CGS J15 MAC Part | - A DECTON       | ACMFA552 XX/XX/XX     |
|-------------------------|------------------|------------------|-----------------------|
|                         |                  |                  | , ,                   |
| XXXXXXX SC              | CLAIM SUMMARY    | ' INQUIRY        | C201821P XX:XX:XX     |
|                         | NPI              |                  |                       |
| MID                     | PROVIDER         | S/LOC            | TOB                   |
| OPERATOR ID XXXXXXX     | FROM DATE        | TO DATE          | DDE SORT              |
| MEDICAL REVIEW SELECT   | DCN              |                  |                       |
| MID PR                  | OV/MRN S/LOC     | TOB ADM DT       | FRM DT THRU DT REC DT |
| SEL LAST NAME FIRST     | INIT TOT CHG     | PROV REIMB PD DT | CAN DT REAS NPC #DAYS |
|                         |                  |                  |                       |
|                         |                  |                  |                       |
|                         |                  |                  |                       |
|                         |                  |                  |                       |
| PLEASE ENTER DATA -     | OR PRESS PF3 TO  | EXIT             |                       |
| PRESS PF3-EXIT PF5-SCRO | OLL BKWD PF6-SCR | OLL FWD          |                       |

| Map 1741 Field Description | is and the second second second second second second second second second second second second second second s                                                                                                    |  |  |  |  |  |
|----------------------------|----------------------------------------------------------------------------------------------------|--|--|--|--|--|
| NPI                        | National provider identifier.                                                                                                    |  |  |  |  |  |
| MID                        | The beneficiary's Medicare number.                                                                                                    |  |  |  |  |  |
| PROVIDER                   | Not applicable.                                                                                                    |  |  |  |  |  |
| S/LOC                      | Status and location code assigned to the claim by FISS.                                                                                                    |  |  |  |  |  |
| ТОВ                        | The type of bill submitted on the CMS-1450 claim form. The first two positions are required for a search. The third position is optional.                                                                                                    |  |  |  |  |  |
| OPERATOR ID                | Identifies the operator ID utilizing the screen.                                                                                                    |  |  |  |  |  |
| FROM DATE                  | "From" date of service (MMDDYY format).                                                                                                    |  |  |  |  |  |
| TO DATE                    | "Through" date of service (MMDDYY format).                                                                                                    |  |  |  |  |  |
| DDE SORT                   | This field is not functional through the Inquiry Menu. Refer to the Claims Corrections chapter of this guide for more information.                                                                                                    |  |  |  |  |  |
| MEDICAL REVIEW SELECT      | Not in use.                                                                                                    |  |  |  |  |  |
| DCN                        | The claim document control number. This field can be used in conjunction with the Invoice NO/DCN Trans, Option 88 on the Inquiry Menu screen.                                                                                                    |  |  |  |  |  |
| First Line of Data         |                                                                                                    |  |  |  |  |  |
| MID                        | The beneficiary's Medicare ID number.                                                                                                    |  |  |  |  |  |
| PROV/MRN                   | Medicare provider number assigned to your facility.                                                                                                    |  |  |  |  |  |
| S/LOC                      | Status/location. This code is assigned to the claim by FISS. Refer to Chapter 1 of this guide for additional information.                                                                                                    |  |  |  |  |  |
| ТОВ                        | Type of bill. The type of bill code submitted on the CMS-1450 claim form.                                                                                                    |  |  |  |  |  |
| ADM DT                     | Admission date. The date the beneficiary was admitted for care.                                                                                                    |  |  |  |  |  |
| FRM DT                     | "From" date of service (MMDDYY format).                                                                                                    |  |  |  |  |  |
| THRU DT                    | "Through" date of service (MMDDYY format).                                                                                                    |  |  |  |  |  |
| REC DT                     | Received date. The date CGS originally received the claim or the date the claim was corrected from the Return to Provider (RTP) file.                                                                                                    |  |  |  |  |  |
| Second Line of Data        |                                                                                                    |  |  |  |  |  |
| SEL                        | Selection. This field is used to select the claim you wish to view.                                                                                                    |  |  |  |  |  |
| LAST NAME                  | Last name of the beneficiary.                                                                                                    |  |  |  |  |  |
| FIRST INIT                 | First initial of the beneficiary's name.                                                                                                    |  |  |  |  |  |
| TOT CHG                    | Total charge. The total charge submitted on the CMS-1450 claim form.                                                                                                    |  |  |  |  |  |
| PROV REIMB                 | Provider reimbursement. The amount reimbursed to the provider for an individual claim.                                                                                                    |  |  |  |  |  |
| PD DT                      | Paid date. The date the claim will pay (for claims in P B9996) or was paid (P B9997). For claims in RTP (T B9997), this is the date the claim went to the RTP status/location. For claims rejected (R B9997) or denied (D B9997), this is the date the claim rejected or denied.                                                                   |  |  |  |  |  |
| CAN DT                     | Cancel date. The date the original claim was canceled.                                                                                                    |  |  |  |  |  |
| REAS                       | Reason code. The code assigned by FISS describing what is happening to the claim (edit).                                                                                                    |  |  |  |  |  |
| NPC                        | Non-payment code. The code indicating why payment was not made.                                                                                                    |  |  |  |  |  |
|                            | Values are:  B Benefits exhausted  N All other reasons  P Payment requested  R Spell of illness benefits refused, certification refused, failure to submit evidence, provider responsible for not filing timely,ro Waiver of Liability  W Workers compensation  X MSP cost avoided  Z System set for type of bills 322 and 332 – MSP Primary Payer |  |  |  |  |  |
| # DAYS                     | Number of days. The number of days the claim has been in the Return to Provider (RTP) status. This field is only functional through the Claim and Attachments Corrections Menu. Refer to Chapter 5 of this guide for additional information.                                                                                                    |  |  |  |  |  |

### FISS Inquiry Screens MAP 171E, MAP 171A, and MAP 171D

Once you have selected to view a claim from the Claim Summary Inquiry screen (MAP 1741), and press F8 to access Page 02 of the claim, you have the ability to press F11 to move to the

right, which will display MAP171E. Press F11 again, and MAP171A will display, press F11 again, and MAP171D displays. Refer to the following screen prints and field descriptions.

### Field Descriptions for Map 171E

### Map 171E Screen Example

| MAP171E<br>XXXXXXX |        | 02        | CGS J15 MAC<br>INST CLAIM | INQUIRY      |        |            | 052 MM/DD/YY<br>24F HH:MM:SS |
|--------------------|--------|-----------|---------------------------|--------------|--------|------------|------------------------------|
| MID                |        | TOB       | S/LOC                     |              | IDC CD | TAGE UI    |                              |
|                    |        |           |                           |              |        | RETURN     |                              |
|                    |        | NDC FIELD | NDC QUANTIT               | Y QUALIFIEF  | R HIE  | PPS1 HIPPS | 2 MOLDX                      |
|                    | 1      |           |                           |              |        |            |                              |
| LLR NPI            |        | L         |                           | F            | M      | SC         |                              |
| LLO NPI            |        |           |                           |              |        |            |                              |
|                    | 2      |           |                           |              |        |            |                              |
| LLR NPI            |        | L         |                           | F            | M      | SC         |                              |
| LLO NPI            |        |           |                           |              |        |            |                              |
|                    | 3      |           |                           |              |        |            |                              |
| LLR NPI            |        | L         |                           | F            | M      | SC         |                              |
| LLO NPI            |        |           |                           |              |        |            |                              |
|                    | 4      |           |                           |              |        |            |                              |
| LLR NPI            |        | L         |                           | F            | M      | SC         |                              |
| LLO NPI            |        |           |                           |              |        |            |                              |
|                    | 5      |           |                           |              |        |            |                              |
| LLR NPI            |        | L         |                           | F            | M      | SC         |                              |
| LLO NPI            |        |           |                           |              |        |            |                              |
|                    |        |           |                           |              |        |            |                              |
|                    |        |           |                           |              |        |            |                              |
|                    |        |           |                           |              |        |            | ON CODES                     |
| PRESS PF           | 2-1712 | PF3-EXIT  | PF5-UP PF6-DOWN           | PF7-PREV PF8 | -NEXT  | PF10-LEFT  | PF11-RIGHT                   |

| Map 171E Field Descriptions |                                                                                                    |  |  |  |  |  |
|-----------------------------|----------------------------------------------------------------------------------------------------|--|--|--|--|--|
| The MID, TOB, and           | The MID, TOB, and S/LOC fields are system generated from Page 01 of the claim.                                                                                                    |  |  |  |  |  |
| CL                          | Claim line item number (1 – 450).                                                                                                    |  |  |  |  |  |
| NDC FIELD                   | National Drug Code (NDC) information. Used by hospice providers.                                                                                                    |  |  |  |  |  |
| NDC QUANTITY                | The NDC quantity. Used by hospice providers.                                                                                                    |  |  |  |  |  |
| QUALIFIER                   | The units of measurement qualifier. Used by hospice providers.                                                                                                    |  |  |  |  |  |
| RETURN HIPPS1               | Identifies the HIPPS codes returned from the Quality Information Evaluation System (QIES). Applicable to inpatient rehabilitation, home health agency or skilled nursing facility/swing bed facilities.                                                                                                    |  |  |  |  |  |
| RETURN HIPPS2               | Identifies the HIPPS codes returned from the Quality Information Evaluation System (QIES). Applicable to skilled nursing facility/swing bed.                                                                                                    |  |  |  |  |  |
| MOLDX                       | Identifies the Molecular Diagnostic Services test ID. Not applicable to home health and hospice claims.                                                                                                    |  |  |  |  |  |
| LLR NPI                     | Line Level Rendering Physician's NPI number.                                                                                                    |  |  |  |  |  |
| L                           | Last name of the physician.                                                                                                    |  |  |  |  |  |
| F                           | First name of the physician.                                                                                                    |  |  |  |  |  |
| М                           | Middle name of the physician.                                                                                                    |  |  |  |  |  |
| SC                          | Special Code.                                                                                                    |  |  |  |  |  |
| LLO NPI                     | Line Level Ordering National Provider Identifier (NPI). For institutional outpatient claims with advanced diagnostic imaging services subject to the Appropriate Use Criteria (AUC). Review SE20002 at <a href="https://www.cms.gov/files/document/se20002.pdf">https://www.cms.gov/files/document/se20002.pdf</a> for additional information. |  |  |  |  |  |

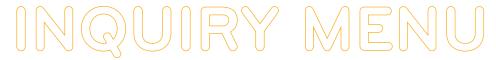

### Field Descriptions for Map 171A

#### Map 171A Screen Example

| MAP171A<br>XXXXXX | PAGE 02<br>SC |              | J15 MAC - I |           |              | :PFA052 XX/XX/XX<br>01135E XX:XX:XX |
|-------------------|---------------|--------------|-------------|-----------|--------------|-------------------------------------|
| DCN               |               | M            | ID          | REC       | EIPT DATE    | TOB                                 |
| STATUS            | LOCATION      | T            | RAN DT      | STM       | T COV DT     | TO                                  |
|                   |               | SERV         | SERV        |           |              |                                     |
| REV HCPC          | MODIFIERS     | S DATE       | RATE        | TOT-UNT   | COV-UNT TO   | T-CHRG COV-CHRG                     |
| ANES CF           |               | ANES BV      |             |           | PC/TC II     | ND                                  |
| HCPC TYPE         |               | DEDUCTIBLES  | COI         | NSURANCE  | ESRD-1       | RED/ VALCD-05/                      |
|                   | BLOOD         | CASH         | WAGE-AD     | J RE      | DUCED PSYCH, | /HBCF OTHER                         |
| PAT ->            |               |              |             |           |              |                                     |
| MSP ->            |               |              |             | Al        | NSI ->       | PAY/HCPC                            |
| MSP ->            |               |              |             | OUTL      | ER ->        | APC CD                              |
|                   | PAYER-1       | PAYER-2      | OTAF        | DENIAL    | OCE FLA      | AGS                                 |
| MSP ->            |               |              |             | IND :     | L 2 3 4 5    | 5 6 7 8 9                           |
| ID ->             |               |              |             |           |              |                                     |
| RE                | IMB           | RESP         | PAID        | REDUCT    | -AMT         | ANSI                                |
| PAT ->            |               |              |             |           | LABOR        | NON-LABOR                           |
| PROV ->           |               |              |             |           |              |                                     |
| MED ->            |               |              | PRICER      | PA:       | 7            | ASC                                 |
| ADJ<br>CONTR-     | USTMENT       | ANSI         | AMT RI      | C METH    | OD IDE/NDC   | /UPC GRP %                          |
| 0011111           |               |              |             |           | <== I        | REASON CODES                        |
| PRESS PF2-173     | 12 PF3-EXI    | T PF5-UP PF6 | -DOWN PF7-  | PREV PF8- | -NEXT PF10-L | EFT PF11-RIGHT                      |

| Man 474 A | Ciald C | \aaarintiana |
|-----------|---------|--------------|
| Map 1/1A  | rieia L | Descriptions |

Fields prior to the start of the revenue code line item information (first four rows of information) are system

| generated from Page 01 of the claim. |                                                                                                    |  |  |  |
|--------------------------------------|----------------------------------------------------------------------------------------------------|--|--|--|
| UNTITLED                             | Claim line item number (1 –450).                                                                                                   |  |  |  |
| REV                                  | Revenue code – identifies the revenue code for specific billed service.                                                            |  |  |  |
| HCPC                                 | Healthcare Common Procedure Code –identifies the HCPC code that further defines the revenue code.                                  |  |  |  |
| MODIFIERS                            | Healthcare Common Procedure Code System Modifier.                                                                                  |  |  |  |
| SERV DATE                            | Date service was provided.                                                                                                    |  |  |  |
| SERV RATE                            | Per unit rate for revenue code line item service.                                                                                  |  |  |  |
| TOT-UNT                              | Total units.                                                                                                    |  |  |  |
| COV-UNT                              | Covered units.                                                                                                    |  |  |  |
| TOT-CHRG                             | Total charges per revenue code.                                                                                                    |  |  |  |
| COV CHRG                             | Covered charges per revenue code.                                                                                                  |  |  |  |
| ANES CF                              | Anesthesia Conversion Factor.                                                                                                    |  |  |  |
| ANES BV                              | Anesthesia Base Units Value.                                                                                                    |  |  |  |
| PC/TC IND                            | Professional Component/Technical Component. Not applicable to home health and hospice providers.                                   |  |  |  |
| HCPC TYPE                            | An 'M' indicator will display when the HCPCS associated with the revenue line originated from the Medicare physician fee schedule. |  |  |  |
| PAT BLOOD DEDUCTIBLES                | Patient Blood Deductibles.                                                                                                    |  |  |  |
| PAT CASH DEDUCTIBLES                 | Patient Cash Deductibles.                                                                                                    |  |  |  |
| REDUCED COINSURANCE                  | Reduced Coinsurance.                                                                                                    |  |  |  |
| ESRD-RED/ PSYCH/HBCF                 | ESRD Reduction Amount/Psychiatric Reduction Amount/Hemophilia Blood Clotting Factor Amount.                                        |  |  |  |
| VALCD-05/ OTHER                      | Value Code 05/Other. Identifies whether value code 05 is present on the claim.                                                     |  |  |  |
| MSP BLOOD DEDUCTIBLES                | Medicare Secondary Payer Blood Deductibles.                                                                                        |  |  |  |
| MSP CASH DEDUCTIBLES                 | Medicare Secondary Payer Cash Deductibles.                                                                                         |  |  |  |
| MSP COINSURANCE                      | Medicare Secondary Payer Coinsurance.                                                                                              |  |  |  |
| ANSI ESRD-RED/ PSYCH/HBCF            | ANSI End Stage Renal Disease Reduction/Psychiatric Coinsurance/Hemophilia Blood Clotting Factor.                                   |  |  |  |

| Map 171A Field Descriptions           |                                                                                                    |  |  |
|---------------------------------------|----------------------------------------------------------------------------------------------------|--|--|
| Fields prior to the start of the reve | nue code line item information (first four rows of information) are system                                                                                                    |  |  |
| generated from Page 01 of the cla     | im.                                                                                                    |  |  |
| ANSI VALCD-05/OTHER                   | ANSI Value Code-05/Other. Identifies the 2-position ANSI group code and 3-position ANSI reason (adjustment) code. The ANSI data for the value codes are reported on the Remittance Advice for the Value Code 05/Other amount.                                                                                                    |  |  |
| MSP PAYER-1                           | Medicare Secondary Payer Payer-1. Identifies the amount entered by the provider (if available) or apportioned by FISS as payment from the primary payer. FISS, based on the amount used in payment calculation and the value code for the primary payer, apportions this amount.                                                                                                    |  |  |
| MSP PAYER-2                           | Medicare Secondary Payer Payer-2. Identifies the amount entered by the provider (if available) or apportioned by FISS as payment from the secondary payer. FISS, based on the amount used in payment calculation and the value code for the secondary payer, apportions this amount.                                                                                                    |  |  |
| OTAF                                  | Obligated to Accept Payment in Full. Identifies the line item apportioned amount entered by the provider (if applicable) or apportioned amount calculated by the MSPPAY module of the obligated to accept as payment in full, when value code 44 is present.                                                                                                    |  |  |
| MSP DENIAL IND                        | Medicare Secondary Payer Denial Indicator. Identifies to the MSPPAY module that an insurer primary to Medicare has denied this line item. The valid values are:  "" – not denied  D – denied                                                                                                    |  |  |
| OCE FLAGS                             | Flag 1 - Service Indicator - valid values are:  B - Non-allowed item or service for OPPS  M - Medical Review changes a HIPPS code  P - Pricer upcode/downcode; The Pricer program in FISS changes the HIPPS code to "early" or "late" based on the beneficiary's adjacent episode history posted to the Common Working File (CWF) and/or the claim contains more or less therapy revenue codes than indicated by the HIPPS code submitted.  Flag 2 - Payment Indicator  Flag 3 - Discounting Formula Number  Flag 4 - Line Item Denial or Rejection Flag  Flag 5 - Packing Flag  Flag 6 - Payment Adjustment Flag  Flag 7 - Payment Method Flag  Flag 8 - Line Item Action Flag  Flag 9 - Composite Adjustment |  |  |
| PAY/HCPC APC CD                       | Payment Ambulatory Patient Classification Code or HCPC Ambulatory Patient Classification Code.                                                                                                    |  |  |
| MSP PAYER –1 ID                       | Medicare Secondary Payer Payer-1 ID - Displays 1-position alphanumeric code identifying the specific payer. If Medicare is primary, this field will be blank. The valid values are:  1 - Medicaid  C - Conditional payment                                                                                                    |  |  |
|                                       | 2 - BlueCross 3 - Other 4 - None 5 - Public Health Service or other Federal A - Working Aged B - ESRD beneficiary in a 30-month coordination period with an employer group health plan  D - Auto no-fault E - Worker's Compensation F - Public Health Service or other Federal Agency G - Disabled H - Black Lung L - Liability                                                                                                    |  |  |
| MSP PAYER –2 ID                       | Medicare Secondary Payer Payer-2 ID - Displays 1-position alphanumeric code identifying the specific payer. If Medicare is secondary, this field will be blank. The valid values are:                                                                                                    |  |  |
|                                       | 1 - Medicaid       C - Conditional payment         2 - BlueCross       D - Auto no-fault         3 - Other       E - Worker's Compensation         4 - None       F - Public Health Service or other Federal Agency         B - ESRD beneficiary in a 12-month coordination period with an employer group health plan       G - Disabled         H - Black Lung       L - Liability                                                                                                    |  |  |
| PAT REIMB                             | Patient Reimbursement. This field identifies the system generated calculated line amount to be paid to the patient on the basis of the amount entered by the provider on Page 03 of the claim, in the "Due From PAT" field.                                                                                                    |  |  |

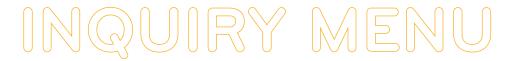

| Map 171A Field Description          | ons                                                                                                    |
|-------------------------------------|----------------------------------------------------------------------------------------------------|
| Fields prior to the start of the re | evenue code line item information (first four rows of information) are system                                                                                                    |
| generated from Page 01 of the       | claim.                                                                                                    |
| PAT RESP                            | Patient Responsibility. Identifies the amount for which the individual receiving services is responsible. The amount is calculated as follows:                                                                                                    |
|                                     | If Payer 1 indicator is C or Z, the amount equals: cash deductible + coinsurance + blood deductible.                                                                                                    |
|                                     | If Payer 1 indicator is not C or Z, the amount equals: MSP blood + MSP cash deductible + MSP coinsurance.                                                                                                    |
| PAT PAID                            | Patient paid. Identifies the line item patient paid amount calculated by the system. This amount is the lower of (patient reimbursement + patient responsibility) or the remaining patient paid (after the preceding lines have reduced the amount entered on Page 03 of the claim).                                                                                                    |
| REDUCT-AMT                          | Reduction amount. A 10 percent reduction in conjunction with Group Code "CO." Not applicable to home health and hospice providers.                                                                                                    |
| ANSI                                | ANSI Group Code and the Claim Adjustment Reason Codes related to the reduction amount. Not applicable to home health and hospice providers.                                                                                                    |
| PROV REIMB                          | Provider Reimbursement. Identifies the system generated calculated line amount to be paid to the provider.                                                                                                    |
| LABOR                               | Identifies the labor amount of the payment as calculated by Pricer.                                                                                                    |
| NON-LABOR                           | Identifies the non-labor amount of the payment as calculated by Pricer.                                                                                                    |
| MED REIMB                           | Medicare Reimbursement. Identifies the total Medicare reimbursement for the line item, which is the sum of the patient reimbursement and the provider reimbursement.                                                                                                    |
| CONTR ADJUSTMENT                    | Contractor Adjustment. Identifies the total contractual adjustment. The calculation is: submitted charge – deductible – wage adjusted coinsurance – blood deductible – value code 71 – psychiatric reduction – value code 05/other – reimbursement amount.                                                                                                    |
|                                     | Note: For MSP claims, the MSP deductible, MSP blood deductible, and MSP coinsurance is used in the above calculation in place of the deductible, blood deductible, and coinsurance amounts.                                                                                                    |
| ANSI                                | ANSI Group – ANSI Adjustment Code - Identifies the 2-position ANSI group code and 3-position ANSI reason (adjustment) code. The ANSI data for the value codes are reported on the Remittance Advice.                                                                                                    |
| PRICER AMT                          | Pricer Amount. Identifies the total reimbursement received from Pricer.                                                                                                    |
| PRICER RTC                          | Pricer Return Code. Identifies the return code from the OPPS Pricer.                                                                                                    |
| PAY METHOD                          | Payment Method. Identifies the payment method returned from OCE.                                                                                                    |
|                                     | Valid values are:                                                                                                    |
|                                     | <ul> <li>paid standard OPPS amount (status indicators S, T, V, X, or P)</li> <li>services not paid under OPPS (status indicator A)</li> <li>not paid (status indicators W, Y, or E) or not paid under OPPS (status indicators B, C or Z)</li> <li>acquisition cost paid (status indicator F)</li> <li>additional payment for drug or biological (status indicator G)</li> <li>additional payment for device (status indicator H)</li> <li>additional payment for new drug or new biological (status indicator J)</li> <li>no additional payment included in line items with APCS (status indicator N, or no HCPCS code and certain revenue codes, or HCPCS codes Q0082 (activity therapy), G0129 (occupational therapy), or G0177 (partial hospitalization program services)</li> </ul> |
| IDE/NDC/UPC                         | Identifies IDE, NDC, and UPC.                                                                                                    |
| ASC GRP                             | Identifies the ASC group code for the indicated revenue code.                                                                                                    |
| %                                   | ACS Percentage. Identifies the percentage used by the ASC Pricer in its calculation for the indicated revenue code.                                                                                                    |

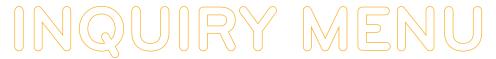

### Field Descriptions for Map 171D

#### Map 171D Screen Example

| MAP171D PAGE<br>XXXXXXX SC |                |                |                 | ACMFA552 MM/DD/YY<br>C201822P HH:MM:SS |
|----------------------------|----------------|----------------|-----------------|----------------------------------------|
| DCN                        | 1              | MID            | RECEIPT DATE    | TOB                                    |
| STATUS LOC                 | ATION '        | TRAN DT        | STMT COV DT     | TO                                     |
| PROVIDER ID                | BI             | ENE NAME       |                 |                                        |
| NONPAY CD                  | GENER HARDCPY  | MR INCLD I     | IN COMP         | CL MR IND                              |
| TPE-TO-TPE                 | USER ACT CODE  | WAIV IND       | MR REV URC      | DEMAND                                 |
| REJ CD                     | MR HOSP RED    | RCN IND        | MR HOSP-RO      | ORIG UAC                               |
| MED REV RSNS               |                |                |                 |                                        |
| OCE MED REV R              | SNS            |                |                 |                                        |
| HCPC/I                     | MOD IN SERV    |                | F               | EASON-CODES                            |
| REV HCPC MO                | DIFIERS DATE ( | COV-UNT COV-C  | HRG ADR         |                                        |
|                            |                |                | FMR             |                                        |
| ORIG                       | ORIG           |                |                 |                                        |
|                            | OVR NCD OVR    |                |                 |                                        |
|                            |                |                |                 | -ANSI                                  |
| LUAC COV-UNT               | COV-CHRG REA   | S CODE OVER    | TEC ADJ GRP -   | REMARKS                                |
|                            |                |                |                 |                                        |
|                            |                |                |                 |                                        |
|                            | COMPLETED      |                |                 |                                        |
| PRESS PF2                  | -1712 PF3-EXIT | PF5-UP PF6 DOW | IN PF7-PREV PF8 | B-NEXT PF10-LEFT                       |

| Map 171D Field De | scriptions                                                                                                    |  |  |  |
|-------------------|----------------------------------------------------------------------------------------------------|--|--|--|
| sc                | Screen Control. A feature that allows you to access other FISS inquiry options.                                                                                                    |  |  |  |
| DCN               | Document Control Number. Displays the claim's identification number assigned by FISS when the claim is received.                                                                                                    |  |  |  |
| MID               | Beneficiary's Medicare number.                                                                                                    |  |  |  |
| RECEIPT DATE      | Identifies the actual receipt date. This is automatically entered by FISS.                                                                                                    |  |  |  |
| ТОВ               | Type of Bill. Identifies the type of bill that applies to the claim.                                                                                                    |  |  |  |
| STATUS            | Identifies the claim's status in the system (P, D, R, S, or T).                                                                                                    |  |  |  |
| LOCATION          | Further identifies the claim's location in the system.                                                                                                    |  |  |  |
| TRAN DT           | Transaction Date. Identifies the date of the latest update activity.                                                                                                    |  |  |  |
| STMT COV DT       | Statement Covers Date. Identifies the beginning date of service.                                                                                                    |  |  |  |
| ТО                | Statement Covers "To" Date. Identifies the ending date of service.                                                                                                    |  |  |  |
| PROVIDER ID       | Provider Number. Identifies your facility's National Provider Identifier (NPI).                                                                                                    |  |  |  |
| BENE NAME         | Beneficiary Name. Identifies the name of the beneficiary.                                                                                                    |  |  |  |
| NONPAY CD         | Non-Pay Code. Identifies the reason for Medicare's decision not to make payment. Valid values are:                                                                                                    |  |  |  |
|                   | B Benefits exhausted R Spell of illness benefits refused, certification refused, W Workers Compensation N All other reasons F P Payment Requested R Spell of illness benefits refused, certification refused, W Workers Compensation MSP cost avoided not filing timely, ro Waiver of Liability Z MSP Primary Payer                                                                         |  |  |  |
| GENER HARDCPY     | Generate hardcopy. Instructs system to generate a specific type of hard copy document. Valid values are:                                                                                                    |  |  |  |
|                   | 2Medical ADR5MSP cost avoidance ADR8MSN (line item) or partial denial3Non-medical ADR7ADR to beneficiary9MSN (claim level) or full denial4MSP ADR                                                                                                    |  |  |  |
| MR INCLD IN COMP  | Composite Medical Review Included in Composite Rate.                                                                                                    |  |  |  |
| CL MR IND         | Complex Manual Medical Review Indicator. Identifies if all services on the claim received complex manual medical review. Valid values:                                                                                                    |  |  |  |
|                   | <ul> <li>" The services did not receive manual medical review.</li> <li>Y Medical records received and this service received complex manual medical review. A "Y" will display when the OCE FLAGS field on Map 171A displays an "M" (Medical Review changes a HIPPS code).</li> <li>N Medical records were not received and this service received routine manual medical review.</li> </ul> |  |  |  |

| Map 171D Field D    | escriptions                                                                                                    |  |  |  |  |  |  |  |
|---------------------|----------------------------------------------------------------------------------------------------|--|--|--|--|--|--|--|
| TPE-TO-TPE          | Tape to Tape flag. Displays the tape-to-tape flag indicating the system to either perform or skip a function. If the value in this field is "X", the claim data information is not posted to the Common Working File (CWF). If this field is blank, the claim data from the finalized (status/location P B9997, R B9997, or D B9997) billing transaction did post to CWF. Whenever claim data has posted to CWF, a cancel or adjustment must be submitted to remove or change this information. Valid values and the functions include:                                                                                                    |  |  |  |  |  |  |  |
|                     | Function Blank A J O Q S T U W X Z                                                                                                    |  |  |  |  |  |  |  |
|                     | Transmit To CWF Y Y N N N Y Y Y N N                                                                                                    |  |  |  |  |  |  |  |
|                     | Print On Remittance Y Y Y N Y Y N N N N Y N                                                                                                    |  |  |  |  |  |  |  |
| USER ACT CODE       | User Action Code. For intermediary use for medical review and reconsideration only. Valid values are:  A - pay per waiver - full technical I - full provider liability - medical - not subject to B - pay per waiver - full medical waiver provision  C - provider liability - full medical - subject to waiver provision  D - beneficiary liability - full - subject to waiver provision  E - pay claim - line full   L - full provider liability - not subject to waiver provision  E - pay claim partial - claim must be updated to reflect liability - full   N - provider liability - line or partial line technical - subject to waiver provision  H - full/partial denial with multiple liability - code changed to reflect liability - line or partial line provision  P - open biopsy changed to closed biopsy  H - full/partial denial with multiple liability - code but medical review was updated to reflect liability - code changed to reflect liability - line or partial line via an OCE MED review reason  R - CWF denied but medical review was updated to reflect liability - code changed to closed biopsy  R - CWF denied but medical review was updated to reflect liability - code changed to closed biopsy  R - CWF denied but medical review was updated to reflect liability - code changed to closed biopsy  R - CWF denied but medical review was updated to reflect liability - code changed to reflect liability - code changed to reflect liability - code |  |  |  |  |  |  |  |
| WAIV IND            | <ul> <li>Z – force claim to be re-edited by medical policy</li> <li>Waiver Indicator. Identifies whether the provider has their presumptive waiver status. This field is no longer used.</li> </ul>                                                                                                    |  |  |  |  |  |  |  |
| MR REV URC          | Medical Review Utilization Review Committee Reversal.                                                                                                    |  |  |  |  |  |  |  |
| DEMAND              | Medical Review Demand Reversal –                                                                                                    |  |  |  |  |  |  |  |
| REJ CD              | Reject Code. Identifies the reason code for which the claim is being denied (on full claim denials only).                                                                                                    |  |  |  |  |  |  |  |
| MR HOSP RED         | Medical Review Hospice Reduced. For hospice claims, this field identifies the line item(s) has been reduced to a lesser charge by medical review. Valid values are:                                                                                                    |  |  |  |  |  |  |  |
|                     | Y - Reduced ""- Not reduced                                                                                                    |  |  |  |  |  |  |  |
| ORIG UAC            | Original User Action Code. For intermediary use only.                                                                                                    |  |  |  |  |  |  |  |
| MED REV RSNS        | Medical Review Reasons. Identifies a specific error condition relative to medical review. There are up to nine medical review reasons that can be captured per claim. This field only displays medical review reasons specific to claim level.                                                                                                    |  |  |  |  |  |  |  |
| OCE MED REV<br>RSNS | OCE Medical Review Reasons.                                                                                                    |  |  |  |  |  |  |  |
| Unlabeled           | Identifies the line number of the revenue code. The line number is located above the revenue code field on this Map. To move to another revenue code, press F6 to scroll down and F5 to scroll up.                                                                                                    |  |  |  |  |  |  |  |
| REV                 | Revenue Code.                                                                                                    |  |  |  |  |  |  |  |
| HCPC/MOD IN         | HCPCS Code/Modifier. Valid values are:                                                                                                    |  |  |  |  |  |  |  |
|                     | U – upcoding                                                                                                    |  |  |  |  |  |  |  |
| HCPC                | Healthcare Common Procedure Coding System. Indicates 5-position HCPCS associated with the revenue code.                                                                                                    |  |  |  |  |  |  |  |
| MODIFIERS           | Healthcare Common Procedure Coding System Modifier.                                                                                                    |  |  |  |  |  |  |  |
| SERV DATE           | Service date. Line item date of service associated with the revenue code.                                                                                                    |  |  |  |  |  |  |  |
| COV-UNT             | Covered units. Reflects the number of covered visits associated with the revenue code.                                                                                                    |  |  |  |  |  |  |  |
| COV-CHRG            | Covered charges. Represents the covered charges associated with the revenue code.                                                                                                    |  |  |  |  |  |  |  |
| ADR REASON<br>CODES | Additional Development Request. ADR reason codes used when additional information has been requested.                                                                                                    |  |  |  |  |  |  |  |

| FMR REASON          | Focused Medical Review Suspense Codes. Identifies the medical review suspense codes when a claim is edited                                                                                                    |  |  |  |  |
|---------------------|----------------------------------------------------------------------------------------------------|--|--|--|--|
| CODES               | based on the medical policy parameter file.                                                                                                    |  |  |  |  |
| ODC REASON<br>CODES | Original Denial Reason Code. Identifies the original denial reason codes.                                                                                                    |  |  |  |  |
| ORIG                | Original HCPCS or HIPPS code, or modifiers billed.                                                                                                    |  |  |  |  |
| ORIG REV CODE       | Original revenue code billed.                                                                                                    |  |  |  |  |
| MR                  | Complex Manual Medical Review Indicator. Identifies if all services on the claim received complex manual medical review. Valid values are:  " " — services did not receive manual medical review  Y — medical records received and services received complex manual medical review  N — medical records were not received and services received routine manual medical review                                                                                                    |  |  |  |  |
| OCE OVR             | Override. Overrides the way the OCE module controls the line item. Valid values are:                                                                                                    |  |  |  |  |
| OSE OVIX            | <ul> <li>O - OCE line item denial or rejection is not ignored</li> <li>OCE line item denial or rejection is ignored</li> <li>External line item reject. Line item is rejected even if no OCE edits.</li> <li>External line item adjustment. Technical charge rules apply.</li> </ul>                                                                                                    |  |  |  |  |
| CWF OVR             | CWF Override. Overrides the way the OCE module controls the line item.                                                                                                    |  |  |  |  |
| NCD OVR             | National Coverage Determination Override Indicator. Identifies whether the line has been reviewed for medical necessity and should bypass the NCD edits, the line has no covered charges and should bypass the NCD edits, or the line should not bypass the NCD edits. Valid values are:  "" – NCD edits are not bypassed                                                                                                    |  |  |  |  |
|                     | <ul> <li>Y – the line has been reviewed for medical necessity and bypasses the NCD edits</li> <li>D – the line has no covered charges and bypasses the NCD edits</li> </ul>                                                                                                    |  |  |  |  |
| NCD DOC             | National Coverage Determination Documentation Indicator. Identifies whether the documentation was received for the necessary medical service. Valid values are:  Y – the documentation supporting the medical necessity was received.                                                                                                    |  |  |  |  |
|                     | N – the documentation supporting the medical necessity was not received.                                                                                                    |  |  |  |  |
| NCD RESP            | National Coverage Determination Response Code. Identifies the response code that is returned from the NCD edits. Valid values are:                                                                                                    |  |  |  |  |
|                     | <ul> <li>" " - default</li> <li>the HCPCS/diagnosis code matched the NCD edit table pass criteria. The line continues through the internal local medical necessity edits.</li> <li>the line continues through the internal local medical necessity edits because: the HCPCS code was not applicable to the NCD edit table process, the date of services was not within the range of the effective dates for the codes, the override indicator is set to Y or D, or the HCPCS code field is blank.</li> <li>none of the diagnoses supported the medical necessity of the claim, but the documentation indicator shows that the documentation to support medical necessity is provided. The line suspends for medical review.</li> <li>the HCPCS/diagnosis code matched the NCD edit table list ICD deny codes. The line suspends and indicates that the service is no covered and is to be denied as beneficiary liable due to noncoverage by statute.</li> <li>none of the diagnosis codes on the claim support the medical necessity for the procedure and no additional documentation in provided. This line suspends as not medically necessary and will be denied.</li> <li>diagnosis code were not passed to the NCD edit module for the NCD HCPCS code. The claim suspends and will move to the Return to Provider (RTP) file.</li> </ul> |  |  |  |  |
| NCD#                | National Coverage Determination Number. This field identifies the NCD number associated with the beneficiaries claim denial. This is an eight-position alphanumeric field.                                                                                                    |  |  |  |  |
| OLUAC               | Original Line User Action Code. Identifies the original line user action code and is only used when there is a line user action code and a corresponding medical review denial reason code in the Benefits Savings portion of the claim.                                                                                                    |  |  |  |  |
| LUAC                | Line User Action Code. This is a 2-position field. The 1st position indicates the cause of the denial reason for the specific revenue line (see the USER ACT CODE field of this FISS Guide chapter for valid values). The 2nd position indicates the reconsideration code. A value equal to R indicates that reconsideration has been performed.                                                                                                    |  |  |  |  |
|                     | Noncovered units. Contains the number of units that are being denied, if applicable.                                                                                                    |  |  |  |  |
| NON COV-UNT         | Noncovered units. Contains the number of units that are being denied, if applicable.                                                                                                    |  |  |  |  |

| Map 171D Field De      | scriptions                                                                                                    |  |  |
|------------------------|----------------------------------------------------------------------------------------------------|--|--|
| OVER CODE              | Override Code. Overrides the system generated ANSI codes from the denial reason code file. The valid values are:                                                                       |  |  |
|                        | A – override system generated ANSI code "" – system default                                                                                                    |  |  |
| ST/LC OVER             | Status/location Override. Overrides the reason code file status. Only used by CGS. Valid values are:                                                                                   |  |  |
|                        | D – denied line item for the reason code. R – rejected the line item for the reason code "" –processed claim with no override action                                                   |  |  |
| MED TEC                | Medical Technical Denial Indicator. Identifies the appropriate Medical Technical Denial indicator used when performing the medical review denial of a line item. The valid values are: |  |  |
|                        | M –medical denial and waiver was appliedT –technical denial and waiver was appliedS –medical denial and waiver was not appliedU –technical denial and waiver was not applied           |  |  |
| ANSI ADJ               | ANSI Adjustment Reason Code. Identifies the ANSI adjustment reason code associated with the denial reason for each line item.                                                          |  |  |
| ANSI GRP               | ANSI Group Code. Contains the ANSI group code associated with the denial reason for each line item.                                                                                    |  |  |
| ANSI REMARKS           | ANSI Remarks Code. Contains the ANSI remarks codes associated with the denial reason for each line item.                                                                               |  |  |
| TOTAL                  | Contains the sum of all revenue code noncovered units.                                                                                                    |  |  |
| LINE ITEM REASON CODES | Identifies the reason code that is assigned for suspending the line item.                                                                                                    |  |  |

### Field Descriptions for Map 171G (Home Health only)

MAP 171G is accessed from Claim Page 03 and press F11 until MAP 171G displays.

#### Map 171G Screen Example

| MAP171G<br>XXXXXX SC |         | GS J15 MAC - :<br>LAIM SUMMARY : |                      |      | )52 XX/XX/XX<br>5E XX:XX:XX |
|----------------------|---------|----------------------------------|----------------------|------|-----------------------------|
| MID XXXXXXXXXXX      | TOB XXX | S/LOC X XXXX                     | X PROVIDER XXXXXXXXX | XXXX |                             |
|                      |         | QIES/OASIS II                    | NFORMATION           |      |                             |
| M1033-HSTRY-FALL     | OA      | MR                               | M1033-WEIGHT-LOSS    | OA   | MR                          |
| M1033-MLTPL-HOSPZTN  | OA      | MR                               | M1033-MLTPL-ED-VISIT | OA   | MR                          |
| M1033-MNTL-BHV-DCLN  | I OA    | MR                               | M1033-COMPLIANCE     | OA   | MR                          |
| M1033-5PLUS-MDCTN    | OA      | MR                               | M1033-CRNT-EXHSTN    | OA   | MR                          |
| M1033-OTHER-RISK     | OA      | MR                               | M1033-NONE-ABOVE     | OA   | MR                          |
| M1800-CRNT-GROOMING  | G OA    | MR                               | M1810-DRESS-UPPER    | OA   | MR                          |
| M1820-DRESS-LOWER    | OA      | MR                               | M1830-CRNT-BATHG     | OA   | MR                          |
| M1840-CRNT-TOILTG    | OA      | MR                               | M1850-CRNT-TRNSFRNG  | OA   | MR                          |
| M1860-CRNT-AMBLTN    | OA      | MR                               |                      |      |                             |
|                      |         |                                  |                      |      |                             |

| Map 171G Field Description | ns                                                                                                    |
|----------------------------|----------------------------------------------------------------------------------------------------|
| M1033-HSTRY-FALLS          | This field indicates if there are risk factors for hospitalization-falls. One position numeric field.       |
| OA (OASIS Assessment)      | Valid Values:                                                                                               |
| MR (Medical Review)        | 0 – Unchecked (No)                                                                                          |
|                            | 1 – Checked (Yes)                                                                                           |
|                            | 9 – No iQIES Assessment found                                                                               |
| M1033-WEIGHT-LOSS          | This field indicates if there are risk factors for hospitalization-weight loss. One position numeric field. |
| OA                         | Valid Values:                                                                                               |
| MR                         | 0 – Unchecked (No)                                                                                          |
|                            | 1 – Checked (Yes)                                                                                           |
|                            | 9 – No iQIES Assessment found                                                                               |

| Map 171G Field Description | ons                                                                                                    |
|----------------------------|----------------------------------------------------------------------------------------------------|
| M1033-MLTPL HOSPZTN OA     | This field indicates if there are risk factors for hospitalization-multiple hospitalizations. One position numeric field.              |
| MR                         | Valid Values:                                                                                                    |
| IVIT                       | 0 - Unchecked (No)                                                                                                    |
|                            | 1 - Checked (Yes)                                                                                                    |
|                            | 9 – No iQIES Assessment found                                                                                                    |
| M1033-MLTPL-ED-VISIT       | This field indicates if there are risk factors for hospitalization-multiple emergency department visits. One position numeric field.   |
| OA                         | Valid Values:                                                                                                    |
| MR                         | 0 - Unchecked (No)                                                                                                    |
|                            | 1 – Checked (Yes)                                                                                                    |
|                            | 9 – No iQIES Assessment found                                                                                                    |
| M1033-MNTL-BHV-DCLN<br>OA  | This field indicates if there are risk factors for hospitalization-mental behavior decline. One position numeric field.                |
|                            | Valid Values:                                                                                                    |
| MR                         | 0 - Unchecked (No)                                                                                                    |
|                            | 1 – Checked (Yes)                                                                                                    |
|                            | 9 – No iQIES Assessment found                                                                                                    |
| M1033-COMPLIANCE           | This field indicates if there are risk factors for hospitalization-compliance. One position numeric field.                             |
| OA                         | Valid Values:                                                                                                    |
| MR                         | 0 - Unchecked (No)                                                                                                    |
|                            | 1 - Checked (Yes)                                                                                                    |
|                            | 9 – No iQIES Assessment found                                                                                                    |
| M1033-5PLUS-MDCTN<br>OA    | This field indicates if there are risk factors for hospitalization-currently taking 5 or more medications. One position numeric field. |
| MR                         | Valid Values:                                                                                                    |
| IVIIX                      | 0 – Unchecked (No)                                                                                                    |
|                            | 1 – Checked (Yes)                                                                                                    |
|                            | 9 – No iQIES Assessment found                                                                                                    |
| M1033-CRNT-EXHSTN          | This field indicates if there are risk factors for hospitalization-exhaustion. One position numeric field.                             |
| OA                         | Valid Values:                                                                                                    |
| MR                         | 0 - Unchecked (No)                                                                                                    |
|                            | 1 - Checked (Yes)                                                                                                    |
|                            | 9 – No iQIES Assessment found                                                                                                    |
| M1033-OTHER RISK           | This field indicates if there are risk factors for hospitalization-other risks. One position numeric field.                            |
| OA                         | Valid Values:                                                                                                    |
| MR                         | 0 - Unchecked (No)                                                                                                    |
|                            | 1 - Checked (Yes)                                                                                                    |
|                            | 9 – No iQIES Assessment found                                                                                                    |
| M1033-NONE-ABOVE           | This field indicates if there are risk factors for hospitalization-none of the above. One position numeric field.                      |
| OA<br>MB                   | Valid Values:                                                                                                    |
| MR                         | 0 - Unchecked (No)                                                                                                    |
|                            | 1 - Checked (Yes)                                                                                                    |
|                            | 9 – No iQIES Assessment found                                                                                                    |

| Map 171G Field Description | ns                                                                                                    |
|----------------------------|----------------------------------------------------------------------------------------------------|
| M1800-CRNT-GROOMING OA     | This field indicates Grooming: Current ability to tend safely to personal hygiene needs (specifically: washing face and hands, hair care, shaving or make up, teeth or denture care, or fingernail care). Two position numeric field.   |
| MR                         | Valid Values:                                                                                                    |
|                            | 00 - Able to groom self unaided, with or without the use of assistive devices or adapted methods                                                                                                    |
|                            | 01 – Grooming utensils must be placed within reach before able to complete grooming activities.                                                                                                    |
|                            | 02 – Someone must assist the patient to groom self.                                                                                                    |
|                            | 03 – Patient depends entirely upon someone else for grooming needs.                                                                                                    |
|                            | 99 – No iQIES Assessment found                                                                                                    |
| M1810-DRESS-UPPER<br>OA    | This field indicates Current Ability to Dress Upper Body safely (with or without dressing aids) including undergarments, pullovers, front-opening shirts and blouses, managing zippers, buttons, and snaps. Two position numeric field. |
| MR                         | Valid Values:                                                                                                    |
|                            | <b>00</b> – Able to get clothes out of closets and drawers, put them on and remove them from the upper body without assistance.                                                                                                    |
|                            | 01 – Able to dress upper body without assistance if clothing is laid out or handed to the patient.                                                                                                    |
|                            | 02 – Someone must help the patient put on upper body clothing.                                                                                                    |
|                            | 03 – Patient depends entirely upon another person to dress the upper body.                                                                                                    |
|                            | 99 – No iQIES Assessment found                                                                                                    |
| M1820-DRESS-LOWER<br>OA    | This field indicates Current Ability to Dress Lower Body safely (with or without dressing aids) including undergarments, slacks, socks or nylons, shoes. Two position numeric field.                                                    |
| MR                         | Valid Values:                                                                                                    |
|                            | 00 - Able to obtain, put on, and remove clothing and shoes without assistance.                                                                                                    |
|                            | 01 – Able to dress lower body without assistance if clothing and shoes are laid out or handed to the patient.                                                                                                    |
|                            | 02 - Someone must help the patient put on undergarments, slacks, socks or nylons, and shoes.                                                                                                    |
|                            | 03 – Patient depends entirely upon another person to dress the lower body.                                                                                                    |
|                            | 99 - No iQIES Assessment found                                                                                                    |
| M1830-CRNT-BATHG<br>OA     | This field indicates Bathing: Current ability to wash entire body safely. Excludes grooming (washing face, washing hands, and shampooing hair). Two position numeric field.                                                             |
| MR                         | Valid Values:                                                                                                    |
|                            | 00 – Able to bathe self in shower or tub independently, including getting in and out of tub/shower.                                                                                                    |
|                            | <b>01 –</b> With the use of devised, is able to bathe self in shower or tub independently, including getting in and out of the tub/shower.                                                                                              |
|                            | 02 – Able to bathe in shower or tube with the intermittent assistance of another person.                                                                                                    |
|                            | (a) For intermittent supervision or encouragement or reminders, OR                                                                                                    |
|                            | (b) To get in and out of the shower or tube, OR                                                                                                    |
|                            | (c) For washing difficult to reach areas.                                                                                                    |
|                            | <b>03</b> – Able to participate in bathing self in shower or tub, but requires presence of another person throughout the bath for assistance or supervision.                                                                            |
|                            | <b>04 –</b> Unable to use the shower or tub, but able to bathe self independently with or without the use of devices at the sink, in chair, or on commode.                                                                              |
|                            | <b>05</b> – Unable to use the shower or tub, but able to participate in bathing self in bed, at the sink in bedside chair, or on commode, with the assistance or supervision of another person.                                         |
|                            | 06 – Unable to participate effectively in bathing and is bathed totally by another person.                                                                                                    |
|                            | 99 – No iQIES Assessment found                                                                                                    |

| Map 171G Field Descriptions             |                                                                                                    |
|-----------------------------------------|----------------------------------------------------------------------------------------------------|
| M1840-CRNT TOILTG OA                    | This field indicates Toilet Transferring: Current ability to get to and from the toilet or bedside commode safely and transfer on and off toilet/commode. Two position numeric field.                          |
| MR                                      | Valid Values:                                                                                                    |
| ······································· | 00 – Able to get to and from the toilet and transfer independently with or without a device.                                                                                                    |
|                                         | <b>01 –</b> When reminded, assisted, or supervised by another person, able to get to and from the toilet and transfer.                                                                                         |
|                                         | 02 – Unable to get to and from the toilet but is able to use a bedside commode (with or without assistance).                                                                                                   |
|                                         | 03 – Unable to get to and from the toilet or bedside commode but is able to use a bedpan/urinal independently.                                                                                                 |
|                                         | 04 – Is totally dependent in toileting.                                                                                                    |
|                                         | 99 - No iQIES Assessment found                                                                                                    |
| M1850-CRNT-TRNSFRNG OA                  | This field indicates Transferring: Current ability to move safely from bed to chair, or ability to turn and position self in bed if patient is bedfast. Two position numeric field.                            |
| MR                                      | Valid Values:                                                                                                    |
|                                         | 00 – Able to independently transfer.                                                                                                    |
|                                         | 01 – Able to transfer with minimal human assistance or with use of an assistive device.                                                                                                    |
|                                         | 02 – Able to bear weight and pivot during the transfer process but unable to transfer self.                                                                                                    |
|                                         | 03 – Unable to transfer self and is unable to bear weight or pivot when transferred to another person.                                                                                                    |
|                                         | 04 – Bedfast, unable to transfer but is able to turn and position slef in bed.                                                                                                    |
|                                         | 05 – Bedfast, unable to transfer and is unable to turn and position self.                                                                                                    |
|                                         | 99 - No iQIES Assessment found                                                                                                    |
| M1860-CRNT-AMBLTN<br>OA                 | This field indicates Ambulation/Locomotion: Current ability to walk safely, once in a standing position, or use a wheelchair, once in a seated position, on a variety of surfaces. Two position numeric field. |
| MR                                      | Valid Values:                                                                                                    |
|                                         | <b>00 –</b> Able to independently walk on even and uneven surfaces and negotiate stairs with or without railings (specifically: needs no human assistance or assistive device).                                |
|                                         | <b>01 –</b> With the use of a one-handed device (for example, cane, single crutch, hemi-walker), able to independently walk or even and uneven surfaces and negotiate stairs with or without railings.         |
|                                         | 02 – Requires use of a two-handed device (for example, walker, or crutches) to walk alone on a level surface and/or requires human supervision or assistance to negotiate stairs or steps or uneven surfaces.  |
|                                         | 03 – Able to walk only with the supervision or assistance of another person at all times.                                                                                                    |
|                                         | 04 – Chairfast, unable to ambulate but is able to wheel self independently.                                                                                                    |
|                                         | 05 – Chairfast, unable to ambulate and is unable to wheel self.                                                                                                    |
|                                         | 06 – Bedfast, unable to ambulate or be up in a chair.                                                                                                    |
|                                         | 99 – No iQIES Assessment found                                                                                                    |

### **Archived Claims**

FISS archives claim data on processed claims after 18 months from the date the claim is processed. Archived claims can be identified by status/location P O9998 or R O9998 (the letter "O" as in "offline" and not a "0" (zero)).

These claims can be accessed by selecting 12 (Claims) from the Inquiry Menu; typing your NPI in the NPI field, and entering the beneficiary's Medicare number in the MID field. Then tab to the S/LOC field and, enter P O9998 or R O9998. Press Enter. Archived claims do not display the beneficiary's name or provider reimbursement (PROV REIMB) amount, and if selected (type an S in the SEL field) all claim pages appear blank. The message "ADJUSTMENT CLAIM IS PRESENTLY OFFLINE PF10 TO RETRIEVE" will display.

Although the claim data is archived, you are able to retrieve an archived claim to inquire into how it was submitted and processed. For additional information on how to retrieve an archived claim, refer to Chapter 5 of this guide.

Please note, that because Section 6404 of the Patient Protection and Affordable Care Act (PPACA) amended the timely filing requirements to one calendar year after the date of service, adjustments or claim cancellations cannot be done after a claim has been archived, unless a valid exception to timely filing has been met. See the "Medicare Timely Filing Guidelines" (<a href="https://www.cgsmedicare.com/Articles/COPE18411.html">https://www.cgsmedicare.com/Articles/COPE18411.html</a>) Web page for more information.

| MAP1741   |        |        | CGS J1 | 5 MAC Part | A REGION  | ſ         | ACMFA552 X    | XX/XX/XX  |
|-----------|--------|--------|--------|------------|-----------|-----------|---------------|-----------|
| XXXXXXX   | SC     |        | CL     | AIM SUMMAR | Y INQUIRY |           | C201821P      | XX:XX:XX  |
|           |        |        |        | NPI        |           |           |               |           |
| MID       |        |        | PROV1  | DER        |           | S/LOC     | TOB           |           |
| OPERATOR  | ID LXC | 6332   | FROM   | DATE       | TO DAT    | Έ         | DDE SORT      |           |
| MEDICAL 1 | REVIEW | SELECT |        | DCN        |           |           |               |           |
| MID       |        | PR     | OV/MRN | I S/LOC    | TOB       | ADM DT FI | RM DT THRU D' | I REC DT  |
| SEL LAST  | NAME   | FIRST  | INIT   | TOT CHG    | PROV REI  | MB PD DT  | CAN DT REAS   | NPC #DAYS |
| XXXXXXXXX | X XX   | XXXX   |        | (P 099     | 98 ) XXX  | 0523XX 0  | 523XX 0524XX  | 0603XX    |
|           |        |        |        | 3413.57    |           | 0617XX    |               | XXXXX     |
| XXXXXXXXX | X XX   | XXXX   |        | P 099      | 98 XXX    | 0603XX 0  | 603XX 0614XX  |           |
|           |        |        |        | 1305.00    |           | 0628XX    |               | XXXXX     |

### **Revenue Codes (Option 13)**

This option is helpful if you need to verify revenue codes that can be billed with specific bill types. This screen also provides information to verify what additional information (e.g., units, HCPCS code) must accompany the revenue code.

1. From the Inquiry Menu, type 13 in the **Enter Menu Selection** field and press Enter.

| MAP1702<br>XXXXXX | CGS J15 M2<br>INQUIR      |        | art A REGION AC        | PFA052 MM/DD/YY<br>20112WS HH;MM;SS |
|-------------------|---------------------------|--------|------------------------|-------------------------------------|
|                   | BENEFICIARY/CWF           | 10     | ZIP CODE FILE          | 19                                  |
|                   | DRG (PRICER/GROUPER)      | 11     | OSC REPOSITORY INQUIRY | 1A                                  |
|                   | CLAIM SUMMARY             | 12     | CLAIM COUNT SUMMARY    | 56                                  |
|                   | REVENUE CODES             | 13     | HOME HEALTH PYMT TOTAL | LS 67                               |
|                   | HCPC CODES                | 14     | ANSI REASON CODES      | 68                                  |
|                   | DX/PROC CODES ICD-9       | 15     | CHECK HISTORY          | FI                                  |
|                   | ADJUSTMENT REASON CODES   | 16     | DX/PROC CODES ICD-10   | 1B                                  |
|                   | REASON CODES              | 17     | CMHC PAYMENT TOTALS    | 1C                                  |
|                   | INVOICE NO/DCN TRANS      | 88     | PROV PRACTICE ADDR QUE | R 1D                                |
|                   |                           |        | NEW HCPC SCREEN        | 1E                                  |
| EN'               | TER MENU SELECTION: 13    |        |                        |                                     |
| P:                | LEASE ENTER DATA - OR PRE | SS PF3 | TO EXIT                |                                     |

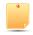

You may also access this screen by typing **13** in the SC field if you are in an inquiry or claim entry screen.

2. The Revenue Code Table Inquiry screen (Map 1761) appears:

| MAP1761<br>XXXXXX | SC                      | GS J15 MAC - Part A    |                         | ACPFA052 MM/DD/YY<br>C201135E HH:MM:SS |
|-------------------|-------------------------|------------------------|-------------------------|----------------------------------------|
| EFF DT            | REV CD<br>IND           |                        | TERM DT                 |                                        |
| NARR              |                         |                        |                         |                                        |
| TOB               | ALLOW:<br>EFF-DT TRM-DT | HCPC:<br>EFF-DT TRM-DT | UNITS:<br>EFF-DT TRM-DT | RATE:<br>EFF-DT TRM-DT                 |

To view revenue code information, type the revenue code in the REV CD field and press Enter.

| MAP176  |                    |                        |                  | ACPFA052 XX/XX/XX          |
|---------|--------------------|------------------------|------------------|----------------------------|
| XXXXX   | X SC               | REVENUE CODE TAE       | SLE INQUIRY      | C201135E XX:XX:XX          |
|         | REV CD             | 0420                   |                  |                            |
| EFF D   | T 070166 IND       | F                      | TERM DT          |                            |
| NARR    | PHYSICAL THERAPY G | ENERAL CLASSIFICAT     | ION - PHYSICAL T | THERP                      |
|         | 7.7.00             | нара                   | III.I.T.T.C.     | D 3 MH                     |
| TOB     |                    | HCPC:<br>EFF-DT TRM-DT |                  | RATE:<br>-DT EFF-DT TRM-DT |
| <br>11X | Y 070166           | V                      | N                | N                          |
| 12X     | Y 070166           | Y 010199               | Y 070198         | N                          |
| 13X     | Y 070166           | Y 010199               | Y 070166         | N                          |
| 14X     | N                  | V                      | N                | N                          |
| 18X     | Y 070166           | V                      | N                | N                          |
| 21X     | Y 070166           | V                      | N                | N                          |
| 22X     | Y 070166           | Y 010199               | Y 070198         | N                          |
| 23X     | Y 070166           | Y 010199               | Y 070166         | N                          |
| 32X     | Y 070166           | Y 100199               | Y 070166         | N                          |
| 33X     | Y 070166           | Y 100199               | Y 070166         | N                          |
|         |                    | PLEASE CONTIN          | UE               |                            |

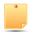

To see all of the revenue code information for all types of bill (TOB), press F6 to scroll forward.

- 4. To make additional inquiries, simply enter a new revenue code over the previously entered code and press *Enter*. If you enter a new 3-digit revenue code over the previously entered code, the first digit must be a zero, or enter the 3-digit revenue code in the first 3 positions and delete the 4th digit before pressing *Enter*.
- 5. Press F3 to exit the Revenue Code Table Inquiry screen and return to the Inquiry Menu.

### Field Descriptions - Option 13 Revenue Codes

| Map 1761 Field Descriptions |                                                                                                    |  |  |  |
|-----------------------------|----------------------------------------------------------------------------------------------------|--|--|--|
| REV CD                      | Revenue code. A 4-digit field that represent the type of service, supply, or equipment being provided.                                                                         |  |  |  |
| EFF DT                      | Effective date. The date the revenue code became effective (MMDDYY format).                                                                                                    |  |  |  |
| IND                         | Effective date indicator. This date instructs the system to either use the "from" date of the claim or the system run date to perform edits for this revenue code. Values are: |  |  |  |
|                             | F Claim from date R Claim receipt date D Claim discharge date                                                                                                    |  |  |  |
| TRM DT                      | Termination date. The date the revenue code became invalid. (MMDDYY format).                                                                                                   |  |  |  |
| NARR                        | Narrative. The English-language description for the revenue code.                                                                                                    |  |  |  |
| ТОВ                         | Type of bill. The first two digits of the type of bill followed by an 'X' denoting the frequency.                                                                              |  |  |  |
| ALLOW:                      | Allowable. This field indicates whether the revenue code is valid for the type of bill. Values are:                                                                            |  |  |  |
|                             | Y Yes N No                                                                                                    |  |  |  |
| EFF-DT                      | Allowable effective date. The date the revenue code became a valid code (MMDDYY format).                                                                                       |  |  |  |

| Map 1761 Field Descriptions | 3                                                                                                    |  |  |
|-----------------------------|----------------------------------------------------------------------------------------------------|--|--|
| TRM-DT                      | Allowable termination date. The date the revenue code was no longer valid (MMDDYY format).                           |  |  |
| HCPC:                       | Healthcare Common Procedure Code System. This field indicates whether the revenue code requires a HCPCS. Values are: |  |  |
|                             | Y Yes N No V Validation of HCPCS is required                                                                         |  |  |
| EFF-DT                      | HCPCS effective date. The beginning date the HCPCS code became required for this revenue code (MMDDYY format).       |  |  |
| TRM-DT                      | HCPCS termination date. The date the HCPCS code was no longer required for this revenue code (MMDDYY format).        |  |  |
| UNITS:                      | Units required. This field indicates whether units must be entered for this revenue code. Values are:                |  |  |
|                             | Y Yes N No                                                                                                    |  |  |
| EFF-DT                      | Unit's effective date. The beginning date units became required for this revenue code (MMDDYY format).               |  |  |
| TRM-DT                      | Unit's termination date. The date units were no longer required for this revenue code (MMDDYY format).               |  |  |
| RATE:                       | Rate. This field indicates whether a rate must be entered for this revenue code. Values are:                         |  |  |
|                             | Y Yes N No Note: This field is currently not functional, and will always show "N".                                   |  |  |
| EFF-DT                      | Rate's effective date. The beginning date for the requirement to enter a rate for this revenue code (MMDDYY format). |  |  |
| TRM-DT                      | Rate's termination date. The end date for the requirement to enter a rate for this revenue code (MMDDYY format).     |  |  |

### **HCPC Codes (Option 14)**

This option is helpful if you need to inquire about Healthcare Common Procedure Coding System (HCPCS) code reimbursement or verify which revenue codes are allowable with HCPCS codes.

1. From the Inquiry Menu, type 14 in the Enter Menu Selection field and press Enter.

| MAP1702 CGS J15 Mi<br>XXXXXXX INQUIRY |        | art A REGION ACPFA052<br>C201135E HH:M |    |
|---------------------------------------|--------|----------------------------------------|----|
| BENEFICIARY/CWF                       | 10     | ZIP CODE FILE                          | 19 |
| DRG (PRICER/GROUPER)                  | 11     | OSC REPOSITORY INQUIRY                 | 1A |
| CLAIM SUMMARY                         | 12     | CLAIM COUNT SUMMARY                    | 56 |
| REVENUE CODES                         | 13     | HOME HEALTH PYMT TOTALS                | 67 |
| HCPC CODES                            | 14     | ANSI REASON CODES                      | 68 |
| DX/PROC CODES ICD-9                   | 15     | CHECK HISTORY                          | FI |
| ADJUSTMENT REASON CODES               | 16     | DX/PROC CODES ICD-10                   | 1B |
| REASON CODES                          | 17     | CMHC PAYMENT TOTALS                    | 1C |
| INVOICE NO/DCN TRANS                  | 88     | PROV PRACTICE ADDR QUER                | 1D |
|                                       |        | NEW HCPC SCREEN                        | 1E |
| ENTER MENU SELECTION: 14              |        |                                        |    |
| PLEASE ENTER DATA - OR PRE            | SS PF3 | TO EXIT                                |    |

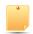

You may also access this screen by typing 14 in the SC field if you are in an inquiry or claim entry screen.

2. The HCPC Information Inquiry screen (Map 1771) appears:

| MAP1771<br>XXXXXX SC   |                                          | MAC - Part A R<br>INFORMATION : | REGION<br>INQUIRY | ACPFA052 MM/DD/YY<br>C201135E HH:MM:SS<br>PAGE: 01 |
|------------------------|------------------------------------------|---------------------------------|-------------------|----------------------------------------------------|
| CARRIER<br>EFF DT      | LOC HCPC<br>TRM DT                       | MOD<br>PROVIDER                 | IND               | DRUG CODE                                          |
| EFF. TRM.<br>DATE DATE | EOFOC ANES FVEPAPC BASE FREHTTC VAL      |                                 | E REVENUE         | CODES                                              |
| HCPC DESCRIPTI         | CON                                      |                                 |                   |                                                    |
|                        | COMPLETED PLEA<br>FER DATA - OR PRESS PR | ASE CONTINUE<br>F3 TO EXIT      |                   |                                                    |

Use your Tab key to move to the HCPC field, and type the HCPCS code. Press Enter.
FISS will automatically insert information in the CARRIER and LOC fields based on your geographic location.

| MAP1771<br>XXXXXX SC           | CGS J15 MAC - Part A REGION ACPFA052 MM/DD/YY HCPC INFORMATION INQUIRY C201135E HH:MM:SS PAGE: 01 |
|--------------------------------|---------------------------------------------------------------------------------------------------|
| CARRIER XXXXX<br>EFF DT 010107 | LOC XX HCPC <b>83970</b> MOD IND <b>R</b> TRM DT PROVIDER XXXXXX DRUG CODE                        |
| EFF. TRM. DATE DATE            | E O F O C ANES T M F V E P A PC BASE Y S F R E H T TC VAL P I ALLOWABLE REVENUE CODES             |
| 010114                         | F 3 0 030X                                                                                        |
| 010113                         | F 3 0 030X                                                                                        |
| 010112                         | F 3 0 030X                                                                                        |
| 010111                         | F 3 0 030X                                                                                        |
|                                |                                                                                                   |
| PROCESS                        | ON<br>(parathyroid hormone) level<br>COMPLETED PLEASE CONTINUE<br>FER DATA - OR PRESS PF3 TO EXIT |

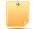

Use the following function keys to move around the screen:

F3 - Exit (return to the Inquiry Menu) F11 - Scroll right
F5 - Scroll up one page F10 - Scroll left

F6 - Scroll down one page

4. Press F11 to move the screen to the right. Map 1772 will display. The type of data that displays will depend on the type of HCPCS code you enter. Press F10 to move back to the left of Map 1771. Refer to the following for more information.

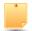

If the code is any other type of HCPCS code, Map 1772 will display the 60 percent, 62 percent, rehabilitation, and professional service rates. Press *F10* to move back to the right to Map 1771.

| MAP1772<br>XXXXXX       | SC     |         | CGS J15 MAG<br>HCPC RATE |        | A052 MM/DD/YY<br>35E HH:MM:SS<br>PAGE: |        |
|-------------------------|--------|---------|--------------------------|--------|----------------------------------------|--------|
| 02<br>CARRIER 1         | XXXXX  | LOC XX  | HCPC <b>83704</b>        | MOD IN | ID                                     |        |
| EFF DT                  | TRM DT | 60%RATE | 62%/REDU                 | REHAB  | PROF                                   | NFACPE |
| 010109                  |        | 46.070  | 47.610                   |        |                                        |        |
| 010108                  |        | 44.080  | 45.550                   |        |                                        |        |
| 010107                  |        | 44.080  | 45.550                   |        |                                        |        |
| 010106                  |        | 44.080  | 45.550                   |        |                                        |        |
|                         |        |         |                          |        |                                        |        |
| HCPC DESC<br>Lipoprote: |        |         |                          |        |                                        |        |

- To inquire about other HCPCS codes, enter the HCPCS code over the previously entered HCPC and press *Enter*.
- 6. Press F3 to exit the HCPCS Information Inquiry screen and return to the Inquiry Menu.

### Field Descriptions for Option 14 - HCPC Codes

| Map 1772 Field De | escriptions                                                                                                    |  |  |  |  |
|-------------------|----------------------------------------------------------------------------------------------------|--|--|--|--|
| CARRIER           | Carrier. The carrier number assigned to your provider file. System generated.                                                                                                    |  |  |  |  |
| LOC               | The two position locality code which identifies the area where the provider is located.                                                                                                    |  |  |  |  |
| HCPC              | Healthcare Common Procedure Coding System. The HCPCS code to be reviewed on the screen.                                                                                                    |  |  |  |  |
| MOD               | HCPC Modifier. Multiple fees will be identified for the HCPCS code based on the modifier.                                                                                                    |  |  |  |  |
| IND               | HCPC indicator.                                                                                                    |  |  |  |  |
| EFF DT            | Effective date. The date the rate became effective (MMDDYY format).                                                                                                    |  |  |  |  |
| TERM DT           | Termination date. The termination date for the rate listed (MMDDYY format).                                                                                                    |  |  |  |  |
| PROVIDER          | The Medicare provider number assigned to your facility.                                                                                                    |  |  |  |  |
| DRUG CODE         | This field identifies whether the HCPCS code is a drug. The valid values are:                                                                                                    |  |  |  |  |
|                   | E HCPCS is a drug "" HCPCS is not a drug                                                                                                    |  |  |  |  |
| EFF. DATE         | Effective date. The effective date for the rate listed (MMDDYY format).                                                                                                    |  |  |  |  |
| TRM. DATE         | Termination date. The termination date for the rate listed (MMDDYY format).                                                                                                    |  |  |  |  |
| EFF               | Effective date indicator. This indicator instructs the system to either use the 'from' and 'through' dates of the claim or the system run date to perform edits for this HCPCS. Values are:                                                                                                    |  |  |  |  |
|                   | F Claim from date R Claim receipt date D Discharge date                                                                                                    |  |  |  |  |
| OVR               | Override code. This field instructs the system in applying the services towards deductible and coinsurance. Values are:                                                                                                    |  |  |  |  |
|                   | <ul> <li>Apply deductible and coinsurance</li> <li>Do not apply deductible</li> <li>Do not apply coinsurance</li> <li>Do not apply deductible or coinsurance</li> <li>No need for total charges (used for multiple HCPCS for single revenue code centers)</li> <li>Rural health clinic or comprehensive outpatient rehabilitation facility psychiatric</li> <li>Employer group health plan (EGHP) (only used on the 0001 total line for MSP)</li> <li>Non-EGHP (only used on the 0001 total line for MSP)</li> <li>MSP cost avoided</li> </ul> |  |  |  |  |
| FEE               | Fee Indicator. The fee indicator received in the Physician Fee Schedule file. Valid values:                                                                                                    |  |  |  |  |
|                   | B Bundled procedure R Rehab/Audiology Function Test/CORF Services "" Space                                                                                                    |  |  |  |  |

| Map 1772 Field Descrip  | otions                                                                                                    |  |
|-------------------------|----------------------------------------------------------------------------------------------------|--|
| OPH                     | Outpatient Hospital Indicator. The outpatient hospital indicator received in the physician fee schedule abstract test file. Valid values:                                                                                                    |  |
|                         | <ul> <li>Fee applicable in Hospital Outpatient Setting</li> <li>Fee not applicable in Hospital Outpatient Setting</li> <li>" Space</li> </ul>                                                                                                    |  |
| CAT                     | Category Code. This field identifies the category of the DME equipment.                                                                                                    |  |
| PC/TC                   | Professional Component/Technical Component. Valid values are:                                                                                                    |  |
|                         | Pay the Health Professional Shortage Area (HPSA) bonus Globally billed. Professional component for this service qualifies for the HPSA bonus payment Professional component only, pay the HPSA bonus Technical component only, do not pay the HPSA bonus Global test only. Professional component of this service qualifies for the HPSA bonus payment Incident codes, do not pay the HPSA bonus Laboratory physician interpretation codes, pay the HPSA bonus Physical therapy service, do not pay the HPSA bonus Physician interpretation codes, pay the HPSA bonus Concept of PC/TC does not apply, do not pay the HPSA bonus |  |
| ANES BASE VAL           | Anesthesia base value. The anesthesia base values.                                                                                                    |  |
| TYP                     | HCPCS Type. An 'M' indicator will display when the HCPCS associated with the revenue line originated from the Medicare physician fee schedule.                                                                                                    |  |
| MSI                     | Multiple services indicator. The value of '5' identifies services that are subject to the multiple procedure payment reduction (MPPR).                                                                                                    |  |
| ALLOWABLE REVENUE CODES | Allowable revenue codes. The allowable revenue codes this HCPCS code may use in billing. This is a four-position field. When the last digit shows an "X," each variable for that revenue code is allowable. If this field is blank, the system will allow a HCPCS code on any revenue code.                                                                                                    |  |
| HCPC DESCRIPTION        | HCPCS description. The English narrative description of the HCPCS code.                                                                                                    |  |

| Map 1772 Field Descriptions |                                                                                                    |  |  |  |
|-----------------------------|----------------------------------------------------------------------------------------------------|--|--|--|
| 60%RATE                     | 60% reimbursement rate. The rate the system will use for calculating reimbursement for the HCPCS.                                                                                                    |  |  |  |
| 62% RATE or 62%/REDU        | 62% lab reimbursement rate. The rate the system will use for calculating reimbursement for the lab HCPCS. When the MSI field equals a '5', this field will dispay "62%/REDU" or the reduced therapy fee amount. |  |  |  |
| REHAB                       | Rehabilitation rate. The rate used by the system to calculate reimbursement for the HCPCS code for rehabilitation services billed.                                                                              |  |  |  |
| PROF                        | Professional service rate. The rate used by the system to calculate reimbursement for the HCPCS code for professional services                                                                                  |  |  |  |
| NFACPE                      | Non-facility amount practice expense (PE) relative value units (RVUs). This field reflects the 20 percent reduction in non-facility PE RVUs.                                                                    |  |  |  |

### **DX/Proc Codes ICD-9 (Option 15)**

This option is helpful if you need to confirm the validity of diagnosis or procedure codes.

1. From the Inquiry Menu, type 15 in the Enter Menu Selection field and press Enter.

| MAP1702 CGS J15 M.<br>XXXXXX INQUIRY     |    | Part A REGION ACPFA052<br>C201135E HH: |    |  |
|------------------------------------------|----|----------------------------------------|----|--|
| BENEFICIARY/CWF                          | 10 | ZIP CODE FILE                          | 19 |  |
| DRG (PRICER/GROUPER)                     | 11 | OSC REPOSITORY INQUIRY                 | 1A |  |
| CLAIM SUMMARY                            | 12 | CLAIM COUNT SUMMARY                    | 56 |  |
| REVENUE CODES                            | 13 | HOME HEALTH PYMT TOTALS                | 67 |  |
| HCPC CODES                               | 14 | ANSI REASON CODES                      | 68 |  |
| DX/PROC CODES ICD-9                      | 15 | CHECK HISTORY                          | FI |  |
| ADJUSTMENT REASON CODES                  | 16 | DX/PROC CODES ICD-10                   | 1B |  |
| REASON CODES                             | 17 | CMHC PAYMENT TOTALS                    | 1C |  |
| INVOICE NO/DCN TRANS                     | 88 | PROV PRACTICE ADDR QUER                | 1D |  |
|                                          |    | NEW HCPC SCREEN                        | 1E |  |
| ENTER MENU SELECTION: 15                 |    |                                        |    |  |
| PLEASE ENTER DATA - OR PRESS PF3 TO EXIT |    |                                        |    |  |

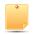

You may also access this screen by typing **15** in the SC field if you are in an inquiry or claim entry screen.

2. The ICD-9-CM Code Inquiry screen (Map 1731) appears:

| MAP1731                          | CGS J15 MAC - Part A REGION           | ACPFA052 MM/DD/     |
|----------------------------------|---------------------------------------|---------------------|
| XXXXXX SC<br>STARTING ICD9 CODE: | ICD-9-CM CODE INQUIRY                 | C201135E HH:MM:SS   |
| ICD9 CODE<br>EFFECTIVE/TERM      | DESCRIPTION: DATE EFFECTIVE/TERM DATE | EFFECTIVE/TERM DATE |

To inquire about a diagnosis code, enter the diagnosis code in the STARTING ICD9
 CODE field and press Enter. Do not type the decimal point or zero-fill the code. To review
 a complete list of diagnosis codes, press Enter.

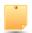

While FISS enables you to validate diagnosis codes, you should still have a current ICD-9-CM coding book in your office.

| MAP1731<br>XXXXXX<br>STARTING | CGS J15 MAC - Part A REGION ACPFA052 XX/XX/XX SC ICD-9-CM CODE INQUIRY C201135E XX:XX:XX  ICD9 CODE: 1630 |
|-------------------------------|----------------------------------------------------------------------------------------------------|
| ICD9 CODE                     | DESCRIPTION:                                                                                              |
|                               | EFFECTIVE/TERM DATE                                                                                       |
| 1630                          | MAL NEO PARIETAL PLEURA<br>100185 093015                                                                  |
| 1631                          | MAL NEO VISCERAL PLEURA                                                                                   |
| 1031                          | 100185 093015                                                                                             |
| 1638                          | MALIG NEOPL PLEURA NEC                                                                                    |
|                               | 100185 093015                                                                                             |
| 1639                          | MALIG NEOPL PLEURA NOS                                                                                    |
| 1640                          | 100185 093015<br>MALIGNANT NEOPL THYMUS                                                                   |
| 1040                          | 100185 093015                                                                                             |
| 1641                          | MALIGNANT NEOPL HEART                                                                                     |
|                               | 100185 093015                                                                                             |
| 1642                          | MAL NEO ANT MEDIASTINUM                                                                                   |
| 1.510                         | 100185 093015                                                                                             |
| 1643                          | MAL NEO POST MEDIASTINUM<br>100185 093015                                                                 |
|                               | 100102 033012                                                                                             |
| PLEASE MA                     | AKE A SELECTION, ENTER NEW KEY DATA, PRESS PF3-EXIT, PF6-SCROLL FWD                                       |

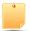

If more than one of the same code is listed, be sure to review the description, effective and termination dates, and use the most current code that applies to the service dates on your claim.

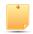

Press F6 to scroll forward through the list of diagnosis codes.

- To make an additional inquiry, type the new diagnosis code over the previously entered diagnosis code and press *Enter*.
- 5. To inquire about a procedure code, type the letter P followed by the procedure code in the STARTING ICD9 CODE field and press *Enter*. To review a complete list of procedure codes, enter the letter P in the STARTING ICD9 CODE field and press *Enter*.
- 6. Press *F3* to exit and return to the Inquiry Menu.

### Field Descriptions for Option 15 - DX/PROC Codes ICD-9

| Map 1731 Field Descriptions |                                                                                                    |  |  |  |
|-----------------------------|----------------------------------------------------------------------------------------------------|--|--|--|
| STARTING ICD9<br>CODE       | ICD-9-CM code. The ICD-9-CM code identifying a specific diagnosis or procedure.                                                                          |  |  |  |
| DESCRIPTION                 | ICD-9-CM description. The narrative for the ICD-9-CM code.                                                                                               |  |  |  |
| EFFECTIVE/TERM<br>DATE      | Effective/termination date. The effective and/or termination date for the ICD-9-CM code in MMDDYY format. (Up to three occurrences of dates can appear.) |  |  |  |

### **Adjustment Reason Codes (Option 16)**

This option allows you to view adjustment reason codes and their narratives. Use these codes to identify reasons for an adjustment. Adjustment reason codes must be submitted on adjustment and cancellation claims when using FISS to submit these type of billing transactions. See Chapter 5 of this guide for additional information about using FISS to submit adjustment and cancellation claims.

1. From the Inquiry Menu, type 16 in the Enter Menu Selection field and press Enter.

|                                          |    | MAC - Part A REGION<br>Y MENU | ACPFA052 MM/DD/YY<br>C201135E HH:MM:SS |  |
|------------------------------------------|----|-------------------------------|----------------------------------------|--|
| BENEFICIARY/CWF                          | 10 | ZIP CODE FILE                 | 19                                     |  |
| DRG (PRICER/GROUPER)                     | 11 | OSC REPOSITORY INQUIRY        | 1A                                     |  |
| CLAIM SUMMARY                            | 12 | CLAIM COUNT SUMMARY           | 56                                     |  |
| REVENUE CODES                            | 13 | HOME HEALTH PYMT TOTALS       | 67                                     |  |
| HCPC CODES                               | 14 | ANSI REASON CODES             | 68                                     |  |
| DX/PROC CODES ICD-9                      | 15 | CHECK HISTORY                 | FI                                     |  |
| ADJUSTMENT REASON CODES                  | 16 | DX/PROC CODES ICD-10          | 1B                                     |  |
| REASON CODES                             | 17 | CMHC PAYMENT TOTALS           | 1C                                     |  |
| INVOICE NO/DCN TRANS                     | 88 | PROV PRACTICE ADDR QUER       | 1D                                     |  |
|                                          |    | NEW HCPC SCREEN               | 1E                                     |  |
| ENTER MENU SELECTION: 16                 |    |                               |                                        |  |
| PLEASE ENTER DATA - OR PRESS PF3 TO EXIT |    |                               |                                        |  |

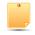

You may also access this screen by typing **16** in the SC field if you are in an inquiry or claim entry screen.

2. The Adjustment Reason Codes Inquiry screen (Map 1821) appears:

MAP1821 CGS J15 MAC - Part A REGION ACPFA052 MM/DD/ XXXXXX ADJUSTMENT REASON CODES INQUIRY C201135E HH:MM:SS MNT: SELECTION SCREEN CLAIM TYPES: O = OUTPATIENT, I = INPATIENT/SNF,H = HOME HEALTH/CORF, A = ALL CLAIMS PLAN CODE: REASON CODE: S PC RC HC TYPE NARRATIVE

Press Enter to view a complete listing of adjustment reason codes on Map 1821, or type an
adjustment reason code in the REASON CODE field and press Enter to display Map 1822.

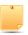

On Map 1821, press *F6* to scroll forward through the list of adjustment reason codes. Press *F5* to scroll backwards.

MAP1821 CGS J15 MAC - Part A REGION ACPFA052 XX/XX/XX XXXXXX ADJUSTMENT REASON CODES INQUIRY C201135E XX:XX:XX SELECTION SCREEN MNT: XXXXXX MMDDYY CLAIM TYPES: I = INPATIENT/SNF, O = OUTPATIENT, H = HOME HEALTH/CORF, A = ALL CLAIMS REASON CODE: PLAN CODE: 1 S PC RC HC TYPE NARRATIVE S)1 AA AA A This change is due to an automated adjustment. AC PI A AUDIT COMPLIANCE 1 AD AD I This overpayment is a result of a Quality Improvement Organizati AH HF A ADJUSTMENTS TO DO FULL DENIAL ON PREVIOUSLY PAID CLAIM. AJ NN A HEARING REOPEN AM AM I This overpayment is a result of a Quality Improvement Organizati AP NW A HEARING PARTIAL AR AR I This claim adjustment is due to a review that reversed the AU AU A This overpayment is a result of a claim being processed with AW AW I An admission denial adjustment has been processed, however, the BB BB A This overpayment is a result of a same day transfer. BC BC A This overpayment is a result of the beneficiary file being 1 BL BL A This overpayment is a result of a claim being processed with BP OR A PART B REVIEW PARTIAL BR OO A PART B REVIEW REOPEN PROCESS COMPLETED --- PLEASE CONTINUE PLEASE MAKE A SELECTION, ENTER NEW KEY DATA, PRESS PF3-EXIT, PF6-SCROLL FWD

Type S in the S field to select a specific code. Press Enter to view Map 1822.

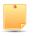

You can only select one code at a time.

MAP1822 CGS J15 MAC - Part A REGION ACPFA052 XX/XX/XX XXXXXX ADJUSTMENT REASON CODE UPDATE SCRN INQUIRY C201135E XX:XX:XX MNT: XXXXXX MMDDYY CLAIM TYPES : I = INPATIENT/SNF, O = OUTPATIENT, H = HOME HEALTH/CORF, A = ALL CLAIMS PLAN CODE: REASON CODE : AA HIGLAS REASON CODE : AA CLAIM TYPE NARRATIVE This change is due to an automated adjustment. PRESS PE3-EXIT PE7-PREV PAGE

- 5. The Adjustment Reason Code Update Scrn Inquiry (Map 1822) appears. The difference between Map 1821 and Map 1822 is that Map 1822 allows you to see the full narrative.
- 6. Press F7 to return to Map 1821.

### Field Descriptions for Option 16 - Adjustment Reason Codes

| Map 1821 Field Descriptions |                                                                                                    |  |  |  |  |  |
|-----------------------------|----------------------------------------------------------------------------------------------------|--|--|--|--|--|
| MNT:                        | Identifies your operator ID and today's date. For intermediary use only.                                                                                                    |  |  |  |  |  |
| CLAIM TYPES:                | Claim types. The claim types identified for each adjustment reason code. The claim types are:                                                                                                    |  |  |  |  |  |
|                             | I Inpatient/SNF O Outpatient H Home Health/CORF A All Claims                                                                                                    |  |  |  |  |  |
| PLAN CODE:                  | Plan Code. For intermediary use only.                                                                                                    |  |  |  |  |  |
| REASON CODE:                | Adjustment reason code. To review a particular adjustment reason code, enter the adjustment reason code value in this field. This field can be used instead of the S (selection) field described below. |  |  |  |  |  |
| S                           | Selection. This field is used to make a selection to view information for a particular adjustment reason code.                                                                                          |  |  |  |  |  |
| PC                          | Plan Code. For intermediary use only.                                                                                                    |  |  |  |  |  |
| RC                          | Adjustment reason code. This field displays the adjustment reason codes.                                                                                                    |  |  |  |  |  |
| HC                          | HIGLAS adjustment reason code. This field identifies the HIGLAS (Healthcare Integrated General Ledger Accounting System) adjustment reason code.                                                        |  |  |  |  |  |
| TYPE                        | Claim type. The type of claim associated with this reason code. (Refer to the "CLAIM TYPES" field, above, for valid values.)                                                                            |  |  |  |  |  |
| NARRATIVE                   | Narrative. The description for the adjustment reason code.                                                                                                    |  |  |  |  |  |

| Map 1822 Field Descriptions |                                                                                                    |  |  |  |  |  |
|-----------------------------|----------------------------------------------------------------------------------------------------|--|--|--|--|--|
| MNT:                        | Identifies the last operator who created or revised this screen and the date. For intermediary use only.                                         |  |  |  |  |  |
| CLAIM TYPES:                | The claim types identified for each adjustment reason code. Valid claim types are:  I Inpatient/SNF O Outpatient H Home Health/CORF A All Claims |  |  |  |  |  |
| PLAN CODE:                  | Plan Code. For intermediary use only.                                                                                                    |  |  |  |  |  |
| REASON CODE                 | Adjustment reason code identifying the reason for an adjustment.                                                                                 |  |  |  |  |  |
| HIGLAS REASON CODE          | HIGLAS reason code. Used to crosswalk the FISS adjustment reason code to the HIGLAS adjustment reason code.                                      |  |  |  |  |  |
| CLAIM TYPE                  | Claim type. The type of claim associated with this reason code. (Refer to the "CLAIM TYPES" field, above, for valid values.)                     |  |  |  |  |  |
| NARRATIVE                   | Narrative. The description for the adjustment reason code.                                                                                       |  |  |  |  |  |

### **Reason Codes (Option 17)**

The Reason Codes Inquiry screen provides an explanation/description of the reason code on your claim. You will use this option often to determine what actions are necessary to correct claims in the Return to Provider (RTP) file (T B9997). Rather than selecting option 17 from the Inquiry Menu, you will most likely access the reason codes by pressing F1 when you are in the Claims Entry or Claims Correction options in FISS.

1. From the Inquiry Menu, type 17 in the Enter Menu Selection field and press Enter.

|                                          | CGS J15 MAC - Part A REGION INQUIRY MENU |                         | ACPFA052 MM/DD/YY C201135E HH:MM:SS |  |
|------------------------------------------|------------------------------------------|-------------------------|-------------------------------------|--|
| BENEFICIARY/CWF                          | 10                                       | ZIP CODE FILE           | 19                                  |  |
| DRG (PRICER/GROUPER)                     | 11                                       | OSC REPOSITORY INQUIRY  | 1A                                  |  |
| CLAIM SUMMARY                            | 12                                       | CLAIM COUNT SUMMARY     | 56                                  |  |
| REVENUE CODES                            | 13                                       | HOME HEALTH PYMT TOTALS | 67                                  |  |
| HCPC CODES                               | 14                                       | ANSI REASON CODES       | 68                                  |  |
| DX/PROC CODES ICD-9                      | 15                                       | CHECK HISTORY           | FI                                  |  |
| ADJUSTMENT REASON CODES                  | 16                                       | DX/PROC CODES ICD-10    | 1B                                  |  |
| REASON CODES                             | 17                                       | CMHC PAYMENT TOTALS     | 1C                                  |  |
| INVOICE NO/DCN TRANS                     | 88                                       | PROV PRACTICE ADDR QUER | 1D                                  |  |
|                                          |                                          | NEW HCPC SCREEN         | 1E                                  |  |
| ENTER MENU SELECTION: 17                 |                                          |                         |                                     |  |
| PLEASE ENTER DATA - OR PRESS PF3 TO EXIT |                                          |                         |                                     |  |

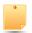

You may also access this screen by typing 17 in the SC field if you are in an inquiry or claim entry screen or by pressing F1 while you are inquiring, entering or correcting a claim.

2. The Reason Codes Inquiry screen (Map 1881) appears:

| MAP188     | 31     |       |        |    | CGS J15 | MAC - F   | art | A REG | ION |                                          | ACPFA052 | MM/D  | D/   |
|------------|--------|-------|--------|----|---------|-----------|-----|-------|-----|------------------------------------------|----------|-------|------|
| XXXXX      | X SC   |       |        |    | REASO   | N CODES I | NQU | UIRY  |     | ) () () () () () () () () () () () () () | C201135E | нн:мм | 1:SS |
| PLAN<br>CC | REAS   | NARR  | EFF    |    | MSN     | EFF       |     | TERM  |     | MNT:<br>EMC                              | HC/PRO   | PP    |      |
| IND<br>IND | CODE   | TYPE  | DATE   |    | REAS    | DATE      |     | DATE  |     | ST/LOC                                   | ST/LOC   | LOC   |      |
| 1          |        | E     |        |    |         |           |     |       |     |                                          |          |       |      |
| TPTP       | A      | В     | NPCD   | A  | В       | HD CPY    |     | В     | NB  | ADR                                      | CAL DY   |       | C/L  |
|            |        |       |        |    | N       | ARRATIVE- |     |       |     |                                          |          |       |      |
|            | PLEASE | ENTER | DATE - | OR | PRESS   | PF3 TO EX | ΙT  |       |     |                                          |          |       |      |

### 3. Enter the reason code in the **REAS CODE** field and press *Enter*.

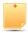

Reason codes are found at the bottom left corner of the FISS claim pages. Whenever a reason code appears on your claim, the easiest way to access it is to press your F1 key. Note that having a reason code present on your claim does not mean that it needs correction. For example, even when a claim is in a "P" (paid) status, FISS still assigns a reason code to the claim. Refer to the Chapter 5 of this guide to further understand when you need to correct a claim.

| MAP1881<br>XXXXXX |                                                                            | SC   |        |      | MAC - Part<br>DDES INQUIRY | ACPFA052 MM/DD/YY<br>C201135E HH:MM:SS<br>MNT: XXXXXX |        |        |     |
|-------------------|----------------------------------------------------------------------------|------|--------|------|----------------------------|-------------------------------------------------------|--------|--------|-----|
| MMDDY             | Y                                                                          |      |        |      |                            |                                                       |        |        |     |
| PLAN<br>CC        | REAS                                                                       | NARR | EFF    | MSN  | EFF                        | TERM                                                  | EMC    | HC/PRO | PP  |
| IND<br>IND        | CODE                                                                       | TYPE | DATE   | REAS | DATE                       | DATE                                                  | ST/LOC | ST/LOC | LOC |
| 1                 | 32402                                                                      | E    | 052394 |      |                            |                                                       | Т      | Т      |     |
| TPTP<br>C/L C     | A                                                                          | В    | NPCD A | В    | HD CPY A                   | В                                                     | NB ADR | CAL DY |     |
| -,                |                                                                            |      |        |      | NARRATIVE                  |                                                       |        |        |     |
| REVEN<br>VERIF    |                                                                            |      |        |      |                            |                                                       |        |        |     |
| PRES              | PROCESS COMPLETED PLEASE CONTINUE PRESS PF3-EXIT (PF6-SCROLL FWD) PF8-NEXT |      |        |      |                            |                                                       |        |        |     |

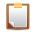

NOTE: Please note that you may need to press F6 to scroll forward to see all of the reason code narrative.

To see the ANSI reason code that corresponds to the FISS reason code press your F8 key. The ANSI Related Reason Codes Inquiry screen (Map 1882) appears.

| MAP1882<br>XXXXXX S                        | С    |      | A     |          |      | MAC - Part A RI<br>EASON CODES INC | ACPFA052 MM/DD/YY<br>C201135E HH:MM:SS<br>MNT: XXXXXX |
|--------------------------------------------|------|------|-------|----------|------|------------------------------------|-------------------------------------------------------|
| MMDDYY REASO<br>PIMR ACTIVIT<br>INDICATOR: |      |      | 88107 |          | DENI | TAL CODE:                          | MR                                                    |
| ID :                                       |      |      |       |          | PCA  | INDICATOR:                         | LMRP/NCD                                              |
| ANSI CODES<br>ADJ REASON                   | s:   |      |       |          |      |                                    |                                                       |
| GROUPS                                     | :    |      |       |          |      |                                    |                                                       |
| REMARKS                                    | :    |      |       |          |      |                                    |                                                       |
| APPEALS (A                                 | ):   |      |       |          |      |                                    |                                                       |
| APPEALS (B                                 | ):   |      |       |          |      |                                    |                                                       |
| CATEGORY                                   | :    | EMC  | P1    |          |      | HC P1                              |                                                       |
| STATUS                                     | :    | EMC  | 0020  |          |      | HC 0020                            |                                                       |
| P                                          | RESS | PF3- | EXIT  | PF7-PREV | PAGE |                                    |                                                       |

#### Field Descriptions for Option 17 - Reason Codes

| Map 1881 Field Description | ons                                                                                                    |                                                                                                    |                                                                                                    |  |  |  |  |
|----------------------------|----------------------------------------------------------------------------------------------------|----------------------------------------------------------------------------------------------------|----------------------------------------------------------------------------------------------------|--|--|--|--|
| MNT:                       | Identifies the last                                                                                                    | Identifies the last operator who created or revised this screen and the date. For intermediary use only. |                                                                                                    |  |  |  |  |
| PLAN IND                   | Plan indicator. Fo                                                                                                    | Plan indicator. For intermediary use only.                                                               |                                                                                                    |  |  |  |  |
| REAS CODE                  | Reason code. The reason code identifies a specific condition assigned to the claims during processing. The following identifies the meaning of the first digit of the reason code. |                                                                                                    |                                                                                                    |  |  |  |  |
|                            | First Digit of Reason Code                                                                                                    | Meaning                                                                                                  | Example                                                                                            |  |  |  |  |
|                            | 1                                                                                                    | Consistency<br>Edits                                                                                     | 11801 (missing/invalid point of origin, previously known as source of admission)                   |  |  |  |  |
|                            | 3                                                                                                    | FISS                                                                                                    | 37402 (claims not submitted sequentially) 38107 (system cannot match final claim to processed RAP) |  |  |  |  |
|                            | 5                                                                                                    | Medical Review                                                                                           | 56900 (no response to additional development request)                                              |  |  |  |  |
| NARR TYPE                  | Narrative type. An "E" indicates the narrative is for external users.                                                                                                    |                                                                                                    |                                                                                                    |  |  |  |  |

| Map 1881 Field Description | is                                                                                                    |  |  |  |  |  |
|----------------------------|----------------------------------------------------------------------------------------------------|--|--|--|--|--|
| EFF DATE                   | Effective date. The effective date of the reason code.                                                                                                    |  |  |  |  |  |
| MSN REAS                   | Medicare Summary Notice Reason. If a denial is made on the claim, the denial reason code in this field generates the narrative for the Notes section of the Medicare Summary Notice (MSN).                                                                                                    |  |  |  |  |  |
| EFF DATE                   | Effective Date. The effective date for the alternate reason.                                                                                                    |  |  |  |  |  |
| TERM DATE                  | Termination Date. The termination date for the alternate reason.                                                                                                    |  |  |  |  |  |
| EMC ST/LOC                 | lectronic media claims status and location. The status and location set up for automated claims that ncounter the reason code. If this field is blank, the HC/PRO ST/LOC field will apply.                                                                                                    |  |  |  |  |  |
| HC/PRO ST/LOC              | Hardcopy/Quality Improvement Organization (QIO) Status/Location.                                                                                                    |  |  |  |  |  |
|                            | The status and location set up for hardcopy or QIO claims, which encounter the reason code.                                                                                                    |  |  |  |  |  |
| PP LOC                     | Post-pay location. This field identifies the post-pay location for postpay development activities.                                                                                                    |  |  |  |  |  |
| CC IND                     | Clean claim indicator. This field instructs the system whether to pay interest. Values are:  A PIP other. B PIP clean. C Non-PIP other. D Non-PIP clean. E Additional information was requested (non-PIP). F Additional information was requested (PIP). G A reply was received from the Common Working File (CWF) providing a date of death, which required development in order to process the claim (non-PIP). H A reply was received from CWF providing a date of death, which required development in order to process the claim (PIP). I A non-definitive response was received from CWF requiring development (non-PIP). J A non-definitive response was not received from CWF within 7 days (delayed response) (non-PIP). K A definitive response was not received from CWF within 7 days (delayed response) (PIP). L A definitive response was not received from CWF within 7 days (delayed response) (PIP). M The claim was manually set to non-clean. This will only occur in rare situations such as a claim requiring development external to the intermediary's operation (non-PIP). N The claim was manually set to non-clean. This will only occur in rare situations such as a claim requiring development external to the intermediary's operation (PIP). O The claim is a sequential claim in which the prior claim was pending (non-PIP). P The claim is a sequential claim in which the prior claim was pending (PIP). |  |  |  |  |  |
| TPTP A - B                 | For intermediary use only.                                                                                                    |  |  |  |  |  |
| NPCD A - B                 | For intermediary use only.                                                                                                    |  |  |  |  |  |
| HD CPY A - B               | For intermediary use only.                                                                                                    |  |  |  |  |  |
| NB ADR                     | For intermediary use only.                                                                                                    |  |  |  |  |  |
| CAL DY                     | For intermediary use only.                                                                                                    |  |  |  |  |  |
| C/L                        | For intermediary use only.                                                                                                    |  |  |  |  |  |
| NARRATIVE                  | Narrative for the specific reason code.                                                                                                    |  |  |  |  |  |

| Map 1882 Field Descriptions |                                                                                                    |                                                                                                    |  |  |  |  |  |
|-----------------------------|----------------------------------------------------------------------------------------------------|----------------------------------------------------------------------------------------------------|--|--|--|--|--|
| MNT:                        | Identifies the last operator who created or revised this screen and the date. For intermediary use only.                                               |                                                                                                    |  |  |  |  |  |
| REASON CODE:                | Reason code. The reason code identifies a specific condition assigned to the claims during processing.                                                 |                                                                                                    |  |  |  |  |  |
| PIMR ACTIVITY CODE:         | Program integrity management reporting (PIMR) activity code. The PIMR activity code for which the reason code is being categorized. Valid values are:  |                                                                                                    |  |  |  |  |  |
|                             | Al Automated CCI edit AL Automated locally developed edit AN Automated national edit CP Prepay complex probe review DB TPL or demand bill claim review | MR Manual routine review PS Prepay complex provider specific review RO Reopening SS Prepay complex service specific review |  |  |  |  |  |

| Map 1882 Field Descri | ptions                                                                                                    |  |  |  |  |
|-----------------------|----------------------------------------------------------------------------------------------------|--|--|--|--|
| DENIAL CODE:          | PIMR denial reason code. The denial reason code for which the reason code is being categorized. Valid values are:                                                                                                    |  |  |  |  |
|                       | 100001 Documentation Does Not Support Service 100002 Investigation/Experimental 100003 Item/Services Excluded From Medicare Coverage 100004 Requested Information Not Received 100005 Services Not Billed Under The Appropriate Revenue Or Procedure Code (Include Denials Due To Unbundling In This Category 100006 Services Not Documented In Record 100007 Services Not Medically Reasonable And Necessary 100008 Skilled Nursing Facility Demand Bills 100009 Daily Nursing Visits Are Not Intermittent/ Part Time 100010 Specific Visits Did Not Include Personal Care Service 100011 Home Health Demand Bills 100012 Ability To Leave Home Unrestricted 100013 Physician's Order Not Timely 100014 Service Not Ordered/Not Included In Treatment Plan 100015 Services Not Included In Plan Of Care 100016 No Physician Certification (E.G. Home Health) 100017 Incomplete Physician Order 100018 No Individual Treatment Plan 100019 Other |  |  |  |  |
| MR INDICATOR:         | Complex manual medical review. Identifies whether the service received complex manual medical review. Valid values are:  " The services did not receive manual medical review. Y Medical records received. This service received complex manual medical review. N Medical records were not received. This service received routine manual medical review.                                                                                                    |  |  |  |  |
| PCA INDICATOR         | Progressive Correction Action. Identifies the progressive correction action indicator. Valid values are:  " The medical policy parameter is not PCA-related and is not included in the PCA transfer files.  Y The medical policy parameter is PCA-related and is included in the PCA transfer files.  N The medical policy parameter is not PCA-related and is not included in the PCA transfer files.                                                                                                    |  |  |  |  |
| LMRP/NCD ID:          | Local medical review policy (LMRP) (currently known as local coverage determination (LCD)) and/or national coverage determination (NCD) identification number. The LMRP/NCD ID number that are assigned to the FMR reason code for reporting on the Medicare Summary Notice. Intermediary/CMS defined.                                                                                                    |  |  |  |  |
| ADJ REASONS           | Adjustment reasons. This field provides the American National Standards Institute (ANSI) code that explains why an adjustment is being processed.                                                                                                    |  |  |  |  |
| GROUPS                | Groups. This field provides the ANSI code indicating the financial responsibility for the amount of the adjustment or identifies a postinitial adjudication adjustment in the X12 835 case segment. The five group codes are:  PR Patient responsibility CR Correction to or reversal of a prior decision CO Contractual obligations 96 Noncovered charges OA Other adjustment                                                                                                    |  |  |  |  |
| REMARKS               | Remarks. This field provides the ANSI code that identifies the reason for non-payment. This is a five-position alphanumeric field, with four occurrences.                                                                                                    |  |  |  |  |
| APPEALS (A)           | Appeals (A). This field provides the ANSI code indicating the appeal rights related to the initial Part A determination.                                                                                                    |  |  |  |  |
| APPEALS (B)           | Appeals (B). This field provides the ANSI code indicating the appeal rights related to the initial Part B determination.                                                                                                    |  |  |  |  |
| EMC CATEGORY          | Electronic media claim category code. This field provides the ANSI code that identifies the EMC category of the claim returned on a 277 claim status response.                                                                                                    |  |  |  |  |
| HC CATEGORY           | Hard copy claim category code. This field provides the ANSI code that identifies the hard copy category of the claim returned on a 277 claim status response.                                                                                                    |  |  |  |  |
| EMC STATUS            | Electronic media claim status code. This field provides the ANSI code that identifies the EMC status of the claim returned on a 277 claim status response.                                                                                                    |  |  |  |  |
| HC STATUS             | Hard copy claim status code. This field provides the ANSI code that identifies the hard copy status of the claim returned on a 277 claim status response.                                                                                                    |  |  |  |  |

### **Invoice NO/DCN Trans (Option 88)**

This option gives provides the ability to look up claims associated with an Accounts Receivable (AR) by using the document control number (DCN).

#### 1. From the Inquiry Menu, type 88 in the Enter Menu Selection field and press Enter.

|                          | MAC -  |                        |      | MM/DD/YY<br>HH:MM:SS |
|--------------------------|--------|------------------------|------|----------------------|
| BENEFICIARY/CWF          | 10     | ZIP CODE FILE          | 1    | 19                   |
| DRG (PRICER/GROUPER)     | 11     | OSC REPOSITORY INQUIRY | . 1  | LA                   |
| CLAIM SUMMARY            | 12     | CLAIM COUNT SUMMARY    |      | 56                   |
| REVENUE CODES            | 13     | HOME HEALTH PYMT TOTA  | LS 6 | 57                   |
| HCPC CODES               | 14     | ANSI REASON CODES      | 6    | 58                   |
| DX/PROC CODES ICD-9      | 15     | CHECK HISTORY          | E    | 71                   |
| ADJUSTMENT REASON CODES  | 16     | DX/PROC CODES ICD-10   | 1    | LB                   |
| REASON CODES             | 17     | CMHC PAYMENT TOTALS    | 1    | LC                   |
| INVOICE NO/DCN TRANS     | 88     | PROV PRACTICE ADDR QUE | CR 1 | lD                   |
|                          |        | NEW HCPC SCREEN        | 1E   |                      |
| ENTER MENU SELECTION: 88 |        |                        |      |                      |
| PLEASE ENTER DATA - OR P | RESS E | PF3 TO EXIT            |      |                      |

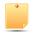

You may also access this screen by typing 88 in the SC field if you are in an inquiry or claim entry screen.

#### The INVOICE NO/DCN TRANSLATOR Inquiry screen (Map HDCN) appears:

| MAPHDCN<br>DD/YY   | CGS J15 MAC - HE                                                              | HH REGION      | ACPFA052 MM/ |
|--------------------|-------------------------------------------------------------------------------|----------------|--------------|
| XXXXXX<br>HH:MM:SS | INQUIRY MENU                                                                  |                | C201135E     |
| пп.тт.55           | INVOICE NUMBER/DCN TRA                                                        | ANSLATOR       |              |
|                    | SE ENTER UP TO 5 DCNS ON THE LEFT OR 5 CQUIVALENT DCNS WILL BE DISPLAYED IN T |                | PRESS PF9.   |
|                    | FISS DCN                                                                      | NVOICE NUMBER  |              |
|                    | xxxxxxxxxxxxxxxxx                                                             | xxxxxxxxxxxxxx |              |
|                    | xxxxxxxxxxxxxxxxx                                                             | xxxxxxxxxxxxxx |              |
|                    | xxxxxxxxxxxxxxxxx                                                             | xxxxxxxxxxxxxx |              |
|                    | xxxxxxxxxxxxxxxxx                                                             | xxxxxxxxxxxxx  |              |
|                    | xxxxxxxxxxxxxxxxxx                                                            | xxxxxxxxxxxxxx |              |

| MSG: | PLEASE ENTER DA | TA - OR PRESS | PF3 TO EXIT |       |       |
|------|-----------------|---------------|-------------|-------|-------|
| PF1= | PF2=            | PF3=END       | PF4=        | PF5=  | PF6=  |
| PF7= | PF8=            | PF9=PROCESS   | PF10=       | PF11= | PF12= |

| Field Descriptions for Option 88 – Invoice NO/DCN Trans |                                                                                                    |  |  |  |  |
|---------------------------------------------------------|----------------------------------------------------------------------------------------------------|--|--|--|--|
| FISS DCN                                                | Enter the FISS document control number (DCN) of the claim to populate the Invoice Number field. Up to five DCNs can be entered. |  |  |  |  |
| INVOICE NUMBER                                          | Enter the HIGLAS invoice number to populate the FISS DCN field. Up to five DCNs can be entered.                                 |  |  |  |  |

### **Zip Code File (Option 19)**

This option is applicable to ambulance providers. It provides the geographic area definitions (rural, urban, and super rural) by zip code and by state.

1. From the Inquiry Menu, type 19 in the Enter Menu Selection field and press Enter.

|                            | S J15 I | MAC - Part A REGION<br>MENU | ACPFA052 MM/DD/YY<br>C201135E HH:MM:SS |
|----------------------------|---------|-----------------------------|----------------------------------------|
| BENEFICIARY/CWF            | 10      | ZIP CODE FILE               | 19                                     |
| DRG (PRICER/GROUPER)       | 11      | OSC REPOSITORY INQUIRY      | 1A                                     |
| CLAIM SUMMARY              | 12      | CLAIM COUNT SUMMARY         | 56                                     |
| REVENUE CODES              | 13      | HOME HEALTH PYMT TOTALS     | 67                                     |
| HCPC CODES                 | 14      | ANSI REASON CODES           | 68                                     |
| DX/PROC CODES ICD-9        | 15      | CHECK HISTORY               | FI                                     |
| ADJUSTMENT REASON CODES    | 16      | DX/PROC CODES ICD-10        | 1B                                     |
| REASON CODES               | 17      | CMHC PAYMENT TOTALS         | 1C                                     |
| INVOICE NO/DCN TRANS       | 88      | PROV PRACTICE ADDR QUER     | 1D                                     |
|                            |         | NEW HCPC SCREEN             | 1E                                     |
| ENTER MENU SELECTION: 19   |         |                             |                                        |
| PLEASE ENTER DATA - OR PRE | SS PF3  | TO EXIT                     |                                        |

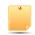

You may also access this screen by typing 19 in the SC field if you are in an inquiry or claim entry screen.

2. The Zip Code Inquiry screen (Map 1171) appears.

| MAP11<br>XXX | 71<br>XXXX | SC   |      | CGS J     |     | C - Part     |               |      | ACMFA552<br>C2018411 | MM/DD/YY<br>F HH:MM:SS |
|--------------|------------|------|------|-----------|-----|--------------|---------------|------|----------------------|------------------------|
| ZIF          | COD        | Ξ:   | 1    | PLUS-FOUR | :   |              |               |      |                      |                        |
| SEL          | ZIP        | PLUS | FOUR | CARRIER   | LOC | RURAL<br>IND | RURAL<br>IND2 | PIND | PLUS4-FLAG           | STATE                  |

Enter a Zip Code in the ZIP CODE field, and Press *Enter*.

| MAP1171           | CGS (     | J15 M | IAC - Pa | rt A RE | GION | ACMFA55    | 2 MM/DD/YY |
|-------------------|-----------|-------|----------|---------|------|------------|------------|
| XXXXXXXX SC       |           |       | ZIP CODE | INQUIR  | Y    | C201841    | F HH:MM:SS |
| ZIP CODE: 44195   | PLUS-FOUR | :     |          |         |      |            |            |
|                   |           |       | RURAL    | RURAL   |      |            |            |
| SEL ZIP PLUS FOUR | CARRIER   | LOC   | IND      | IND2    | PIND | PLUS4-FLAG | STATE      |
|                   |           |       |          |         |      |            |            |
| 44195 0000        | 15202     | 00    | U        | U       | A    | 0          | OH         |
| 44197 0000        | 15202     | 00    | U        | U       | A    | 0          | OH         |
| 44198 0000        | 15202     | 00    | U        | U       | A    | 0          | OH         |
| 44199 0000        | 15202     | 00    | U        | U       | A    | 0          | OH         |
| 44201 0000        | 15202     | 00    | U        | U       | A    | 0          | OH         |

| Map 1171 Fiel                                                                                            | Map 1171 Field Descriptions                                                                                                    |  |  |  |  |  |  |
|----------------------------------------------------------------------------------------------------|----------------------------------------------------------------------------------------------------|--|--|--|--|--|--|
| ZIP CODE                                                                                                 | ODE Identifies the Zip Code on the Zip Code file.                                                                                                    |  |  |  |  |  |  |
| PLUS-FOUR                                                                                                | Identifies the Zip Code 4 digit extension.                                                                                                    |  |  |  |  |  |  |
| SEL                                                                                                    | The selection field. Type "S" in the SEL field to access Map 1172 which displays the list of extensions associated with a zip code and a plus-four flag indicator. |  |  |  |  |  |  |
| ZIP Identifies the Zip Code on the Zip Code file. The first Zip Code on the Zip code file displays first |                                                                                                    |  |  |  |  |  |  |

| Map 1171 Fiel | Map 1171 Field Descriptions                                                                           |  |  |  |  |
|---------------|----------------------------------------------------------------------------------------------------|--|--|--|--|
| PLUS-FOUR     | Identifies the Zip Code 4 digit extension.                                                            |  |  |  |  |
| CARRIER       | Identifies the carrier number assigned to the HCPC.                                                   |  |  |  |  |
| LOC           | Identifies the locality identification number for the area (or county) where the provider is located. |  |  |  |  |
| RURAL IND     | Identifies the rural indicator. Valid values are:                                                     |  |  |  |  |
|               | U – Urban R – Rural B – Rural Bonus                                                                   |  |  |  |  |
| RURAL IND2    | Identifies the rural indicator. Valid values are:                                                     |  |  |  |  |
|               | U – Urban R – Rural B – Rural Bonus                                                                   |  |  |  |  |
| PIND          | Identifies the ASP price bucket indicator. Valid values are:                                          |  |  |  |  |
|               | A through Z with the exception of H, I, O, R, S = ASP price bucket indicators                         |  |  |  |  |
| PLUS4-FLAG    | Identifies the plus 4 flag indicator. Valid values are:                                               |  |  |  |  |
|               | 0 - No +4 Extension 1 - +4 Extension                                                                  |  |  |  |  |
| STATE         | Identifies the state associated with the Zip Code.                                                    |  |  |  |  |

### **OSC Repository Inquiry (Option 1A)**

This option is used to retain the history of all Occurrence Span Codes (OSCs) billed by Long Term Care Hospital (LTCH), Inpatient Psychiatric Facility (IPF), and Inpatient Rehabilitation Facility (IRF) providers.

1. From the Inquiry Menu, type 1A in the Enter Menu Selection field and press Enter.

|                            | S J15<br>INQUIRY | MAC - Part A REGION<br>MENU | ACPFA052 MM/DD/YY<br>C201135E HH:MM:SS |
|----------------------------|------------------|-----------------------------|----------------------------------------|
| BENEFICIARY/CWF            | 10               | ZIP CODE FILE               | 19                                     |
| DRG (PRICER/GROUPER)       | 11               | OSC REPOSITORY INQUIRY      | 1A                                     |
| CLAIM SUMMARY              | 12               | CLAIM COUNT SUMMARY         | 56                                     |
| REVENUE CODES              | 13               | HOME HEALTH PYMT TOTALS     | 67                                     |
| HCPC CODES                 | 14               | ANSI REASON CODES           | 68                                     |
| DX/PROC CODES ICD-9        | 15               | CHECK HISTORY               | FI                                     |
| ADJUSTMENT REASON CODES    | 16               | DX/PROC CODES ICD-10        | 1B                                     |
| REASON CODES               | 17               | CMHC PAYMENT TOTALS         | 1C                                     |
| INVOICE NO/DCN TRANS       | 88               | PROV PRACTICE ADDR QUER     | 1D                                     |
|                            |                  | NEW HCPC SCREEN             | 1E                                     |
| ENTER MENU SELECTION: (1A) |                  |                             |                                        |
| PLEASE ENTER DATA - OR PRE | ESS PF3          | 3 TO EXIT                   |                                        |

#### 2. The DDE OSC Repository Inquiry screen (Map 11A1) appears.

| MAP11A1 PG<br>XXXXXXXX SC | CGS J15 MAC - Part A REGION<br>DDE OSC REPOSITORY INQUIRY | ACMFA552 MM/DD/YY<br>C201822P HH:MM:SS |
|---------------------------|-----------------------------------------------------------|----------------------------------------|
| PROVIDER XXXXXX           | MID                                                       | ADMIT DATE                             |
| DOCUMENT CONTROL          | NUMBER OSC FROM DATE TO DATE                              | OSC FROM DATE TO DATE                  |
| PLEASE ENTER DA           | TA - OR PRESS PF3 TO EXIT                                 |                                        |

3. Enter the beneficiary Medicare number in the HIC field and the admission date in the ADMIT DATE field, and press *Enter*.

| Map 11A1 Field Descr    | Map 11A1 Field Descriptions                                                              |  |  |  |  |  |
|-------------------------|------------------------------------------------------------------------------------------|--|--|--|--|--|
| PROVIDER                | Identifies your Medicare provider number.                                                |  |  |  |  |  |
| MID                     | The beneficiary's Medicare number.                                                       |  |  |  |  |  |
| ADMIT DATE              | The beneficiary's admission date.                                                        |  |  |  |  |  |
| DOCUMENT CONTROL NUMBER | Identifies the document control number (DCN) of the claim.                               |  |  |  |  |  |
| osc                     | The occurrence span code that identifies events that relate to the payment of the claim. |  |  |  |  |  |
| FROM DATE               | Identifies the occurrence span from date related to the claim.                           |  |  |  |  |  |
| TO DATE                 | Identifies the occurrence span to date related to the claim.                             |  |  |  |  |  |

### **Claim Count Summary (Option 56)**

This option provides a summary of all of your facility's billing transactions that are currently processing within FISS by status/location and type of bill. This option will assist you in getting a quick picture of where all of your processing claims are located in FISS. CGS recommends that you check option 56 when you first sign into FISS for the day. This screen is only updated in the evening, Monday through Friday. By reviewing option 56, you can easily identify if there are claims:

- On the payment floor (P B9996), which means your claim has been approved for payment;
- In an Additional Development Request (ADR) status (S B6001), which means that CGS has requested that you submit additional information; or
- In a Return to Provider (RTP) status (T B9997), which means that the claim needs to be corrected by your facility.
- 1. From the Inquiry Menu, type 56 in the Enter Menu Selection field and press Enter.

|                            | CGS J1<br>QUIRY N | 5 MAC - Part A REGION<br>MENU | ACPFA052 MM/DD/YY<br>C201135E HH:MM:SS |
|----------------------------|-------------------|-------------------------------|----------------------------------------|
| BENEFICIARY/CWF            | 10                | ZIP CODE FILE                 | 19                                     |
| DRG (PRICER/GROUPER)       | 11                | OSC REPOSITORY INQUIRY        | 1A                                     |
| CLAIM SUMMARY              | 12                | CLAIM COUNT SUMMARY           | 56                                     |
| REVENUE CODES              | 13                | HOME HEALTH PYMT TOTALS       | 67                                     |
| HCPC CODES                 | 14                | ANSI REASON CODES             | 68                                     |
| DX/PROC CODES ICD-9        | 15                | CHECK HISTORY                 | FI                                     |
| ADJUSTMENT REASON CODES    | 16                | DX/PROC CODES ICD-10          | 1B                                     |
| REASON CODES               | 17                | CMHC PAYMENT TOTALS           | 1C                                     |
| INVOICE NO/DCN TRANS       | 88                | PROV PRACTICE ADDR QUER       | 1D                                     |
|                            |                   | NEW HCPC SCREEN               | 1E                                     |
| ENTER MENU SELECTION: 56   |                   |                               |                                        |
| PLEASE ENTER DATA - OR PRI | ESS PF3           | TO EXIT                       |                                        |

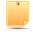

You may also access this screen by typing 56 in the SC field if you are in an inquiry or claim entry screen.

2. The Claim Summary Totals Inquiry screen (Map 1371) appears:

MAP1371 CGS J15 MAC - Part A REGION ACPFA052 MM/DD/YY CLAIM SUMMARY TOTALS INQUIRY XXXXXX C201135E HH:MM:SS PROVIDER S/LOC CAT NPI S/LOC CAT CLAIM COUNT TOTAL CHARGES TOTAL PAYMENT PLEASE ENTER DATA - OR PRESS PF3 TO EXIT PF6-SCROLL FWD PRESS PF3-EXIT PF5-SCROLL BKWD

3. To obtain the summary of billing transactions, press *Enter*.

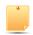

If you are authorized to view other provider number information (branch office), you will have access to the PROVIDER field to enter another provider number.

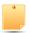

You may also enter a specific status/location (e.g., T B9997) in the S/LOC field, or a category type in the CAT field to narrow the selection.

| MAP1<br>XXXX |       | SC                       |              | .5 MAC - Part A R<br>Y TOTALS INQUIRY |                         |      |
|--------------|-------|--------------------------|--------------|---------------------------------------|-------------------------|------|
|              |       | PROVIDER NNN NPI NNNNNNN |              | S/LOC (                               | CAT                     |      |
| S/LO         | C     | CAT                      | CLAIM COUNT  | TOTAL CHARGES                         | TOTAL PAYMENT           |      |
|              |       | GT                       | 49           | 48,389.34                             | 5,722.00                |      |
| Р В7         | 7501  | TC                       | 9            | 9,768.85                              | 00.00                   |      |
| Р В7         | 7501  | 13                       | 9            | 9,768.85                              | 00.00                   |      |
| Р В7         | 7505  | TC                       | 20           | 22,767.48                             | 00.00                   |      |
| Р В7         | 7505  | 12                       | 5            | 4,099.80                              | 00.00                   |      |
| P B7         | 7505  | 11                       | 15           | 18,667.68                             | 00.00                   |      |
| P B9         | 9996  | TC                       | 6            | 6,921.11                              | 5,722.00                |      |
| P B9         | 9996  | 11                       | 6            | 6,921.11                              | 5,722.00                |      |
| S B9         |       | TC                       | ĺ            | 00.00                                 | 00.00                   |      |
| S B9         | 0M0   | 32                       | 1            | 00.00                                 | 00.00                   |      |
| S B6         | –     | TC                       | 2            | 1,761.70                              | 00.00                   |      |
| S B6         |       | 13                       | 1 )          | 761.70                                | 00.00                   |      |
| S B6         | 5001  | 11                       | 1            | 1,000.00                              | 00.00                   |      |
| T B9         |       | NM                       | 11           | 7,170.20                              | 00.00                   |      |
| т в9         | 997   | TC                       | 11           | 7,170.20                              | 00.00                   |      |
| т в9         | 997   | 11                       | 11           | 7,170.20                              | 00.00                   |      |
| PLEA         | ASE N |                          | PLETED PLEAS |                                       | PF3-EXIT, PF6-SCROLL FW | TD O |

- 4. Once the information is displayed, you can identify where your claims are within FISS by looking at the S/LOC field. Option 56 identifies how many claims are in a particular status/location. The CAT column identifies the first two digits of the type of bill and the category code for each specific status/location. The CLAIM COUNT column provides the number of claims in that specific status/location. Refer to the field description for a complete list of CAT codes. You may need to press F6 to see the complete list of status/locations.
  - In the screen example above, this provider can quickly identify:
    - There are a grand total (GT) of 49 claims for a total charge of \$48,389.34 and payment amount of \$5,722.00 (payment floor status/location P B9996).
    - The status/location P B9996 (payment floor) has a total count (TC) of six claims. The six claims have a total charge of \$6,921.11 and a total payment of \$5,722.00. All six claims are type of bill (TOB) 13X (CAT code 13).
    - The status/location S B6001 (Additional Development Request (ADR) status) has a total count (TC) of two claims. One of the claims is a TOB 12X; and one is a TOB 13X (CAT codes 12 and 13).
    - The status/location T B9997 (Return to Provider (RTP) status) has a total count (TC) of 11 claims. All claims are TOB 13X (CAT code 13) and all were placed in RTP because of clerical errors (CAT code NM).

Option 56 only displays claims that are currently processing in FISS. Claims that are
finalized in the system (i.e., with status/locations of R B9997, P B9997, D B9997) are not
included within this option. In addition, option 56 only displays claims by status/location
code. You can use option 56 in conjunction with option 12 if you want to identify which
claims are in a particular status/location code.

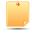

If you want to know specifically which six claims are in P B9996, press *F3* to exit option 56. Select 12 (Claims) from the Inquiry Menu and press *Enter*. Type your facility's NPI number in the **NPI** field, then tab to the **S/LOC** field and enter P B9996. Press *Enter*. All the claims for your facility that are in status/location P B9996 will appear. See below. Remember that you may need to press *F6* to scroll forward to see all claims.

| MAP1741<br>YY                                   | CGS J15 MAC -    | - Part A REGION          | ACPFA052 MM/DD/   |
|-------------------------------------------------|------------------|--------------------------|-------------------|
| XXXXXX SC                                       |                  |                          | C201135E HH:MM:SS |
|                                                 | NPI XXXXXXX      |                          |                   |
| MID                                             | PROVIDER         | S/LOC P B                | <b>9996</b> TOB   |
| OPERATOR ID XXXXXXXXXX<br>MEDICAL REVIEW SELECT | FROM DATE<br>DCN | TO DATE                  | DDE SORT          |
| MID PRO                                         | //MRN S/LOC      | TOB ADM DT FRM D         | T THRU DT REC DT  |
| SEL LAST NAME FIRST                             |                  |                          |                   |
| NNNNNNNNA XXXXXX                                | P B9996          | <b>131</b> 0805XX 0801XX | 0831XX 1006XX     |
|                                                 |                  | 1008.00 1103XX           |                   |
| NNNNNNNNB XXXXXX                                | Р В9996          | <b>131</b> 0807XX 0801   | XX 0831XX 1006XX  |
| LASTNAME                                        | В 1500.00        | 896.00 1103XX            | 37186             |
| NNNNNNNND XXXXXX                                | Р В9996          | <b>131</b> 1101XX 1101XX | 1130XX 0202XX     |
| LASTNAME                                        | C 1653.00        | 1400.00 0302XX           | 37186             |
| NNNNNNNNA XXXXXX                                | Р В9996          | <b>131</b> 1001XX 1001XX | 1031XX 0202XX     |
| LASTNAME                                        | D 795.00         | 392.00 0301XX            | 37186             |
| NNNNNNNNA XXXXXX                                | Р В9996          | <b>131</b> 1001XX 1001XX | 1028XX 0212XX     |
| LASTNAME                                        | E 1512.00        | 1120.00 0311XX           | 37186             |
| PROCESS COMPLETED                               | PLEASE CONTI     | NUE                      |                   |
| PLEASE MAKE A SELECTION                         | I. ENTER NEW KEY | DATA, PRESS PF3-EXIT,    | PF6-SCROLL FWD    |

- When you view option 56, pay particular attention to whether you have claims in status/ locations S B6001 and T B9997. These two status/locations require that you take action.
  - Claims in S B6001 require that you submit the information being requested via the ADR. Select option 12 (Claims) from the Inquiry Menu to determine which claims were selected, and what documentation you need to submit to respond to the ADR. For information about identifying and responding to ADRs, refer to the "Claims (Option 12)" information found earlier in this chapter.
  - Claims in the RTP status/location, T B9997, require that you make the necessary corrections to the claims. Select 03 (Claims Correction) from the Main Menu to correct claims.
- The TOTAL PAYMENT column identifies the payment amount for those claims that have been approved for payment (on the payment floor) and are in status/location (P B9996).
- Option 56 updates when the system cycle runs each night, Monday through Friday.
   Therefore, if option 56 indicates that you have two claims to correct, and you immediately correct both claims, option 56 will continue to indicate that you have two claims to correct until the screen updates during the nightly cycle. Please note that nightly cycles do not typically run on Federal holidays.
- After suppressing the view of a claim, it will no longer display in the RTP file; however, when viewing Claim Count Summary (option 56) or the Claim Inquiry (option 12) screens, the claim may still appear in status/location T B9997 for several weeks, until FISS purges suppressed claims to the "I" status.
- 5. Once you have reviewed the information on option 56, press **F3** to exit and return to the Inquiry Menu. You can then select 12 (Claims) from the Inquiry Menu to view the specific claims within each status/location.

### Field Descriptions for Option 56 - Claim Count Summary

| Map 1371 Field Descriptions | 5                                                                                                    |
|-----------------------------|----------------------------------------------------------------------------------------------------|
| PROVIDER                    | Your Provider Transaction Access Number (PTAN).                                                                                                    |
| S/LOC                       | Status/Location. Enter a specific status/location code in this field to view the number of billing transactions in that specific status/location. CGS suggests leaving this blank so you can see the status/locations of all the billing transactions currently processing.                                                                           |
| CAT                         | Category. Enter a specific category (GT, TC, 13, 11, 72, or 74) to view the number of billing transaction under that specific category. CGS suggests leaving this blank so you can see all claims currently processing. See below for the valid CAT codes.                                                                                            |
| NPI                         | Your facility's National Provider Identifier (NPI) number.                                                                                                    |
| S/LOC                       | This identifies the current status/location of the claims                                                                                                    |
| CAT                         | The Category field identifies different items within the list. Valid values are:                                                                                                    |
|                             | ## — First two digits of the type of bill GT — Grand total of claims currently in process. TC — Total count of claims in a particular status/location. AD — An adjustment NM — Non-medical indicates the claim was placed in RTP because of a clerical error. MP — Medical policy indicates the claim was placed in RTP because of nonclerical error. |
| CLAIM COUNT                 | The total claim count for each specific status/location.                                                                                                    |
| TOTAL CHARGES               | The total dollar amount of charges submitted by the provider for the total number of claims identified in the claim count.                                                                                                    |
| TOTAL PAYMENT               | The total dollar payment amount calculated by the system. An amount will only show in this column for claims on the payment floor (P B9996).                                                                                                    |

### **ANSI Reason Codes (Option 68)**

This option allows you to view the narrative for the ANSI (American National Standards Institute) codes. ANSI reason codes appear on remittance advices, and provide additional information, such as provider appeal rights and claims processing determinations.

#### 1. From the Inquiry Menu, type 68 in the Enter Menu Selection field and press Enter.

|                            | CGS J15 | 5 MAC - Part A REGION<br>MENU | ACPFA052 MM/DD/YY<br>C201135E HH:MM:SS |
|----------------------------|---------|-------------------------------|----------------------------------------|
| BENEFICIARY/CWF            | 10      | ZIP CODE FILE                 | 19                                     |
| DRG (PRICER/GROUPER)       | 11      | OSC REPOSITORY INQUIRY        | 1A                                     |
| CLAIM SUMMARY              | 12      | CLAIM COUNT SUMMARY           | 56                                     |
| REVENUE CODES              | 13      | HOME HEALTH PYMT TOTALS       | 67                                     |
| HCPC CODES                 | 14      | ANSI REASON CODES             | 68                                     |
| DX/PROC CODES ICD-9        | 15      | CHECK HISTORY                 | FI                                     |
| ADJUSTMENT REASON CODES    | 16      | DX/PROC CODES ICD-10          | 1B                                     |
| REASON CODES               | 17      | CMHC PAYMENT TOTALS           | 1C                                     |
| INVOICE NO/DCN TRANS       | 88      | PROV PRACTICE ADDR QUER       | 1D                                     |
|                            |         | NEW HCPC SCREEN               | 1E                                     |
| ENTER MENU SELECTION: 68   |         |                               |                                        |
| PLEASE ENTER DATA - OR PRE | SS PF3  | TO EXIT                       |                                        |

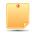

You may also access this screen by typing 68 in the SC field if you are in an inquiry or claim entry screen.

The ANSI Standard Codes Inquiry screen (Map 1581) appears:

```
MAP1581
                       CGS J15 MAC - Part A REGION
                                                                 ACPFA052 MM/DD/
XXXXXX
          SC
                         ANSI STANDARD CODES SEL INQUIRY
                                                                C201135E HH:MM:SS
 RECORD TYPE:
 C = ADJ REASONS
                    G = GROUPS
                                R = REMARKS A = APPEALS
                                 T = CLAIM CATEGORY S = CLAIM STATUS
  STANDARD CODE:
  S RT CODE TERM DT
                                    NARRATIVE
    PLEASE ENTER DATA - OR PRESS PF3 TO EXIT
```

3. Type a record type, (A, C, G, R, S, or T) in the **RECORD TYPE** field and press *Enter* to display the ANSI reason codes for that particular record type

```
A = Appeals
                                C = Adjustment reason
                                                               G = Groups
R = Reference remarks
                                S = Claim status
                                                               T = Claim category
```

Press F6 to page forward through the various ANSI reason codes. Press F5 to scroll backwards

```
MAP1581
                               CGS J15 MAC - Part A REGION
                                                                ACPFA052 MM/DD/YY
XXXXXX
                        ANSI STANDARD CODES SEL INQUIRY
                                                                C201135E HH:MM:SS
RECORD TYPE: A
C = ADJ REASONS G = GROUPS R = REMARKS
                                             A = APPEALS
                               T = CLAIM CATEGORY S = CLAIM STATUS
 STANDARD CODE:
S RT CODE TERM DT
                                   NARRATIVE
  A MA01
                IF YOU DISAGREE WITH WHAT WE APPROVED FOR THESE SERVICES, Y
                 IF YOU DO NOT AGREE WITH THIS DETERMINATION, YOU HAVE THE R
 S A MA02
          110407 SECONDARY PAYMENT CANNOT BE CONSIDERED WITHOUT THE IDENTITY
   A MAO4
   A MAO5 101603 INCORRECT ADMISSION DATE, PATIENT STATUS OR TYPE OF BILL EN
          080104 INCORRECT BEGINNING AND/OR ENDING DATE(S) ON CLAIM.
  A MA07
          110407 THE CLAIM INFORMATION HAS ALSO BEEN FORWARDED TO MEDICAID F
          110407 YOU SHOULD ALSO SEND THIS CLAIM TO THE PATIENT'S OTHER INSU
   A MAO8
   A MA09
          110407 CLAIM SUBMITTED AS UNASSIGNED BUT PROCESSED AS ASSIGNED. YO
   A MA10
          110407 THE PATIENT'S PAYMENT WAS IN EXCESS OF THE AMOUNT OWED. YOU
   A MA100 110407 DID NOT COMPLETE OR ENTER ACCURATELY THE DATE OF CURRENT IL
```

Type S in the S field to view the entire narrative for the ANSI reason code and press Enter.

```
MAP1581
                           CGS J15 MAC - Part A REGION
                                                                ACPFA052 MM/DD/YY
                                                                C201135E HH:MM:SS
                       ANSI STANDARD CODES SEL INQUIRY
XXXXXX
RECORD TYPE:
C = ADJ REASONS G = GROUPS R = REMARKS
                                             A = APPEALS
                              T = CLAIM CATEGORY S = CLAIM STATUS
STANDARD CODE:
S RT CODE TERM DT
                                  NARRATIVE
               IF YOU DISAGREE WITH WHAT WE APPROVED FOR THESE SERVICES, Y
  A MA01
S A MA02
                 IF YOU DO NOT AGREE WITH THIS DETERMINATION, YOU HAVE THE R
  A MAO4 110407 SECONDARY PAYMENT CANNOT BE CONSIDERED WITHOUT THE IDENTITY
  A MAOS
          101603 INCORRECT ADMISSION DATE, PATIENT STATUS OR TYPE OF BILL EN
  A MA06
          080104 INCORRECT BEGINNING AND/OR ENDING DATE(S) ON CLAIM.
  A MA07
          110407 THE CLAIM INFORMATION HAS ALSO BEEN FORWARDED TO MEDICAID F
  A MAO8
          110407 YOU SHOULD ALSO SEND THIS CLAIM TO THE PATIENT'S OTHER INSU
          110407 CLAIM SUBMITTED AS UNASSIGNED BUT PROCESSED AS ASSIGNED. YO
  A MA09
          110407 THE PATIENT'S PAYMENT WAS IN EXCESS OF THE AMOUNT OWED. YOU
  a Malo
  A MA100 110407 DID NOT COMPLETE OR ENTER ACCURATELY THE DATE OF CURRENT IL
```

The ANSI Standard Reason Codes Inquiry screen (Map 1582) appears.

```
MAP1582
                       CGS J15 MAC - Part A REGION
                                                               ACPFA052 MM/DD/
ΥY
XXXXXX
          SC
                   ANSI STANDARD REASON CODES INQUIRY
                                                              C201135E HH:MM:SS
                                                         MNT: SYSTEM MM/DD/YY
 RECORD TYPES ARE:
C = ADJ REASONS G = GROUPS
                              R = REMARKS A = APPEALS
                              T = CLAIM CATEGORY S = CLAIM STATUS
                                                 TERM DT :
                         RECORD TYPE : A
                                                 EFF DT
                                                         : 010197
                         STANDARD CODE : MA02
                         NARRATIVE:
 ALERT: IF YOU DO NOT AGREE WITH THIS DETERMINATION, YOU HAVE THE RIGHT
  TO APPEAL. YOU MUST FILE A WRITTEN REQUEST FOR AN APPEAL WITHIN 180
 DAYS OF THE DATE YOU RECEIVE THIS NOTICE.
       PRESS PF-3-EXIT PF7-PREV PAGE
```

- 7. Press F7 to return to Map 1581.
- 8. To display one specific ANSI code, type the appropriate record type (e.g., A, C, G, R, S, or T) in the RECORD TYPE field. Type the ANSI Standard Code that you wish to view in the STANDARD CODE field and press *Enter*. The Map 1582 will display.

```
MAP1581

XXXXXX

SC

ANSI STANDARD CODES SEL INQUIRY

C201135E

HH:MM:SS

RECORD TYPE: C

C = AD.I REASONS

STANDARD CODE: B1

S RT CODE TERM DT

CGS J15 MAC - Part A REGION

ACPFA052

MM/DD/YY

ANSI STANDARD CODES SEL INQUIRY

C201135E

HH:MM:SS

T = CLAIM CATEGORY

NARRATIVE
```

```
CGS J15 MAC - Part A REGION
                                                                         ACPFA052 MM/DD/YY
MAP1582
                             ANSI STANDARD REASON CODES INQUIRY
XXXXXX
             SC
                                                                           C201135E HH:MM:SS
                                                                  MNT: SYSTEM
                                                                                      MM/DD/YY
   RECORD TYPES ARE:
 C = ADJ REASONS G = GROUPS
                                     R = REMARKS
                                                     A = APPEALS
                                     {\tt T} \; = \; {\tt CLAIM} \; \; {\tt CATEGORY} \; \; {\tt S} \; = \; {\tt CLAIM} \; \; {\tt STATUS}
                                                           TERM DT : EFF DT : 010195
                              RECORD TYPE : C
                              STANDARD CODE : B1
                              NARRATIVE:
   NON-COVERED VISITS.
```

#### Field Descriptions for Option 68 - ANSI Reason Codes

| Map 1581 Field Descriptions |                                                                                             |  |  |  |
|-----------------------------|---------------------------------------------------------------------------------------------|--|--|--|
| RECORD TYPE                 | The record type for the ANSI standard code. Valid values are:                               |  |  |  |
|                             | A Appeals G Groups S Claim Status C Adjustment Reasons R Reference Remarks T Claim Category |  |  |  |
| STANDARD CODE               | The standard code within the above record type.                                             |  |  |  |
| S                           | The selection field used to view the entire narrative of a specific ANSI code.              |  |  |  |
| RT                          | The record type of the ANSI code being selected.                                            |  |  |  |
| CODE                        | The ANSI code being selected.                                                               |  |  |  |
| TERM DT                     | The date that the ANSI code was deactivated. (MMDDYY)                                       |  |  |  |
| NARRATIVE                   | The description of the ANSI code.                                                           |  |  |  |

| Map 1582 Field Descriptions |                                                                                                    |  |
|-----------------------------|----------------------------------------------------------------------------------------------------|--|
| MNT:                        | Identifies the last operator who created or revised his screen and the date. For intermediary use only. |  |
| RECORD TYPE                 | The record type for the ANSI code.                                                                      |  |

| Map 1582 Field Descriptions |                                             |  |
|-----------------------------|---------------------------------------------|--|
| STANDARD CODE               | The ANSI code within the above record type. |  |
| NARRATIVE                   | The description of the ANSI code.           |  |

### **Check History (Option FI)**

This option identifies the three most recent Medicare payments issued to your facility.

1. From the Inquiry Menu, type FI in the Enter Menu Selection field and press Enter.

|                           | SS J15 :<br>INQUIRY | MAC - Part A REGION<br>MENU | ACPFA052 MM/DD/YY<br>C201135E HH:MM:SS |
|---------------------------|---------------------|-----------------------------|----------------------------------------|
| BENEFICIARY/CWF           | 10                  | ZIP CODE FILE               | 19                                     |
| DRG (PRICER/GROUPER)      | 11                  | OSC REPOSITORY INQUIRY      | 1A                                     |
| CLAIM SUMMARY             | 12                  | CLAIM COUNT SUMMARY         | 56                                     |
| REVENUE CODES             | 13                  | HOME HEALTH PYMT TOTALS     | 67                                     |
| HCPC CODES                | 14                  | ANSI REASON CODES           | 68                                     |
| DX/PROC CODES ICD-9       | 15                  | CHECK HISTORY               | FI                                     |
| ADJUSTMENT REASON CODES   | 16                  | DX/PROC CODES ICD-10        | 1B                                     |
| REASON CODES              | 17                  | CMHC PAYMENT TOTALS         | 1C                                     |
| INVOICE NO/DCN TRANS      | 88                  | PROV PRACTICE ADDR QUER     | 1D                                     |
|                           |                     | NEW HCPC SCREEN             | 1E                                     |
| ENTER MENU SELECTION: FI  |                     |                             |                                        |
| PLEASE ENTER DATA - OR PR | ESS PF3             | TO EXIT                     |                                        |

- 2. The Check History screen (Map 1B01) appears.
- 3. To view current check history, type your:
  - National Provider Identifier (NPI) in the NPI field; or
  - Provider Transaction Access Number (PTAN) in the **PROV** field **and** your **NPI** in the NPI field.

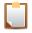

NOTE: If you enter only your facility's PTAN in the **PROV** field, only check history from 2008 will display.

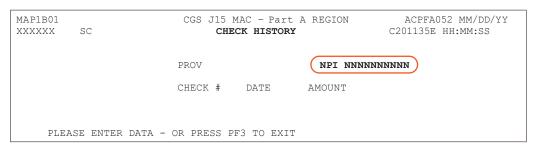

4. Press <u>Enter</u> to see check history for the three most recent reimbursements that were distributed to your facility either by check or Electronic Funds Transfer (EFT). The PTAN will display in the PROV field, after you type the NPI in the NPI field and press <u>Enter</u>.

MAP1B01 ACPFA052 10/23/YY CGS J15 MAC - Part A REGION XXXXXX SC CHECK HISTORY C201135E HH:MM:SS PROV XXXXXX NPI NNNNNNNNN CHECK # DATE AMOUNT EFT2223333 (YY1024) \$916.56 EFT1112222 \$10,941.16 YY1023 EFT0001111 YY1018 \$12,468.66 PROCESS COMPLETED ---PLEASE CONTINUE PLEASE ENTER DATA - OR PRESS PF3 TO EXI

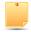

Please note that one day is added to the paid date that appears in the Check History screen. The example above of the Check History screen was viewed on 10/23. The RA/ERA for the paid amount \$916.56 will be dated 10/23. However, in FISS, for each individual claim record that appears on that RA/ERA, the paid date will display as 1023.

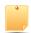

Check numbers that start with the letters EFT (e.g., EFT1234567) indicate that your facility receives its reimbursement via Electronic Funds Transfer (EFT).

#### Field Descriptions for Option FI - Check History

| Map 1582 | Map 1582 Field Descriptions                                                                                                    |  |  |
|----------|----------------------------------------------------------------------------------------------------|--|--|
| PROV     | Your Provider Transaction Access Number (PTAN). When entered without the NPI, only 2008 check history will display.                       |  |  |
| NPI      | Your facility's National Provider Identifier (NPI).                                                                                       |  |  |
| CHECK#   | The check number or EFT transaction number associated with the issued payment.                                                            |  |  |
| DATE     | The date of the issued payment (YYMMDD format).                                                                                           |  |  |
| AMOUNT   | The dollar amount of the payment issued. This amount can reflect all payments from Medicare (e.g., claims, cost report settlements, etc). |  |  |

### Dx/Proc Codes ICD-10 (Option 1B)

This option is helpful if you need to confirm the validity of ICD-10-CM (diagnosis) or ICD-10-PCS (procedure) codes. The compliance date for implementation of the ICD-10-CM coding system is **October 1, 2015**. As a result, the information below is limited, and shows only how this option is accessed. For more information about ICD-10 implementation, refer to the Centers for Medicare & Medicaid Services (CMS) at: <a href="https://www.cms.gov/Medicare/Coding/ICD10/index.html">https://www.cms.gov/Medicare/Coding/ICD10/index.html</a>

1. From the Inquiry Menu, type 1B in the Enter Menu Selection field and press Enter.

|                            | S J15 : | MAC - Part A REGION<br>! MENU | ACPFA052 MM/DD/YY<br>C201135E HH:MM:SS |
|----------------------------|---------|-------------------------------|----------------------------------------|
| BENEFICIARY/CWF            | 10      | ZIP CODE FILE                 | 19                                     |
| DRG (PRICER/GROUPER)       | 11      | OSC REPOSITORY INQUIRY        | 1A                                     |
| CLAIM SUMMARY              | 12      | CLAIM COUNT SUMMARY           | 56                                     |
| REVENUE CODES              | 13      | HOME HEALTH PYMT TOTALS       | 67                                     |
| HCPC CODES                 | 14      | ANSI REASON CODES             | 68                                     |
| DX/PROC CODES ICD-9        | 15      | CHECK HISTORY                 | FI                                     |
| ADJUSTMENT REASON CODES    | 16      | DX/PROC CODES ICD-10          | 1B                                     |
| REASON CODES               | 17      | CMHC PAYMENT TOTALS           | 1C                                     |
| INVOICE NO/DCN TRANS       | 88      | PROV PRACTICE ADDR QUER       | 1D                                     |
|                            |         | NEW HCPC SCREEN               | 1E                                     |
| ENTER MENU SELECTION: 1B   |         |                               |                                        |
| PLEASE ENTER DATA - OR PRE | SS PF3  | TO EXIT                       |                                        |

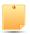

You may also access this screen by typing **1B** in the SC field if and pressing *Enter*, if you are in an inquiry or claim entry screen.

The ICD-10-CM Code Inquiry screen (Map 1C31) appears:

- 3. To inquire about a diagnosis code, type a D in the DIAG/PROC field and the diagnosis code in the STARTING ICD 10 CODE field and press Enter. Do not type the decimal point or zero-fill the code. To review a complete list of diagnosis codes, leave the STARTING ICD 10 CODE field blank, and press Enter.
  - If more than one of the same code is listed, be sure to review the description, effective
    and termination dates, and use the most current code that applies to the service dates
    on your claim.
  - Press F6 to scroll forward through the list of diagnosis codes.
- 4. To make an additional inquiry, type a **D** in the **DIAG/PROC** field and the other diagnosis code over the previously entered diagnosis code and press *Enter*.
- 5. To inquire about a procedure code, type the letter P in the DIAG/PROC field and the procedure code in the STARTING ICD 10 CODE field and press Enter. To review a complete list of procedure codes, type the letter P in the DIAG/PROC field and press Enter. Leave the STARTING ICD 10 CODE field blank.
- 6. Press F3 to exit and return to the Inquiry Menu.

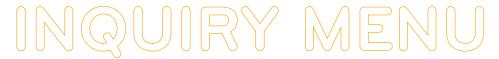

#### Field Descriptions for Option 1B - DX/PROC Codes ICD-10

| Map 1731 Field          | Map 1731 Field Descriptions                                                                                                    |  |  |
|-------------------------|----------------------------------------------------------------------------------------------------|--|--|
| DIAG/PROC               | Identifies whether this is an ICD-10 diagnosis or procedure code. Valid values are:                                                                    |  |  |
|                         | D Diagnosis code P Diagnosis code                                                                                                    |  |  |
| STARTING ICD<br>10 CODE | ICD-10-CM code. The ICD-10-CM code identifying a specific diagnosis or procedure.                                                                      |  |  |
| D/P                     | Identifies whether this is an ICD-10 diagnosis or procedure code (D or P).                                                                             |  |  |
| ICD 10 CODE             | The ICD-10 code used to identify a specific diagnosis or procedure.                                                                                    |  |  |
| SEQ CODE                | Identifies the number of times CMS has terminated and then reactivated a given ICD-10 code with a different meaning.                                   |  |  |
| DESCRIPTION             | The ICD-10-CM code description.                                                                                                    |  |  |
| EFFECTIVE/<br>TERM DATE | Effective/termination date. The effective and/or termination date for the ICD-10 code in MMDDYY format. (Up to three occurrences of dates can appear.) |  |  |

### **CMHC Payment Totals (Option 1C)**

This option is used to display the Community Mental Health Center (CMHC) payment and outlier totals for the current year and one previous year.

1. From the Inquiry Menu, type 1C in the Enter Menu Selection field and press Enter.

|                            | J15 M.<br>NQUIRY |                         | ACPFA052 MM/DD/YY<br>C201135E HH:MM:SS |
|----------------------------|------------------|-------------------------|----------------------------------------|
| BENEFICIARY/CWF            | 10               | ZIP CODE FILE           | 19                                     |
| DRG (PRICER/GROUPER)       | 11               | OSC REPOSITORY INQUIRY  | 1A                                     |
| CLAIM SUMMARY              | 12               | CLAIM COUNT SUMMARY     | 56                                     |
| REVENUE CODES              | 13               | HOME HEALTH PYMT TOTALS | 67                                     |
| HCPC CODES                 | 14               | ANSI REASON CODES       | 68                                     |
| DX/PROC CODES ICD-9        | 15               | CHECK HISTORY           | FI                                     |
| ADJUSTMENT REASON CODES    | 16               | DX/PROC CODES ICD-10    | 1B                                     |
| REASON CODES               | 17               | CMHC PAYMENT TOTALS     | 1C                                     |
| INVOICE NO/DCN TRANS       | 88               | PROV PRACTICE ADDR QUER | 1D                                     |
|                            |                  | NEW HCPC SCREEN         | 1E                                     |
| ENTER MENU SELECTION: 1c   |                  |                         |                                        |
| PLEASE ENTER DATA - OR PRE | SS PF3           | TO EXIT                 |                                        |

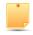

You may also access this screen by typing 1C in the SC field if you are in an inquiry or claim entry screen.

2. The CMHC Payment Totals Inquiry screen (Map 1D61) appears.

MAP1D61 CGS J15 MAC - Part A REGION ACMFA552 MM/DD/YY
XXXXXXX SC CMHC PAYMENT TOTALS INQUIRY C201822P HH:MM:SS

PROVIDER NPI

SEL YEAR OUTLIER TOTAL PAYMENT TOTAL

PLEASE ENTER DATA - OR PRESS PF3 TO EXIT

| Map 1731 Field | l Descriptions                                                                                            |
|----------------|----------------------------------------------------------------------------------------------------|
| PD DT SRCH     | Identifies the ability to search using the paid date for specific records of the provider and NPI number. |
| PROVIDER       | Identifies your Medicare provider number.                                                                 |
| NPI            | Identifies your National Provider identifier (NPI) number.                                                |
| YEAR           | Identifies claim information for that year when an "S" is entered (by that year).                         |
| FR DATE        | Identifies the From date of the paid claims                                                               |
| HIC            | The Medicare number assigned to the beneficiary.                                                          |
| DCN            | Identifies the Document Control Number assigned to the claim.                                             |
| VALUE CD 17    | Identifies the amount for Value Code 17.                                                                  |
| OPPS PYMT      | Identifies the amount for OPPS payment.                                                                   |
| RTC            | Identifies the amount for Return Code from IOCE/OCE.                                                      |
| PAID DATE      | Identifies the date the claim was paid.                                                                   |
| TOTAL PAID     | Identifies the total amount paid.                                                                         |
| TOTALS         | Identifies the total amount of value code 17 and OPPS Payment for all records.                            |

### **Prov Practice ADDR QUER (Option 1D)**

This option allows you to view the practice location address for an off-campus, outpatient, or provider-based department of a hospital.

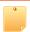

Effective April 1, 2019, system edits will be activated that require the service facility address reported on the claim to be an **exact** match to the provider practice file address provided in this screen. For additional information, please reference CMS MLN Matters article SE18023 (<a href="https://www.cms.gov/Outreach-and-Education/Medicare-Learning-Network-MLN/MLNMattersArticles/Downloads/SE18023.pdf">https://www.cms.gov/Outreach-and-Education/Medicare-Learning-Network-MLN/MLNMattersArticles/Downloads/SE18023.pdf</a>).

1. From the Inquiry Menu, type 1D in the **Enter Menu Selection** field and press **Enter**.

| MAP1702 CGS<br>XXXXXXX   | J15 MAC<br>INQUIRY | - Part A REGION A<br>MENU C | ACPFA052 MM/DD/YY<br>201314P HH:MM:SS |
|--------------------------|--------------------|-----------------------------|---------------------------------------|
| BENEFICIARY/CWF          | 10                 | ZIP CODE FILE               | 19                                    |
| DRG (PRICER/GROUPER)     | 11                 | OSC REPOSITORY INQUIRY      | 1A                                    |
| CLAIM SUMMARY            | 12                 | CLAIM COUNT SUMMARY         | 56                                    |
| REVENUE CODES            | 13                 | HOME HEALTH PYMT TOTAL      | LS 67                                 |
| HCPC CODES               | 14                 | ANSI REASON CODES           | 68                                    |
| DX/PROC CODES ICD-9      | 15                 | CHECK HISTORY               | FI                                    |
| ADJUSTMENT REASON CODES  | 16                 | DX/PROC CODES ICD-10        | 1B                                    |
| REASON CODES             | 17                 | CMHC PAYMENT TOTALS         | 1C                                    |
| INVOICE NO/DCN TRANS     | 88                 | PROV PRACTICE ADDR QUE      | ER 1D                                 |
|                          |                    | NEW HCPC SCREEN             | 1E                                    |
| ENTER MENU SELECTION:    | 1D                 |                             |                                       |
| PLEASE ENTER DATA - OR P | RESS PF3           | TO EXIT                     |                                       |

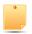

You may also access this screen by typing 1D in the SC field and pressing Enter, if you are in an inquiry or claim entry screen.

2. The PROV PRACTICE ADDR QUER screen (MAP1AB1) appears.

| MAP1AB1 |       | AC - Part A REGION<br>ACTICE ADDRESS QUERY |            | MM/DD/YY<br>HH:MM:SS |
|---------|-------|--------------------------------------------|------------|----------------------|
| NPI     | OSCAR |                                            |            |                      |
| SEL NPI | OSCAR | PRAC PRAC<br>EFF DT TERM I                 | OT ADDRESS | ZIP                  |

| Map 1AB1 Field Descriptions |                                                                           |
|-----------------------------|---------------------------------------------------------------------------|
| NPI                         | The providers National Provider Identifier (NPI) number                   |
| OSCAR                       | Online Survey Certification and Reporting System (OSCAR).                 |
| SEL                         | Enter an "S" in this field to select each record for the OSCAR and/or NPI |
| NPI                         | The providers National Provider Identifier (NPI) number                   |
| OSCAR                       | Online Survey Certification and Reporting System (OSCAR).                 |
| PRAC EFF DT                 | The effective date of the Practice.                                       |
| PRAC TERM DT                | The Termination Date of the Practice.                                     |
| ADDRESS                     | The Practice Provider's address information.                              |
| ZIP                         | The Practice Provider's zip code.                                         |

3. To access additional information, type an S in the **SEL** field. MAP 1AB2 will display.

MAP1AB2 CGS J15 MAC - Part A REGION ACPFA052 MM/DD/YY SC PROVIDER PRACTICE ADDRESS QUERY C20112WS HH:MM:SS MNT: NPI OSCAR PRAC EFF DT PRAC TERM DT PRACTICE LOCATION KEY OTHER PRACTICE TYPE OF PRACTICE ADDRESS 1 ADDRESS 2 STATE ZIP CITY NPI EFF DT NPI TERM DT Scroll, or End to terminate

| Map 1AB2 Field Descriptions |                                                                                                    |
|-----------------------------|----------------------------------------------------------------------------------------------------|
| NPI                         | The providers National Provider Identifier (NPI) number                                                                               |
| OSCAR                       | Online Survey Certification and Reporting System (OSCAR).                                                                             |
| PRAC EFF DT                 | The effective date of the Practice.                                                                                                   |
| PRAC TERM DT                | The Termination Date of the Practice. When there is no actual practice termination date, the default value of 123119999 will display. |
| PRACTICE LOCATION KEY       | The Practice Location Key from the PECOS Extract file.                                                                                |
| OTHER PRACTICE              | Identifies whether the PECOS record is for an other practice.                                                                         |
| TYPE OF PRACTICE            | The Practice Type.                                                                                                    |
| ADDRESS 1                   | Address line 1 for the provider's practice location.                                                                                  |
| ADDRESS 2                   | Address line 2 for the provider's practice location.                                                                                  |
| CITY                        | The city for the provider's practice location.                                                                                        |
| STATE                       | The state for the provider's practice location.                                                                                       |
| ZIP                         | The zip for the provider's practice location.                                                                                         |
| NPI EFF DT                  | The effective date of the provider's NPI.                                                                                             |
| NPI TERM DT                 | The termination date of the provider's NPI. When there is no actual termination date, the default value of 123119999 will display.    |

### **NEW HCPC SCREEN (Option 1E)**

This option is helpful if you need to inquire about Healthcare Common Procedure Coding System (HCPCS) code reimbursement or verify which revenue codes are allowable with HCPCS codes.

1. From the Inquiry Menu, type 1E in the **Enter Menu Selection** field and press Enter.

| MAP1702 CG<br>DD/YY       | S J15 MAG | C - Part A REGION       | ACPFA052 MM/ |
|---------------------------|-----------|-------------------------|--------------|
| XXXXXX<br>HH:MM:SS        | INQUIRY   | MENU                    | C201135E     |
| BENEFICIARY/CWF           | 10        | ZIP CODE FILE           | 19           |
| DRG (PRICER/GROUPER)      | 11        | OSC REPOSITORY INQUIRY  | 1A           |
| CLAIM SUMMARY             | 12        | CLAIM COUNT SUMMARY     | 56           |
| REVENUE CODES             | 13        | HOME HEALTH PYMT TOTALS | 67           |
| HCPC CODES                | 14        | ANSI REASON CODES       | 68           |
| DX/PROC CODES ICD-9       | 15        | CHECK HISTORY           | FI           |
| ADJUSTMENT REASON CODES   | 16        | DX/PROC CODES ICD-10    | 1B           |
| REASON CODES              | 17        | CMHC PAYMENT TOTALS     | 1C           |
| INVOICE NO/DCN TRANS      | 88        | PROV PRACTICE ADDR QUER | 1D           |
|                           |           | NEW HCPC SCREEN         | 1E           |
| ENTER MENU SELECTION: 1E  |           |                         |              |
| PLEASE ENTER DATA - OR PR | ESS PF3   | TO EXIT                 |              |

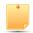

☐ You may also access this screen by typing **1E** in the SC field if you are in an inquiry or claim entry screen.

2. The New HCPC Information Inquiry screen (Map 1E01) appears:

| MAP1E01<br>XXXXXX SC | CGS J15 MAC -<br>NEW HCPC IN                     | Part A REGION<br>FORMATION INQUIRY | ACPFA052 MM/DD/YY<br>C201135E HH:MM:SS<br>PAGE: 01 |
|----------------------|--------------------------------------------------|------------------------------------|----------------------------------------------------|
| CARRIER<br>EFF DT    | LOC HCPC TRM DT PI                               | MOD IND<br>ROVIDER                 | FEE TYPE                                           |
| EFF. TRM. F          | E O F O C ANE F V E P A PC BAS: F R E H T TC VAL |                                    | CODES                                              |
| HCPC DESCRIPTION     |                                                  |                                    |                                                    |
|                      | MPLETED PLEA<br>DATA - OR PRESS P                |                                    |                                                    |

- 3. Use your Tab key to move to the **HCPC** field and type the HCPCS code. Press *Enter*. FISS will automatically insert information in the CARRIER and LOC fields based on your geographic location.
- To determine if the HCPC code is allowable for hospice revenue codes, you must also enter an "R" in the IND field, and then press Enter.

| MAP1E01<br>XXXXXX SC            | CGS J15 MAC - Part A REGION ACPFA052 MM/DD/YY NEW HCPC INFORMATION INQUIRY C201135E HH:MM:SS PAGE: 01 |
|---------------------------------|----------------------------------------------------------------------------------------------------|
| CARRIER XXXXX<br>EFF DT 0101XX  | LOC XX HCPC <b>99212</b> MOD IND <b>R</b> FEE TYPE ISNF TRM DT PROVIDER XXXXXXX ISNF RHHI             |
| EFF. TRM. DATE DATE             | SUP1 SUP2 OTHR E O F O C ANES T M F V E P A PC BASE Y S F R E H T TC VAL P I ALLOWABLE REVENUE CODES  |
| 0101XX                          | F 0 0 M 0657                                                                                          |
| 0101XX                          | F 0 0 M 0657                                                                                          |
| 0101XX                          | F 0 0 M 0657                                                                                          |
| 0101XX                          | F 0 0 M 0657                                                                                          |
|                                 |                                                                                                    |
| HCPC DESCRIPTION Established pa | ON<br>tient office or other outpatient visit, typically 10 minutes                                    |
|                                 | COMPLETED PLEASE CONTINUE<br>ER DATA - OR PRESS PF3 TO EXIT                                           |

Use the following function keys to move around the screen:

**F3** – Exit (return to the Inquiry Menu) F11 - Scroll right F5 Scroll up one page F10 - Scroll left F6 - Scroll down one page

5. Press F11 to move the screen to the right. The New HCPC Rates Inquiry screen (Map 1E02) will display. Press *F10* to move back to the left of Map 1E01.

| MAP1E02<br>XXXXXX | SC                     |         | J15 MAC - Par<br>NEW HCPC RATE |               |           | ACPFA05<br>C201135 | E HH:         | MM:SS |
|-------------------|------------------------|---------|--------------------------------|---------------|-----------|--------------------|---------------|-------|
| CARRIER           | XXXXX                  | LOC XX  | HCPC <b>99212</b>              | MOD           | IND       | FEE 1              | PAGE:<br>TYPE | · ·   |
| EFF DT            | TRM DT                 | 60%RATE | 62%/REDU                       | REHAB         | PROF      | NFACPE             | VAR           | COIN  |
| 0101XX            |                        | 46.070  | 44.420                         |               |           |                    |               |       |
| 0101XX            |                        | 44.080  | 44.090                         |               |           |                    |               |       |
| 0101XX            |                        | 44.080  | 42.860                         |               |           |                    |               |       |
| 0101XX            |                        | 44.080  | 42.450                         |               |           |                    |               |       |
|                   |                        |         |                                |               |           |                    |               |       |
|                   | SCRIPTION<br>ed patier |         | r other outpa                  | atient visit, | typically | 10 minu            | ıtes          |       |

- 6. To inquire about other HCPCS codes, enter the HCPCS code over the previously entered HCPC and press Enter.
- 7. Press F3 to exit the HCPCS Information Inquiry screen and return to the Inquiry Menu.

| Field Descriptions for Option 1E (Map 1E01) – New HCPC Screen |                                                                                           |  |  |  |
|---------------------------------------------------------------|-------------------------------------------------------------------------------------------|--|--|--|
| CARRIER                                                       | Carrier. The carrier number assigned to your provider file. System generated.             |  |  |  |
| LOC                                                           | The two-position locality code which identifies the area where the provider is located.   |  |  |  |
| НСРС                                                          | Healthcare Common Procedure Coding System. The HCPCS code to be reviewed on the screen.   |  |  |  |
| MOD                                                           | HCPC Modifier. Multiple fees will be identified for the HCPCS code based on the modifier. |  |  |  |
| IND                                                           | HCPC indicator. Type an "R" to display hospice allowable revenue codes.                   |  |  |  |

| Field Descriptions for Optio | n 1E (Map 1E01)– New HCPC Screen                                                                                                    |
|------------------------------|----------------------------------------------------------------------------------------------------|
| FEE TYPE                     | This identifies the fee file the HCPC was obtained from. The valid values are:                                                                                                    |
|                              | • ISNF • RHHI • OTHR • CLAB • CLFS • IDME                                                                                                    |
|                              | • ABST • MAMM • DRUG • AMBF • SUP1 • SUP2                                                                                                    |
| EFF. DT                      | Effective date. The date the code became effective (MMDDYY format).                                                                                                    |
| TRM. DT                      | Termination date. The termination date for the code (MMDDYY format).                                                                                                    |
| PROVIDER                     | The Medicare provider number assigned to your facility.                                                                                                    |
| EFF. DATE                    | Effective date. The effective date for the rate listed (MMDDYY format).                                                                                                    |
| TRM. DATE                    | Termination date. The termination date for the rate listed (MMDDYY format).                                                                                                    |
| EFF                          | Termination date. The termination date for the rate listed (MMDDYY format).                                                                                                    |
|                              | Effective date indicator. This indicator instructs the system to either use the 'from' and 'through' dates of the claim or the system run date to perform edits for this HCPCS. Values are:                                                                                                    |
|                              | F Claim from date R Claim receipt date D Discharge date                                                                                                    |
| OVR                          | Override code. This field instructs the system in applying the services towards deductible and coinsurance. Values are:                                                                                                    |
|                              | <ul> <li>Apply deductible and coinsurance</li> <li>Do not apply deductible</li> <li>Do not apply coinsurance</li> <li>Do not apply deductible or coinsurance</li> <li>No need for total charges (used for multiple HCPCS for single revenue code centers)</li> <li>Rural health clinic or comprehensive outpatient rehabilitation facility psychiatric</li> <li>M Employer group health plan (EGHP) (only used on the 0001 total line for MSP)</li> <li>N Non-EGHP (only used on the 0001 total line for MSP)</li> <li>Bypass cost avoided MSP edits</li> <li>MSP cost avoided</li> </ul>                                                                                                    |
| FEE                          | Fee Indicator. The fee indicator received in the Physician Fee Schedule file. Valid values:                                                                                                    |
|                              | B Bundled procedure R Rehab/Audiology Function Test/CORF Services "" Default                                                                                                    |
| ОРН                          | Outpatient Hospital Indicator. The outpatient hospital indicator received in the physician fee schedule abstract test file. Valid values:                                                                                                    |
|                              | O Fee applicable in Hospital Outpatient Setting 1 Fee not applicable in Hospital Outpatient Setting "" Default                                                                                                    |
| CAT                          | Category Code. This field identifies the category of the DME equipment. The valid values are:                                                                                                    |
|                              | <ol> <li>Inexpensive or other routinely purchased DME</li> <li>DME items requiring frequent maintenance and substantial servicing</li> <li>Certain customized DME items</li> <li>Prosthetic and orthotic devices</li> <li>Capped rental DME items</li> <li>Oxygen and oxygen equipment</li> </ol>                                                                                                    |
| PC/TC                        | Professional Component/Technical Component. Valid values are:                                                                                                    |
|                              | <ul> <li>Pay the Health Professional Shortage Area (HPSA) bonus</li> <li>Globally billed. Professional component for this service qualifies for the HPSA bonus payment</li> <li>Professional component only, pay the HPSA bonus</li> <li>Technical component only, do not pay the HPSA bonus</li> <li>Global test only. Professional component of this service qualifies for the HPSA bonus payment</li> <li>Incident codes, do not pay the HPSA bonus</li> <li>Laboratory physician interpretation codes, pay the HPSA bonus</li> <li>Physical therapy service, do not pay the HPSA bonus</li> <li>Physician interpretation codes, pay the HPSA bonus</li> <li>Concept of PC/TC does not apply, do not pay the HPSA bonus</li> </ul> |
| ANES BASE VAL                | Anesthesia base value. The anesthesia base values.                                                                                                    |
| ТҮР                          | HCPCS Type. An 'M' indicator will display when the HCPCS associated with the revenue line originated from the Medicare physician fee schedule.                                                                                                    |
| MSI                          | Multiple services indicator. The value of '5' identifies services that are subject to the multiple procedure payment reduction (MPPR).                                                                                                    |
| ALLOWABLE REVENUE<br>CODES   | Allowable revenue codes. The allowable revenue codes this HCPCS code may use in billing. This is a four-position field. When the last digit shows an "X," each variable for that revenue code is allowable. If this field is blank, the system will allow a HCPCS code on any revenue code.                                                                                                    |

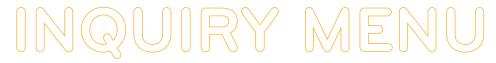

| Field Descriptions for Option 1E (Map 1E01) – New HCPC Screen |                                                                         |
|---------------------------------------------------------------|-------------------------------------------------------------------------|
| HCPC DESCRIPTION                                              | HCPCS description. The English narrative description of the HCPCS code. |

| Field Descriptions for Option 1E (Map 1E02)– New HCPC Screen |                                                                                                    |
|--------------------------------------------------------------|----------------------------------------------------------------------------------------------------|
| EFF DT                                                       | Effective date. The date the code became effective (MMDDYY format).                                                                                                    |
| TRM DT                                                       | Termination date. The termination date for the code (MMDDYY format).                                                                                                    |
| 60%RATE                                                      | 60% reimbursement rate. The rate the system will use for calculating reimbursement for the HCPCS.                                                                                                    |
| 62% RATE                                                     | 62% lab reimbursement rate. The rate the system will use for calculating reimbursement for the lab HCPCS. When the MSI field equals a '5', this field will display "62%/REDU" or the reduced therapy fee amount. |
| REHAB                                                        | Rehabilitation rate. The rate used by the system to calculate reimbursement for the HCPCS code for rehabilitation services billed.                                                                               |
| PROF                                                         | Professional service rate. The rate used by the system to calculate reimbursement for the HCPCS code for professional services                                                                                   |
| NFACPE                                                       | Non-facility amount practice expense (PE) relative value units (RVUs). This field reflects the 20 percent reduction in non-facility PE RVUs.                                                                     |
| VAR COIN                                                     | This field identifies the Variable Coinsurance percentage received from CMS on the Drug Fee file.                                                                                                    |
| HCPC DESCRIPTION                                             | HCPCS description. The English narrative description of the HCPCS code.                                                                                                    |